# ARM® Compiler

**Version 6.7**

**armclang Reference Guide**

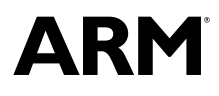

## **ARM® Compiler**

#### **armclang Reference Guide**

Copyright © 2014–2017 ARM Limited or its affiliates. All rights reserved.

**Release Information**

#### **Document History**

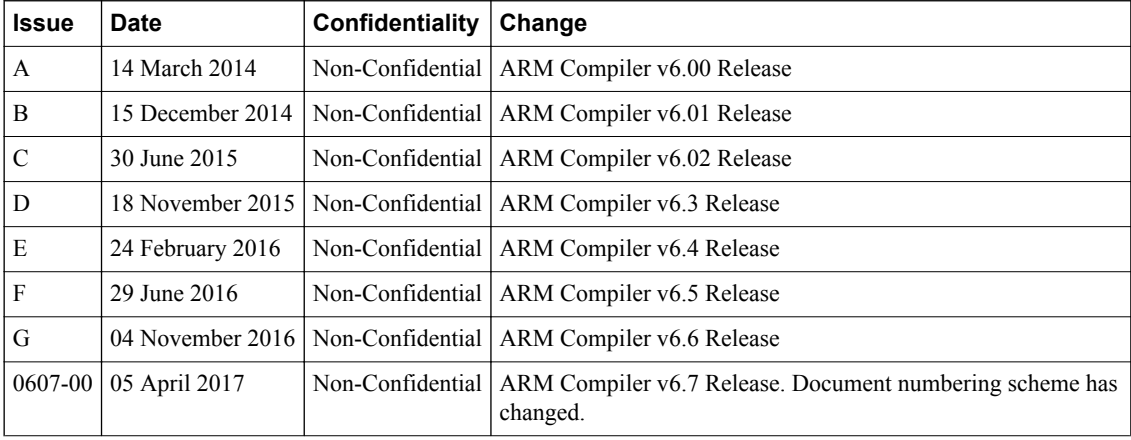

#### **Non-Confidential Proprietary Notice**

This document is protected by copyright and other related rights and the practice or implementation of the information contained in this document may be protected by one or more patents or pending patent applications. No part of this document may be reproduced in any form by any means without the express prior written permission of ARM. **No license, express or implied, by estoppel or otherwise to any intellectual property rights is granted by this document unless specifically stated.**

Your access to the information in this document is conditional upon your acceptance that you will not use or permit others to use the information for the purposes of determining whether implementations infringe any third party patents.

THIS DOCUMENT IS PROVIDED "AS IS". ARM PROVIDES NO REPRESENTATIONS AND NO WARRANTIES, EXPRESS, IMPLIED OR STATUTORY, INCLUDING, WITHOUT LIMITATION, THE IMPLIED WARRANTIES OF MERCHANTABILITY, SATISFACTORY QUALITY, NON-INFRINGEMENT OR FITNESS FOR A PARTICULAR PURPOSE WITH RESPECT TO THE DOCUMENT. For the avoidance of doubt, ARM makes no representation with respect to, and has undertaken no analysis to identify or understand the scope and content of, third party patents, copyrights, trade secrets, or other rights.

This document may include technical inaccuracies or typographical errors.

TO THE EXTENT NOT PROHIBITED BY LAW, IN NO EVENT WILL ARM BE LIABLE FOR ANY DAMAGES, INCLUDING WITHOUT LIMITATION ANY DIRECT, INDIRECT, SPECIAL, INCIDENTAL, PUNITIVE, OR CONSEQUENTIAL DAMAGES, HOWEVER CAUSED AND REGARDLESS OF THE THEORY OF LIABILITY, ARISING OUT OF ANY USE OF THIS DOCUMENT, EVEN IF ARM HAS BEEN ADVISED OF THE POSSIBILITY OF SUCH DAMAGES.

This document consists solely of commercial items. You shall be responsible for ensuring that any use, duplication or disclosure of this document complies fully with any relevant export laws and regulations to assure that this document or any portion thereof is not exported, directly or indirectly, in violation of such export laws. Use of the word "partner" in reference to ARM's customers is not intended to create or refer to any partnership relationship with any other company. ARM may make changes to this document at any time and without notice.

If any of the provisions contained in these terms conflict with any of the provisions of any signed written agreement covering this document with ARM, then the signed written agreement prevails over and supersedes the conflicting provisions of these terms. This document may be translated into other languages for convenience, and you agree that if there is any conflict between the English version of this document and any translation, the terms of the English version of the Agreement shall prevail.

Words and logos marked with  $\degree$  or  $\degree$  are registered trademarks or trademarks of ARM Limited or its affiliates in the EU and/or elsewhere. All rights reserved. Other brands and names mentioned in this document may be the trademarks of their respective owners. Please follow ARM's trademark usage guidelines at *<http://www.arm.com/about/trademark-usage-guidelines.php>*

Copyright © 2014–2017, ARM Limited or its affiliates. All rights reserved.

ARM Limited. Company 02557590 registered in England.

110 Fulbourn Road, Cambridge, England CB1 9NJ.

LES-PRE-20349

#### **Additional Notices**

Some material in this document is based on IEEE 754-1985 IEEE Standard for Binary Floating-Point Arithmetic. The IEEE disclaims any responsibility or liability resulting from the placement and use in the described manner.

#### **Confidentiality Status**

This document is Non-Confidential. The right to use, copy and disclose this document may be subject to license restrictions in accordance with the terms of the agreement entered into by ARM and the party that ARM delivered this document to.

Unrestricted Access is an ARM internal classification.

#### **Product Status**

The information in this document is Final, that is for a developed product.

#### **Web Address**

*<http://www.arm.com>*

# **Contents ARM<sup>®</sup> Compiler armclang Reference Guide**

#### **Preface**

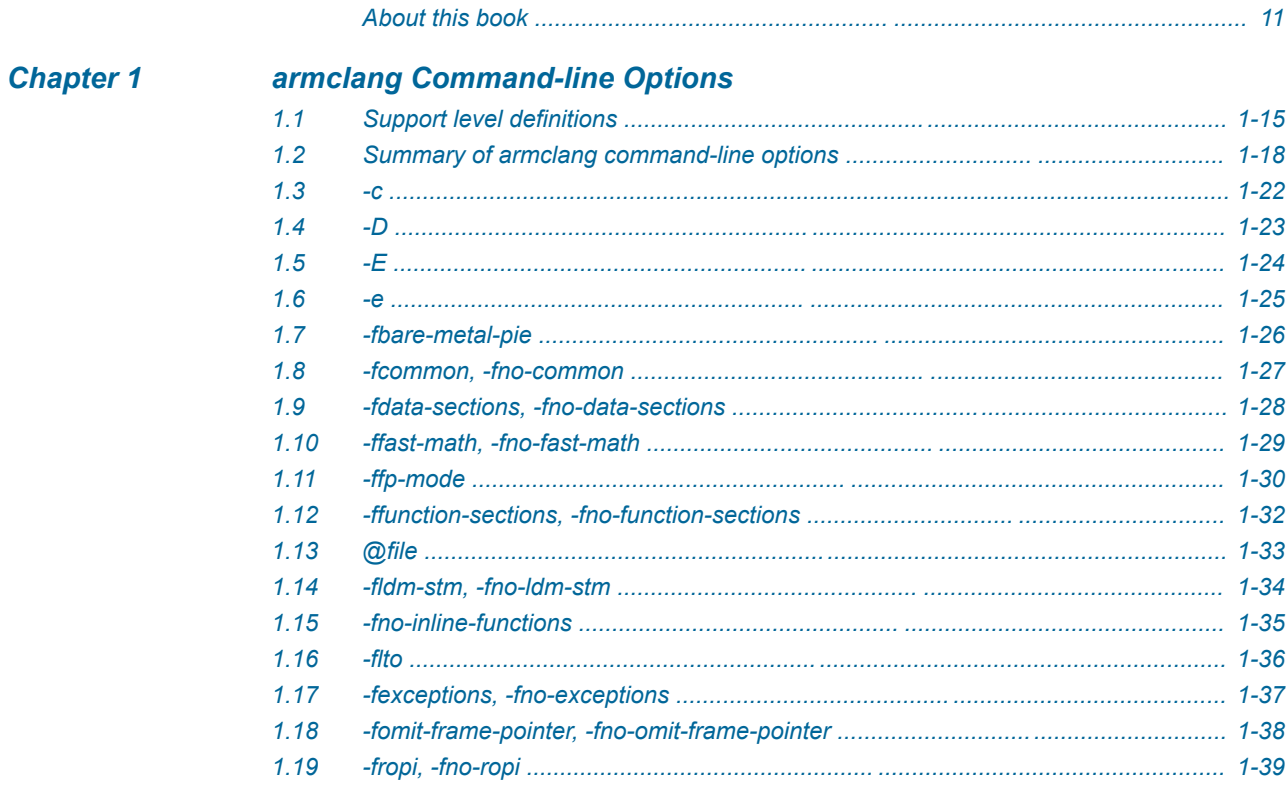

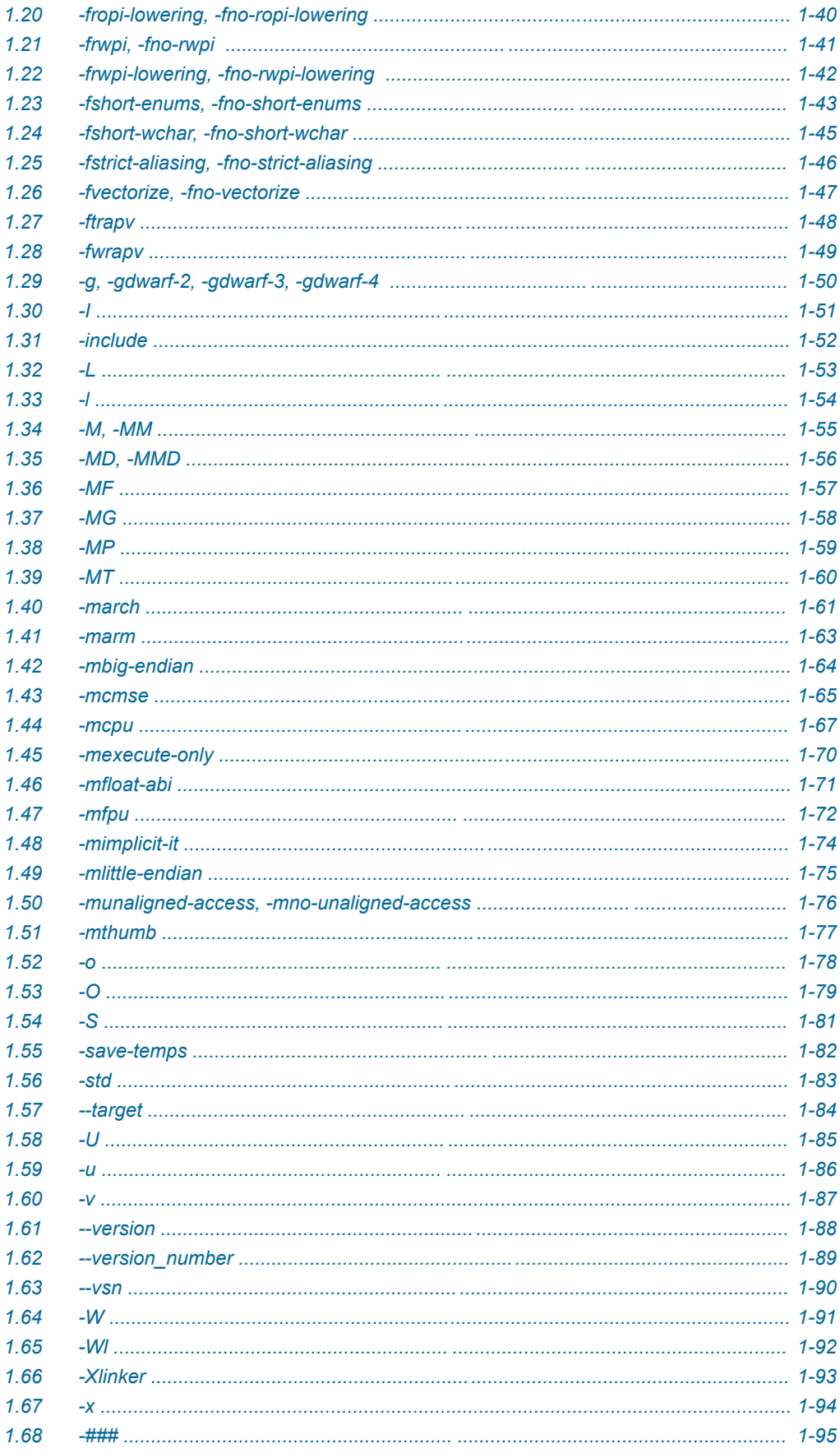

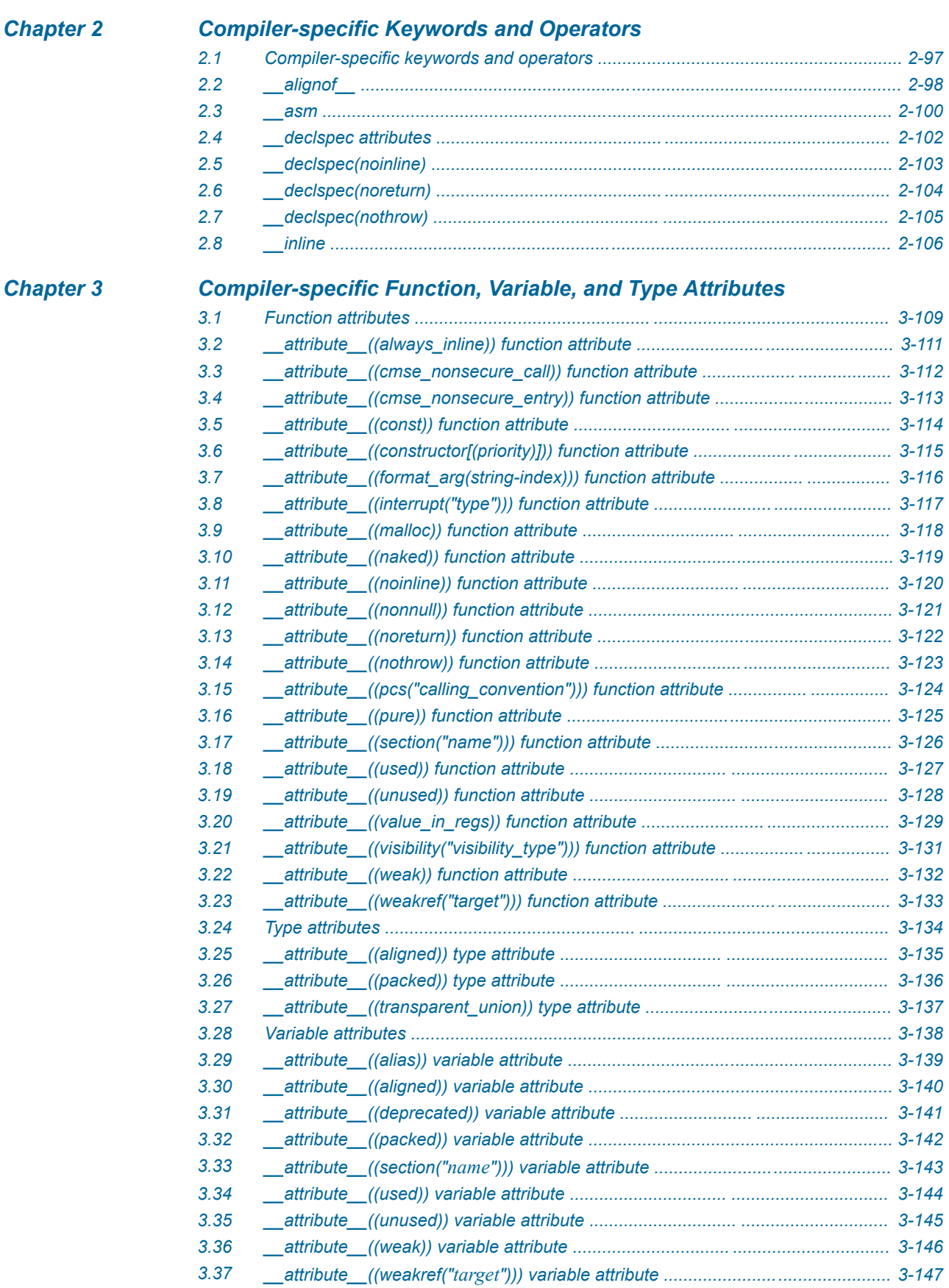

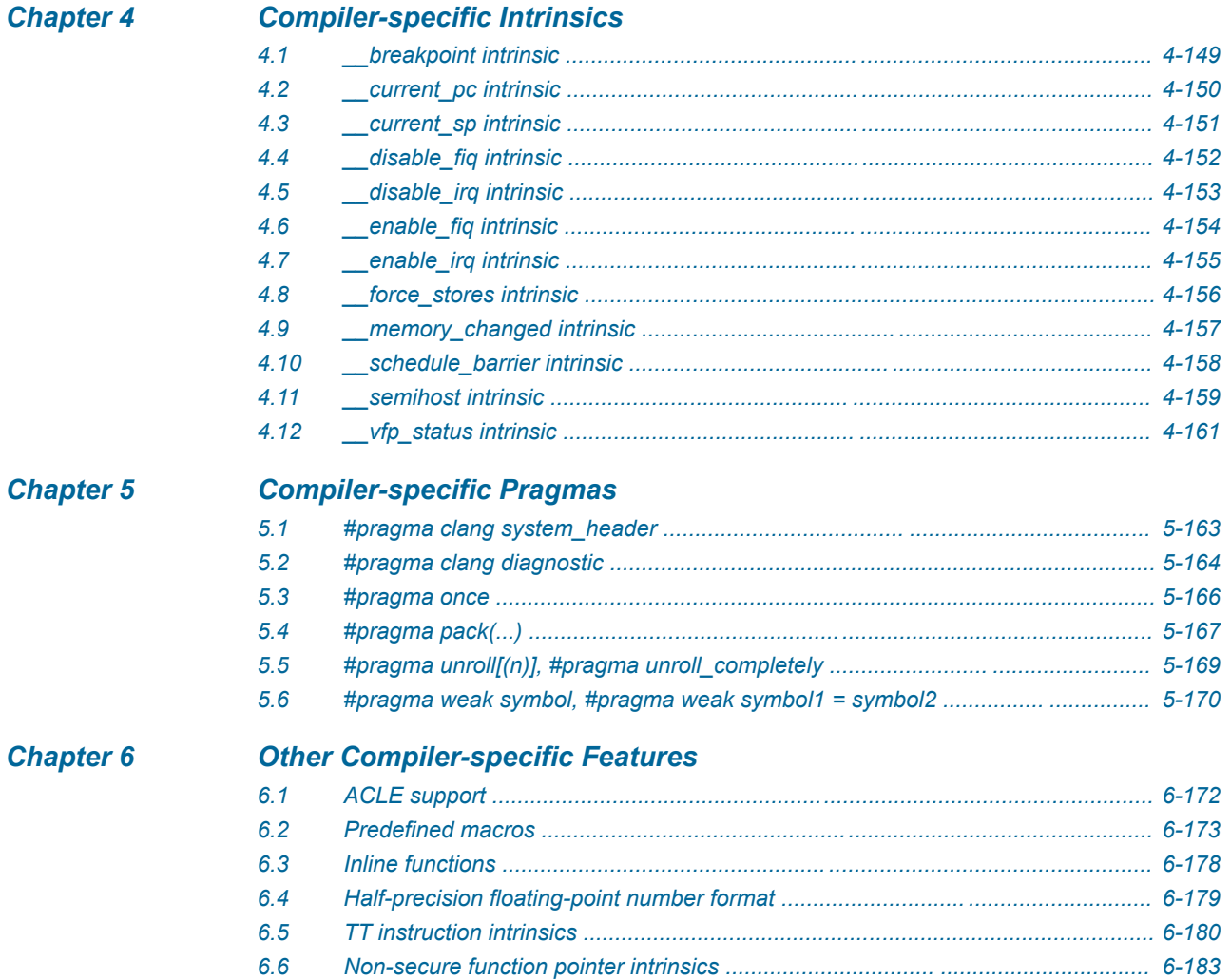

# List of Figures **ARM® Compiler armclang Reference Guide**

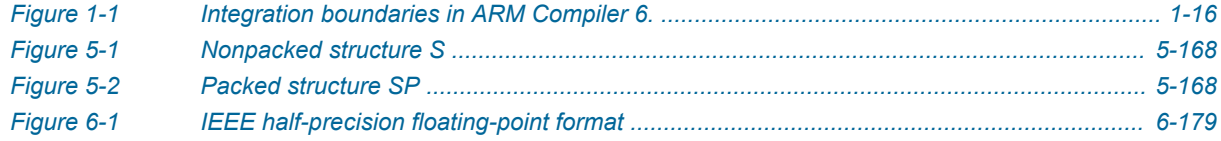

# List of Tables **ARM® Compiler armclang Reference Guide**

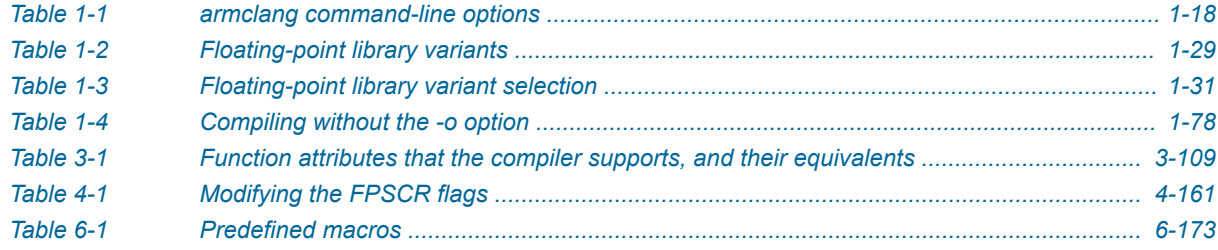

# <span id="page-9-0"></span>**Preface**

This preface introduces the *ARM® Compiler armclang Reference Guide*.

It contains the following:

• *[About this book](#page-10-0)* on page 11.

### <span id="page-10-0"></span> **About this book**

The ARM® Compiler armclang Reference Guide provides user information for the ARM compiler, armclang. armclang is an optimizing C and C++ compiler that compiles Standard C and Standard C++ source code into machine code for ARM architecture-based processors.

#### **Using this book**

This book is organized into the following chapters:

#### *[Chapter 1 armclang Command-line Options](#page-12-0)*

This chapter summarizes the supported options used with armclang.

#### *[Chapter 2 Compiler-specific Keywords and Operators](#page-95-0)*

Summarizes the compiler-specific keywords and operators that are extensions to the C and C++ Standards.

#### *[Chapter 3 Compiler-specific Function, Variable, and Type Attributes](#page-106-0)*

Summarizes the compiler-specific function, variable, and type attributes that are extensions to the C and C++ Standards.

#### *[Chapter 4 Compiler-specific Intrinsics](#page-147-0)*

Summarizes the ARM compiler-specific intrinsics that are extensions to the C and C++ Standards.

#### *[Chapter 5 Compiler-specific Pragmas](#page-161-0)*

Summarizes the ARM compiler-specific pragmas that are extensions to the C and C++ Standards.

#### *[Chapter 6 Other Compiler-specific Features](#page-170-0)*

Summarizes compiler-specific features that are extensions to the C and  $C_{++}$  Standards, such as predefined macros.

#### **Glossary**

The ARM Glossary is a list of terms used in ARM documentation, together with definitions for those terms. The ARM Glossary does not contain terms that are industry standard unless the ARM meaning differs from the generally accepted meaning.

See the *[ARM Glossary](http://infocenter.arm.com/help/topic/com.arm.doc.aeg0014-/index.html)* for more information.

#### **Typographic conventions**

#### *italic*

Introduces special terminology, denotes cross-references, and citations.

#### **bold**

Highlights interface elements, such as menu names. Denotes signal names. Also used for terms in descriptive lists, where appropriate.

#### monospace

Denotes text that you can enter at the keyboard, such as commands, file and program names, and source code.

#### monospace

Denotes a permitted abbreviation for a command or option. You can enter the underlined text instead of the full command or option name.

#### *monospace italic*

Denotes arguments to monospace text where the argument is to be replaced by a specific value.

### **monospace bold**

Denotes language keywords when used outside example code.

#### <and>

Encloses replaceable terms for assembler syntax where they appear in code or code fragments. For example:

MRC p15, 0, <Rd>, <CRn>, <CRm>, <Opcode\_2>

#### SMALL CAPITALS

Used in body text for a few terms that have specific technical meanings, that are defined in the *ARM Glossary*. For example, IMPLEMENTATION DEFINED, IMPLEMENTATION SPECIFIC, UNKNOWN, and UNPREDICTABLE.

#### **Feedback**

#### **Feedback on this product**

If you have any comments or suggestions about this product, contact your supplier and give:

- The product name.
- The product revision or version.
- An explanation with as much information as you can provide. Include symptoms and diagnostic procedures if appropriate.

#### **Feedback on content**

If you have comments on content then send an e-mail to *[errata@arm.com](mailto:errata@arm.com)*. Give:

- The title *ARM Compiler armclang Reference Guide*.
- The number ARM 100067 0607 00 en.
- If applicable, the page number(s) to which your comments refer.
- A concise explanation of your comments.

ARM also welcomes general suggestions for additions and improvements.

#### $-$  Note  $-$

ARM tests the PDF only in Adobe Acrobat and Acrobat Reader, and cannot guarantee the quality of the represented document when used with any other PDF reader.

#### **Other information**

- *[ARM Developer](https://developer.arm.com/)*.
- *[ARM Information Center](http://infocenter.arm.com/help/index.jsp)*.
- *[ARM Technical Support Knowledge Articles](http://infocenter.arm.com/help/topic/com.arm.doc.faqs)*.
- *[Support and Maintenance](http://www.arm.com/support/services/support-maintenance.php)*.
- *[ARM Glossary](http://infocenter.arm.com/help/topic/com.arm.doc.aeg0014-/index.html)*.

# <span id="page-12-0"></span>Chapter 1 **armclang Command-line Options**

This chapter summarizes the supported options used with armclang.

armclang provides many command-line options, including most Clang command-line options in addition to a number of ARM-specific options. Additional information about community feature command-line options is available in the Clang and LLVM documentation on the LLVM Compiler Infrastructure Project web site, *<http://llvm.org>*.

 $-$  Note  $-$ Be aware of the following:

- Generated code might be different between two ARM® Compiler releases.
- For a feature release, there might be significant code generation differences.

It contains the following sections:

- *[1.1 Support level definitions](#page-14-0)* on page 1-15.
- *[1.2 Summary of armclang command-line options](#page-17-0)* on page 1-18.
- *1.3 -c* [on page 1-22.](#page-21-0)
- *1.4 -D* [on page 1-23.](#page-22-0)
- *1.5 -E* [on page 1-24.](#page-23-0)
- *1.6 -e* [on page 1-25.](#page-24-0)
- *[1.7 -fbare-metal-pie](#page-25-0)* on page 1-26.
- *[1.8 -fcommon, -fno-common](#page-26-0)* on page 1-27.
- *[1.9 -fdata-sections, -fno-data-sections](#page-27-0)* on page 1-28.
- *[1.10 -ffast-math, -fno-fast-math](#page-28-0)* on page 1-29.
- *[1.11 -ffp-mode](#page-29-0)* on page 1-30.
- *[1.12 -ffunction-sections, -fno-function-sections](#page-31-0)* on page 1-32.
- *1.13 @file* [on page 1-33.](#page-32-0)
- *[1.14 -fldm-stm, -fno-ldm-stm](#page-33-0)* on page 1-34.
- *[1.15 -fno-inline-functions](#page-34-0)* on page 1-35.
- *1.16 -flto* [on page 1-36.](#page-35-0)
- *[1.17 -fexceptions, -fno-exceptions](#page-36-0)* on page 1-37.
- *[1.18 -fomit-frame-pointer, -fno-omit-frame-pointer](#page-37-0)* on page 1-38.
- *[1.19 -fropi, -fno-ropi](#page-38-0)* on page 1-39.
- *[1.20 -fropi-lowering, -fno-ropi-lowering](#page-39-0)* on page 1-40.
- *[1.21 -frwpi, -fno-rwpi](#page-40-0)* on page 1-41.
- *[1.22 -frwpi-lowering, -fno-rwpi-lowering](#page-41-0)* on page 1-42.
- *[1.23 -fshort-enums, -fno-short-enums](#page-42-0)* on page 1-43.
- *[1.24 -fshort-wchar, -fno-short-wchar](#page-44-0)* on page 1-45.
- *[1.25 -fstrict-aliasing, -fno-strict-aliasing](#page-45-0)* on page 1-46.
- *[1.26 -fvectorize, -fno-vectorize](#page-46-0)* on page 1-47.
- *1.27 -ftrapv* [on page 1-48.](#page-47-0)
- *1.28 -fwrapv* [on page 1-49.](#page-48-0)
- *[1.29 -g, -gdwarf-2, -gdwarf-3, -gdwarf-4](#page-49-0)* on page 1-50.
- *1.30 -I* [on page 1-51.](#page-50-0)
- *1.31 -include* [on page 1-52.](#page-51-0)
- *1.32 -L* [on page 1-53.](#page-52-0)
- *1.33 -l* [on page 1-54.](#page-53-0)
- *1.34 -M, -MM* [on page 1-55.](#page-54-0)
- *[1.35 -MD, -MMD](#page-55-0)* on page 1-56.
- *1.36 -MF* [on page 1-57.](#page-56-0)
- *1.37 -MG* [on page 1-58.](#page-57-0)
- *1.38 -MP* [on page 1-59.](#page-58-0)
- *1.39 -MT* [on page 1-60.](#page-59-0)
- *1.40 -march* [on page 1-61.](#page-60-0)
- *1.41 -marm* [on page 1-63.](#page-62-0)
- *[1.42 -mbig-endian](#page-63-0)* on page 1-64.
- *1.43 -mcmse* [on page 1-65.](#page-64-0)
- *1.44 -mcpu* [on page 1-67.](#page-66-0)
- *[1.45 -mexecute-only](#page-69-0)* on page 1-70.
- *[1.46 -mfloat-abi](#page-70-0)* on page 1-71.
- *1.47 -mfpu* [on page 1-72.](#page-71-0)
- *[1.48 -mimplicit-it](#page-73-0)* on page 1-74.
- *[1.49 -mlittle-endian](#page-74-0)* on page 1-75.
- *[1.50 -munaligned-access, -mno-unaligned-access](#page-75-0)* on page 1-76.
- *1.51 -mthumb* [on page 1-77.](#page-76-0)
- *1.52 -o* [on page 1-78.](#page-77-0)
- *1.53 -O* [on page 1-79.](#page-78-0)
- *1.54 -S* [on page 1-81.](#page-80-0)
- *[1.55 -save-temps](#page-81-0)* on page 1-82.
- *1.56 -std* [on page 1-83.](#page-82-0)
- *1.57 --target* [on page 1-84.](#page-83-0)
- *1.58 -U* [on page 1-85.](#page-84-0)
- *1.59 -u* [on page 1-86.](#page-85-0)
- *1.60 -v* [on page 1-87.](#page-86-0)
- *1.61 --version* [on page 1-88.](#page-87-0)
- *[1.62 --version\\_number](#page-88-0)* on page 1-89.
- *1.63 --vsn* [on page 1-90.](#page-89-0)
- *1.64 -W* [on page 1-91.](#page-90-0)
- *1.65 -Wl* [on page 1-92.](#page-91-0)
- *1.66 -Xlinker* [on page 1-93.](#page-92-0)
- *1.67 -x* [on page 1-94.](#page-93-0)
- *1.68 -###* [on page 1-95.](#page-94-0)

# <span id="page-14-0"></span>**1.1 Support level definitions**

This describes the levels of support for various ARM Compiler 6 features.

ARM Compiler 6 is built on Clang and LLVM technology. Therefore it has more functionality than the set of product features described in the documentation. The following definitions clarify the levels of support and guarantees on functionality that are expected from these features.

ARM welcomes feedback regarding the use of all ARM Compiler 6 features, and endeavors to support users to a level that is appropriate for that feature. You can contact support at *[http://www.arm.com/](http://www.arm.com/support) [support](http://www.arm.com/support)*.

#### **Identification in the documentation**

All features that are documented in the ARM Compiler 6 documentation are product features, except where explicitly stated. The limitations of non-product features are explicitly stated.

#### **Product features**

Product features are suitable for use in a production environment. The functionality is well-tested, and is expected to be stable across feature and update releases.

- ARM endeavors to give advance notice of significant functionality changes to product features.
- If you have a support and maintenance contract, ARM provides full support for use of all product features.
- ARM welcomes feedback on product features.
- Any issues with product features that ARM encounters or is made aware of are considered for fixing in future versions of ARM Compiler.

In addition to fully supported product features, some product features are only alpha or beta quality.

#### **Beta product features**

Beta product features are implementation complete, but have not been sufficiently tested to be regarded as suitable for use in production environments. Beta product features are indicated with [BETA].

- ARM endeavors to document known limitations on beta product features.
- Beta product features are expected to eventually become product features in a future release of ARM Compiler 6.
- ARM encourages the use of beta product features, and welcomes feedback on them.
- Any issues with beta product features that ARM encounters or is made aware of are considered for fixing in future versions of ARM Compiler.

#### **Alpha product features**

Alpha product features are not implementation complete, and are subject to change in future releases, therefore the stability level is lower than in beta product features. Alpha product features are indicated with [ALPHA].

- ARM endeavors to document known limitations of alpha product features.
- ARM encourages the use of alpha product features, and welcomes feedback on them.
- Any issues with alpha product features that ARM encounters or is made aware of are considered for fixing in future versions of ARM Compiler.

#### **Community features**

ARM Compiler 6 is built on LLVM technology and preserves the functionality of that technology where possible. This means that there are additional features available in ARM Compiler that are not listed in the documentation. These additional features are known as community features. For information on these community features, see the *[documentation for the Clang/LLVM project](http://clang.llvm.org/docs/UsersManual.html)*.

<span id="page-15-0"></span>Where community features are referenced in the documentation, they are indicated with [COMMUNITY].

- ARM makes no claims about the quality level or the degree of functionality of these features, except when explicitly stated in this documentation.
- Functionality might change significantly between feature releases.
- ARM makes no guarantees that community features will remain functional across update releases, although changes are expected to be unlikely.

Some community features might become product features in the future, but ARM provides no roadmap for this. ARM is interested in understanding your use of these features, and welcomes feedback on them. ARM supports customers using these features on a best-effort basis, unless the features are unsupported. ARM accepts defect reports on these features, but does not guarantee that these issues will be fixed in future releases.

#### **Guidance on use of community features**

There are several factors to consider when assessing the likelihood of a community feature being functional:

• The following figure shows the structure of the ARM Compiler 6 toolchain:

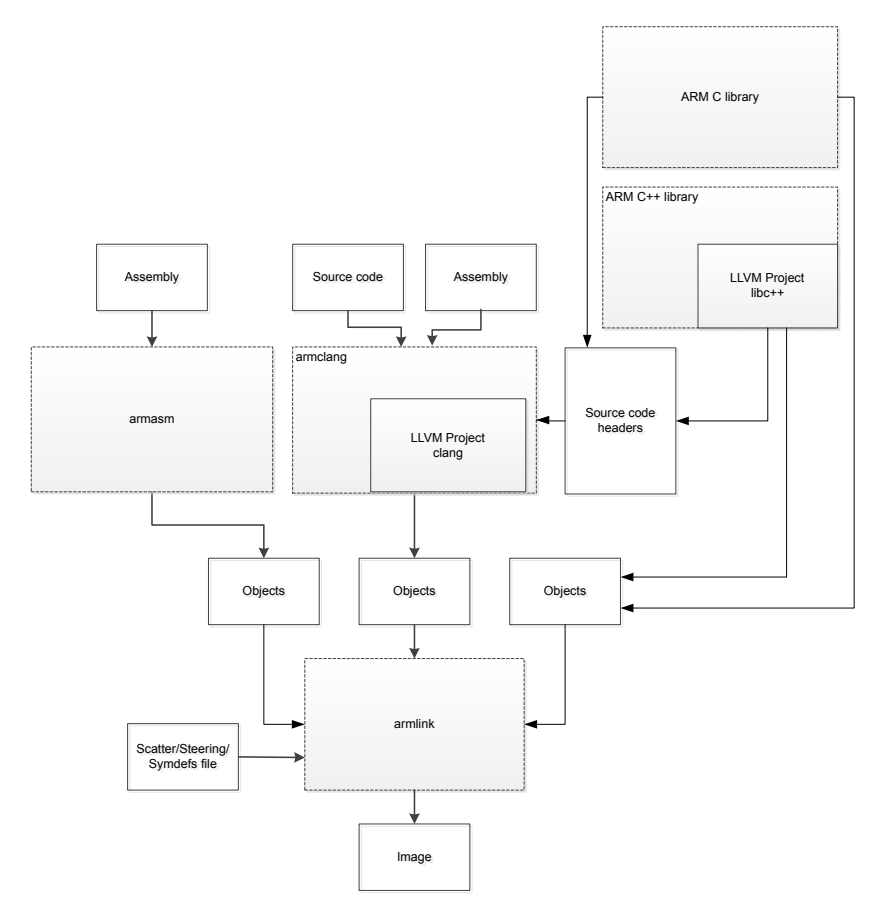

#### **Figure 1-1 Integration boundaries in ARM Compiler 6.**

The dashed boxes are toolchain components, and any interaction between these components is an integration boundary. Community features that span an integration boundary might have significant limitations in functionality. The exception to this is if the interaction is codified in one of the standards supported by ARM Compiler 6. See *[Application Binary Interface \(ABI\) for the ARM](http://infocenter.arm.com/help/topic/com.arm.doc.subset.swdev.abi/index.html)®*

*[Architecture](http://infocenter.arm.com/help/topic/com.arm.doc.subset.swdev.abi/index.html)*. Community features that do not span integration boundaries are more likely to work as expected.

- Features primarily used when targeting hosted environments such as Linux or BSD might have significant limitations, or might not be applicable, when targeting bare-metal environments.
- The Clang implementations of compiler features, particularly those that have been present for a long time in other toolchains, are likely to be mature. The functionality of new features, such as support for new language features, is likely to be less mature and therefore more likely to have limited functionality.

#### **Unsupported features**

With both the product and community feature categories, specific features and use-cases are known not to function correctly, or are not intended for use with ARM Compiler 6.

Limitations of product features are stated in the documentation. ARM cannot provide an exhaustive list of unsupported features or use-cases for community features. The known limitations on community features are listed in *[Community features](#page-14-0)* on page 1-15.

#### **List of known unsupported features**

The following is an incomplete list of unsupported features, and might change over time:

- The Clang option -stdlib=libstdc++ is not supported.
- $\bullet$  C++ static initialization of local variables is not thread-safe when linked against the standard C++ libraries. For thread-safety, you must provide your own implementation of thread-safe functions as described in *[Standard C++ library implementation definition](https://developer.arm.com/docs/100073/0607/the-arm-c-and-c-libraries/iso-c-library-implementation-definition/standard-c-library-implementation-definition)*.

- Note -

This restriction does not apply to the [ALPHA]-supported multi-threaded C++ libraries. Contact the ARM Support team for more details.

- Use of C11 library features is unsupported.
- Any community feature that exclusively pertains to non-ARM architectures is not supported by ARM Compiler 6.
- Compilation for targets that implement architectures older that ARMv7 or ARMv6-M is not supported.

# <span id="page-17-0"></span>**1.2 Summary of armclang command-line options**

This provides a summary of the armclang command-line options that ARM Compiler 6 supports.

The command-line options either affect both compilation and assembly, or only affect compilation. The command-line options that only affect compilation without affecting assembly are shown in the table as *Compilation only*. The command-line options that affect both compilation and assembly are shown in the table as *Compilation and assembly*.

 $-$  Note  $-$ 

The command-line options that affect assembly are for the armclang integrated assembler, and do not apply to armasm. These options affect both inline assembly and assembly source files.

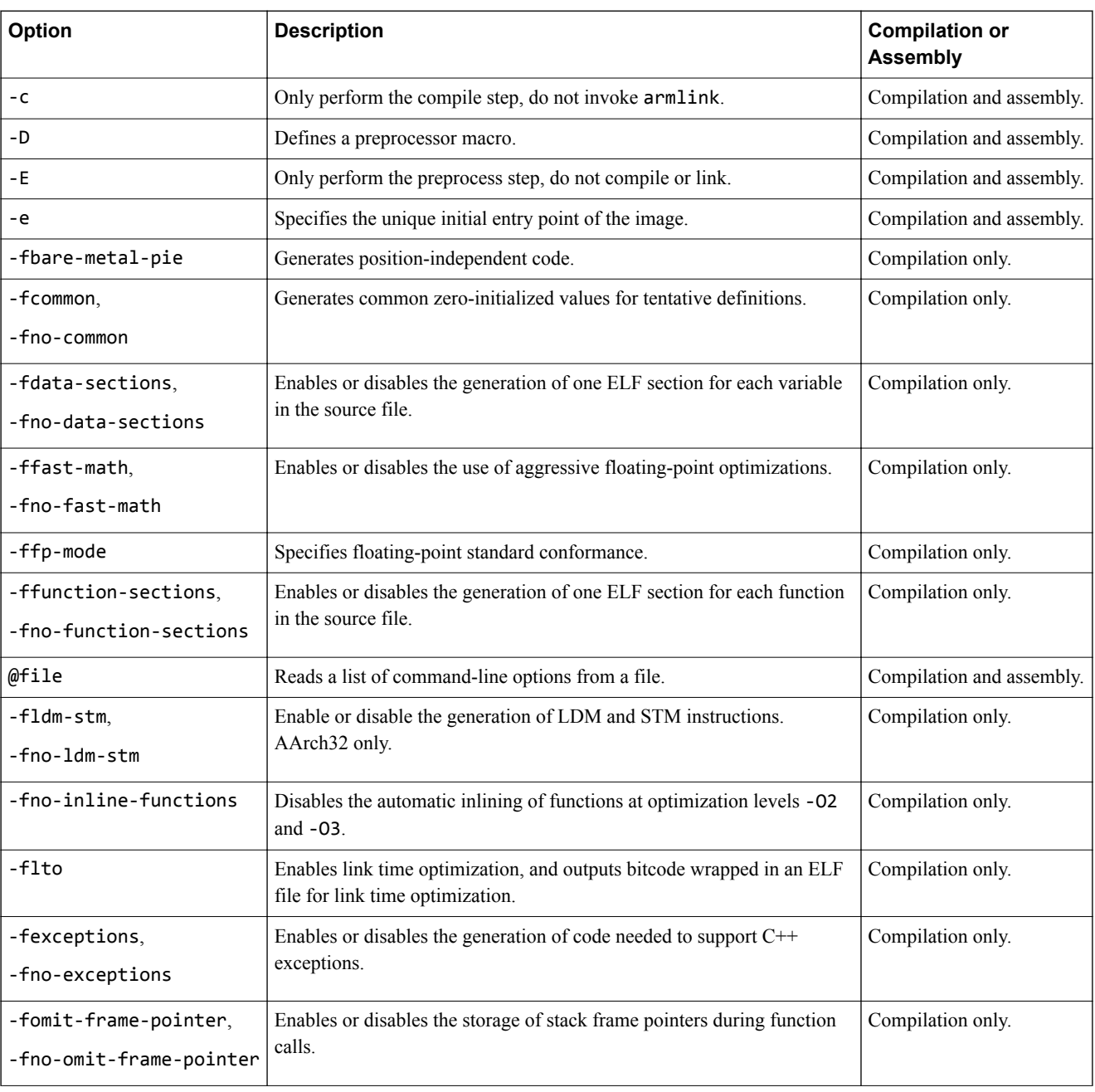

### **Table 1-1 armclang command-line options**

#### **Table 1-1 armclang command-line options (continued)**

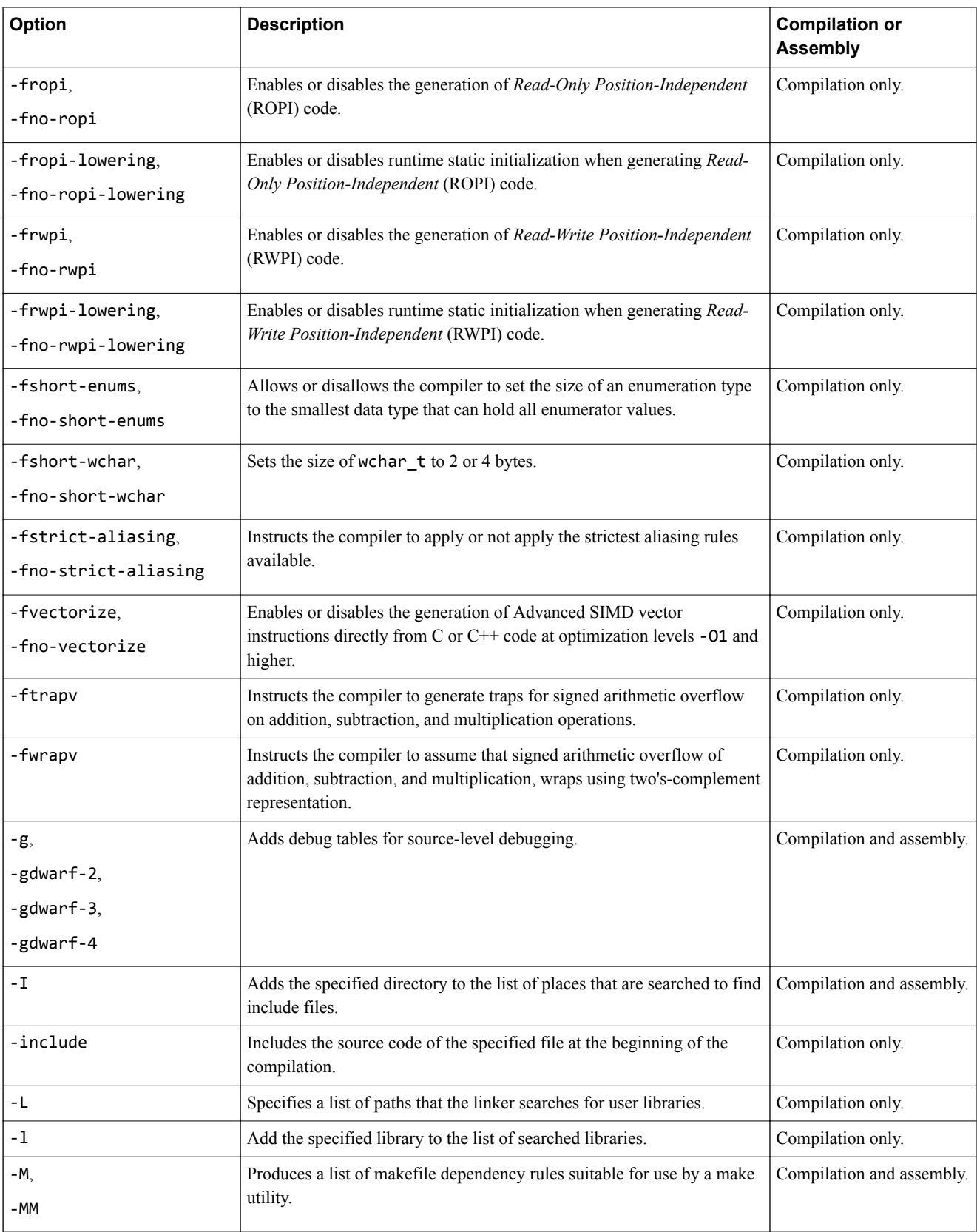

#### **Table 1-1 armclang command-line options (continued)**

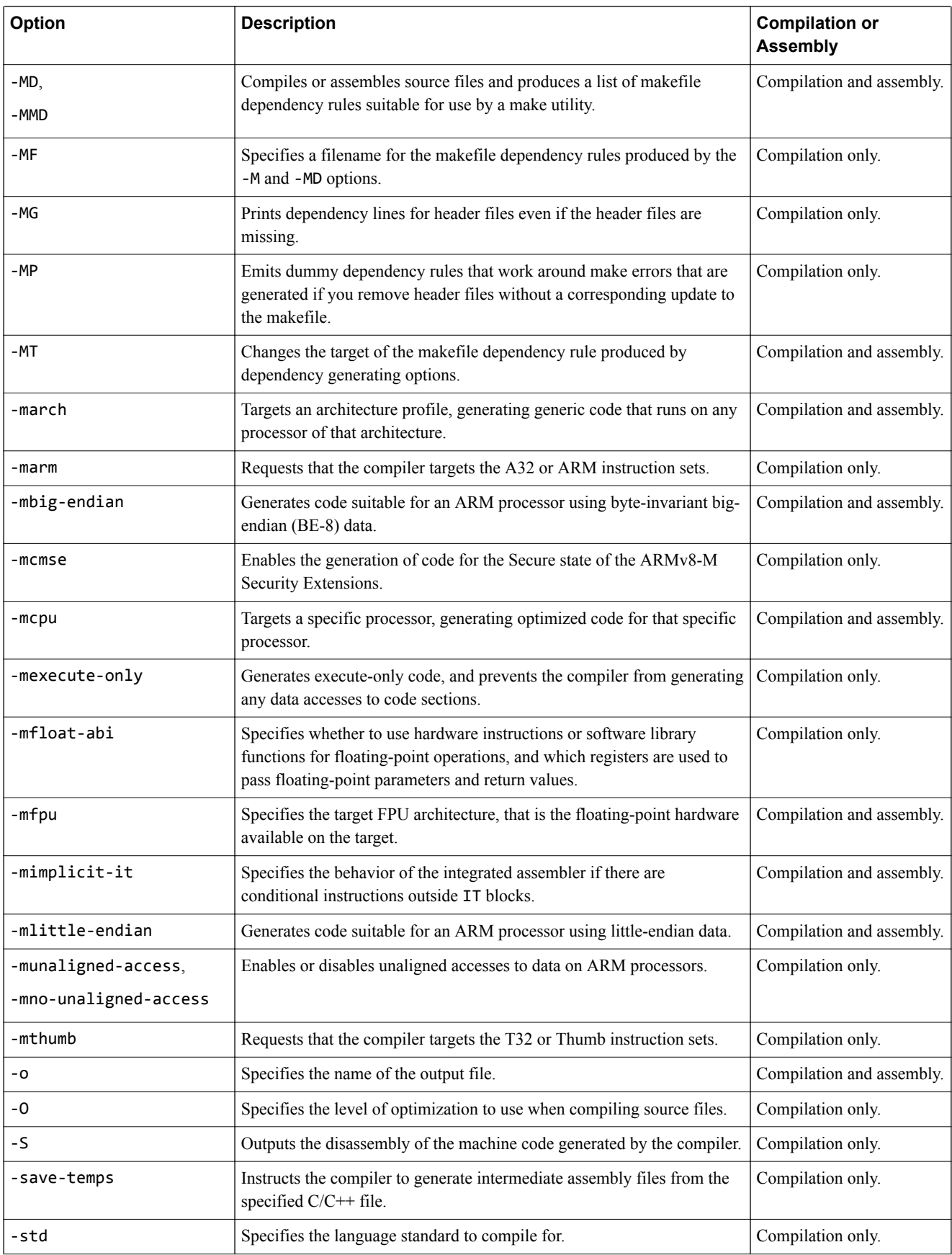

#### **Table 1-1 armclang command-line options (continued)**

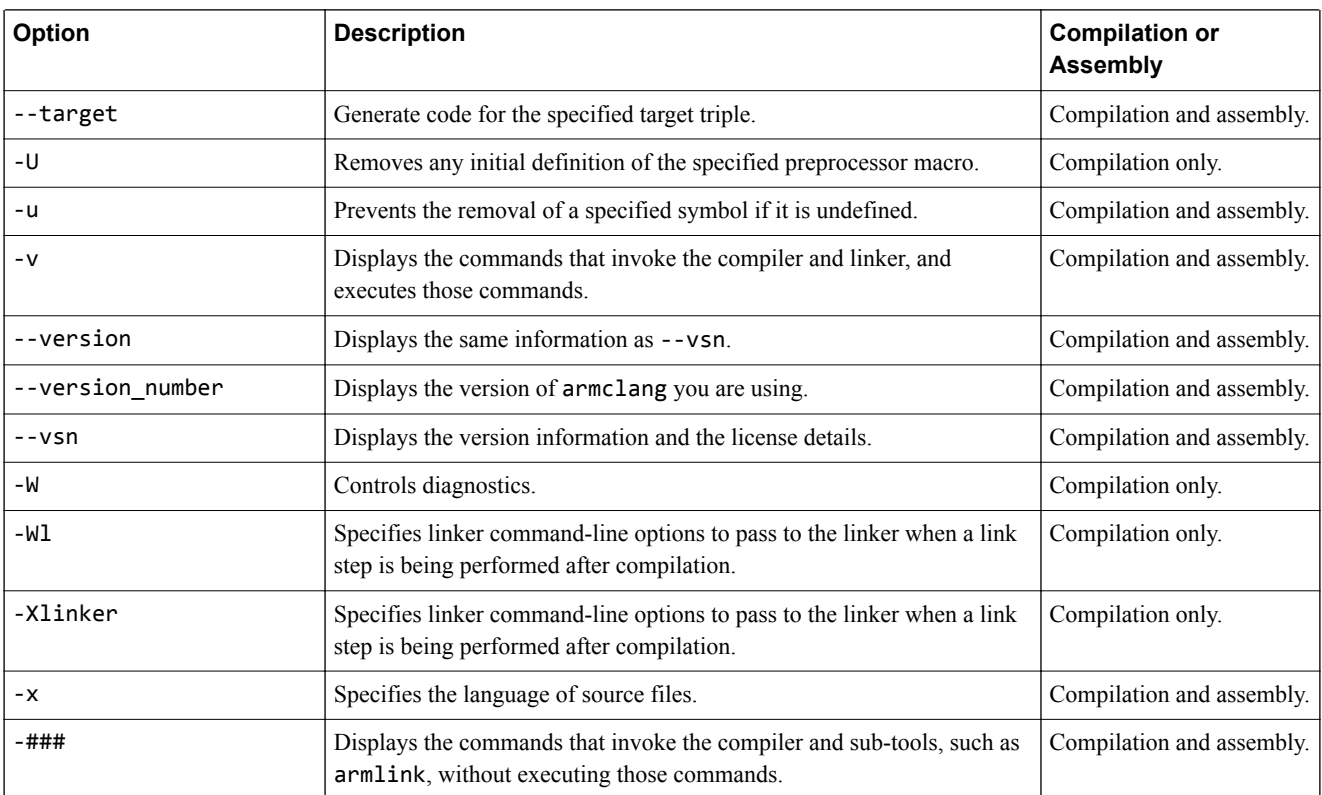

# <span id="page-21-0"></span>**1.3 -c**

Instructs the compiler to perform the compilation step, but not the link step.

#### **Usage**

ARM recommends using the -c option in projects with more than one source file.

The compiler creates one object file for each source file, with a .o file extension replacing the file extension on the input source file. For example, the following creates object files test1.o, test2.o, and test3.o:

armclang --target=aarch64-arm-none-eabi -mcpu=cortex-a53 -c test1.c test2.c test3.c

- Note -

If you specify multiple source files with the -c option, the -o option results in an error. For example:

armclang --target=aarch64-arm-none-eabi -mcpu=cortex-a53 -c test1.c test2.c -o test.o armclang: error: cannot specify -o when generating multiple output files

# <span id="page-22-0"></span>**1.4 -D**

Defines a macro *name*.

#### **Syntax**

-D*name*[(*parm-list*)][=*def*]

Where:

#### *name*

Is the name of the macro to be defined.

#### *parm-list*

Is an optional list of comma-separated macro parameters. By appending a macro parameter list to the macro name, you can define function-style macros.

The parameter list must be enclosed in parentheses. When specifying multiple parameters, do not include spaces between commas and parameter names in the list.

- Note

Parentheses might require escaping on UNIX systems.

#### =*def*

Is an optional macro definition.

If =*def* is omitted, the compiler defines *name* as the value 1.

To include characters recognized as tokens on the command line, enclose the macro definition in double quotes.

#### **Usage**

Specifying -D*name* has the same effect as placing the text #define *name* at the head of each source file.

#### **Example**

Specifying this option:

 $-DMAX(X,Y)="((X > Y) ? X : Y)"$ 

is equivalent to defining the macro:

#define MAX $(X, Y)$   $((X > Y) ? X : Y)$ 

at the head of each source file.

#### **Related references**

*1.31 -include* [on page 1-52](#page-51-0)*. 1.58 -U* [on page 1-85](#page-84-0)*. 1.67 -x* [on page 1-94](#page-93-0)*.*

#### **Related information**

*[Preprocessing assembly code.](https://developer.arm.com/docs/100066/0607/assembling-assembly-code/preprocessing-assembly-code)*

# <span id="page-23-0"></span>**1.5 -E**

Executes the preprocessor step only.

By default, output from the preprocessor is sent to the standard output stream and can be redirected to a file using standard UNIX and MS-DOS notation.

You can also use the -o option to specify a file for the preprocessed output.

By default, comments are stripped from the output. Use the -C option to keep comments in the preprocessed output.

#### **Examples**

Use -E -dD to generate interleaved macro definitions and preprocessor output:

armclang --target=aarch64-arm-none-eabi -mcpu=cortex-a53 -E -dD source.c > raw.c

Use -E -dM to list all the macros that are defined at the end of the translation unit, including the predefined macros:

```
armclang --target=arm-arm-none-eabi -mcpu=cortex-m3 -E -dM source.c
```
#### **Related references**

*1.57 --target* [on page 1-84](#page-83-0)*.*

# <span id="page-24-0"></span>**1.6 -e**

Specifies the unique initial entry point of the image.

If linking, armclang translates this option to --entry and passes it to armlink. If the link step is not being performed, this option is ignored.

See the *ARM® Compiler toolchain Linker Reference* for information about the --entry linker options.

### **Related information**

*[armlink User Guide.](https://developer.arm.com/docs/100070/0607/)*

# <span id="page-25-0"></span>**1.7 -fbare-metal-pie**

 $\sim$ 

Generates position independent code.

This option causes the compiler to invoke armlink with the –-bare\_metal\_pie option when performing the link step.

 $-$  Note  $-$ 

- This option is unsupported for AArch64 state.
- Bare-metal PIE support is deprecated in this release.

#### **Related references**

*[1.19 -fropi, -fno-ropi](#page-38-0)* on page 1-39*. [1.21 -frwpi, -fno-rwpi](#page-40-0)* on page 1-41*.*

#### **Related information**

*[Bare-metal Position Independent Executables.](https://developer.arm.com/docs/100066/0607/compiling-c-and-c-code/bare-metal-position-independent-executables) [--fpic armlink option.](https://developer.arm.com/docs/100070/0607/linker-command-line-options/-fpic) [--pie armlink option.](https://developer.arm.com/docs/100070/0607/linker-command-line-options/-pie) [--bare\\_metal\\_pie armlink option.](https://developer.arm.com/docs/100070/0607/linker-command-line-options/-bare_metal_pie) [--ref\\_pre\\_init armlink option.](https://developer.arm.com/docs/100070/0607/linker-command-line-options/-ref_pre_init-no_ref_pre_init)*

# <span id="page-26-0"></span>**1.8 -fcommon, -fno-common**

Generates common zero-initialized values for tentative definitions.

Tentative definitions are declarations of variables with no storage class and no initializer.

The -fcommon option places the tentative definitions in a common block. This common definition is not associated with any particular section or object, so multiple definitions resolve to a single definition at link time.

The -fno-common option generates individual zero-initialized definitions for tentative definitions. These zero-initialized definitions are placed in a ZI section in the generated object. Multiple definitions of the same symbol in different files can cause a L6200E: Symbol multiply defined linker error, because the individual definitions clash with each other.

### **Default**

The default is -fno-common.

### <span id="page-27-0"></span>**1.9 -fdata-sections, -fno-data-sections**

Enables or disables the generation of one ELF section for each variable in the source file. The default is fdata-sections.

 $-$  Note  $-$ 

If you want to place specific data items or structures in separate sections, mark them individually with attribute ((section("name"))).

#### **Example**

```
volatile int a = 9;
volatile int c = 10;
volatile int d = 11;
int main(void){
 static volatile int b = 2;
    return a == b;
}
```
Compile this code with:

```
armclang --target=arm-arm-none-eabi -march=armv8-a -fdata-sections -c -O3 main.c
```
Use fromelf to see the data sections:

```
fromelf -cds main.o
```
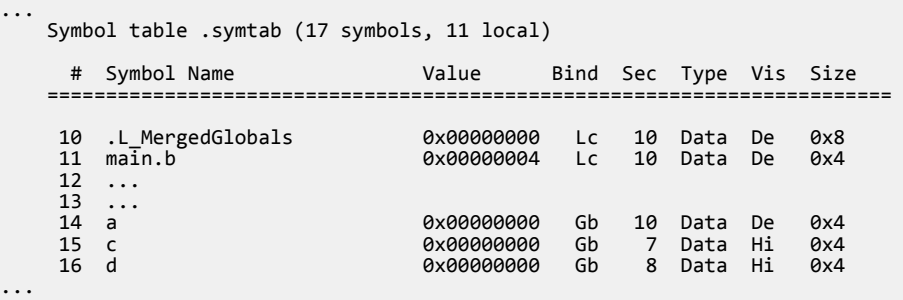

If you compile this code with -fno-data-sections, you get:

```
 Symbol table .symtab (15 symbols, 10 local)
     # Symbol Name Value Bind Sec Type Vis Size
    ========================================================================
     8 .L_MergedGlobals 0x00000008 Lc 7 Data De 0x8
                               0x0000000c Lc
    10 ... 
   \begin{bmatrix} 11 & \dots \\ 12 & a \end{bmatrix} 12 a 0x00000008 Gb 7 Data De 0x4
    13 c 0x00000000 Gb 7 Data Hi 0x4
                                               7 Data Hi<br>7 Data Hi
...
```
If you compare the two Sec columns, you can see that when -fdata-sections is used, the variables are put into different sections. When -fno-data-sections is used, all the variables are put into the same section.

#### **Related references**

*[1.12 -ffunction-sections, -fno-function-sections](#page-31-0)* on page 1-32*. [3.33 \\_\\_attribute\\_\\_\(\(section\("name"\)\)\) variable attribute](#page-142-0)* on page 3-143*.*

# <span id="page-28-0"></span>**1.10 -ffast-math, -fno-fast-math**

-ffast-math tells the compiler to perform more aggressive floating-point optimizations.

-ffast-math results in behavior that is not fully compliant with the ISO C or  $C++$  standard. However, numerically robust floating-point programs are expected to behave correctly. ARM recommends that you use the alias option -ffp-mode=fast instead of -ffast-math.

Using -fno-fast-math disables aggressive floating-point optimizations. It also ensures that the floatingpoint code that the compiler generates is compliant with the IEEE Standard for Floating-Point Arithmetic (IEEE 754). ARM recommends that you use the alias option -ffp-mode=full instead of -fno-fastmath.

 $-$  Note  $-$ 

ARM Compiler 6 uses neither -ffast-math nor -fno-fast-math by default. For the default behavior, specify -ffp-mode=std.

These options control which floating-point library the compiler uses. For more information, see the *[library variants](https://developer.arm.com/docs/100073/0607/the-arm-c-and-c-libraries/c-and-c-library-naming-conventions)* in *ARM C and C++ Libraries and Floating-Point Support User Guide*.

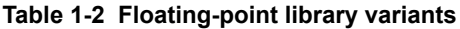

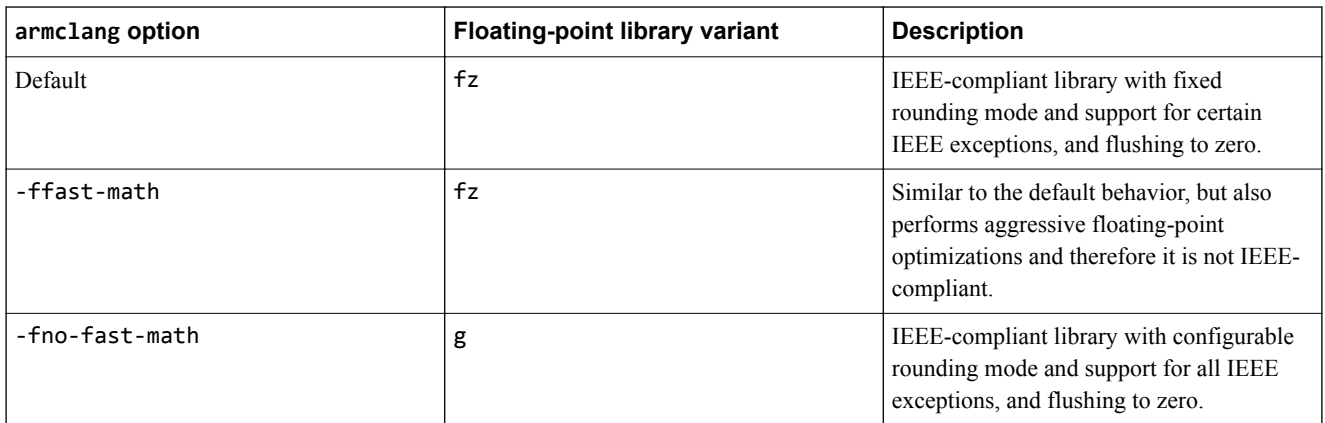

#### **Related references**

*[1.11 -ffp-mode](#page-29-0)* on page 1-30*.*

# <span id="page-29-0"></span>**1.11 -ffp-mode**

-ffp-mode specifies floating-point standard conformance. This controls which floating-point optimizations the compiler can perform, and also influences library selection.

#### **Syntax**

-ffp-mode=*model*

Where *model* is one of the following:

#### **std**

IEEE finite values with denormals flushed to zero, round-to-nearest, and no exceptions. This is compatible with standard C and C++ and is the default option.

Normal finite values are as predicted by the IEEE standard. However:

- NaNs and infinities might not be produced in all circumstances defined by the IEEE model. When they are produced, they might not have the same sign.
- The sign of zero might not be that predicted by the IEEE model.
- Using NaNs in arithmetic operations with -ffp-mode=std causes undefined behavior.

**fast**

Perform more aggressive floating-point optimizations that might cause a small loss of accuracy to provide a significant performance increase. This option defines the symbol \_\_ARM\_FP\_FAST.

This option results in behavior that is not fully compliant with the ISO C or C++ standard. However, numerically robust floating-point programs are expected to behave correctly.

A number of transformations might be performed, including:

- Double-precision floating-point expressions that are narrowed to single-precision are evaluated in single-precision when it is beneficial to do so. For example, **float** y = (**float**)(x + 1.0) is evaluated as **float** y = (**float**)x + 1.0f.
- Division by a floating-point constant is replaced by multiplication with its reciprocal. For example,  $x / 3.0$  is evaluated as  $x * (1.0 / 3.0)$ .
- It is not guaranteed that the value of errno is compliant with the ISO C or  $C++$  standard after math functions have been called. This enables the compiler to inline the VFP square root instructions in place of calls to sqrt() or sqrtf().

Using a NaN with -ffp-mode=fast can produce undefined behavior.

#### **full**

All facilities, operations, and representations guaranteed by the IEEE Standard for Floating-Point Arithmetic (IEEE 754) are available in single and double-precision. Modes of operation can be selected dynamically at runtime.

These options control which floating-point library the compiler uses. For more information, see the *[library variants](https://developer.arm.com/docs/100073/0607/the-arm-c-and-c-libraries/c-and-c-library-naming-conventions)* in *ARM C and C++ Libraries and Floating-Point Support User Guide*.

#### **Table 1-3 Floating-point library variant selection**

<span id="page-30-0"></span>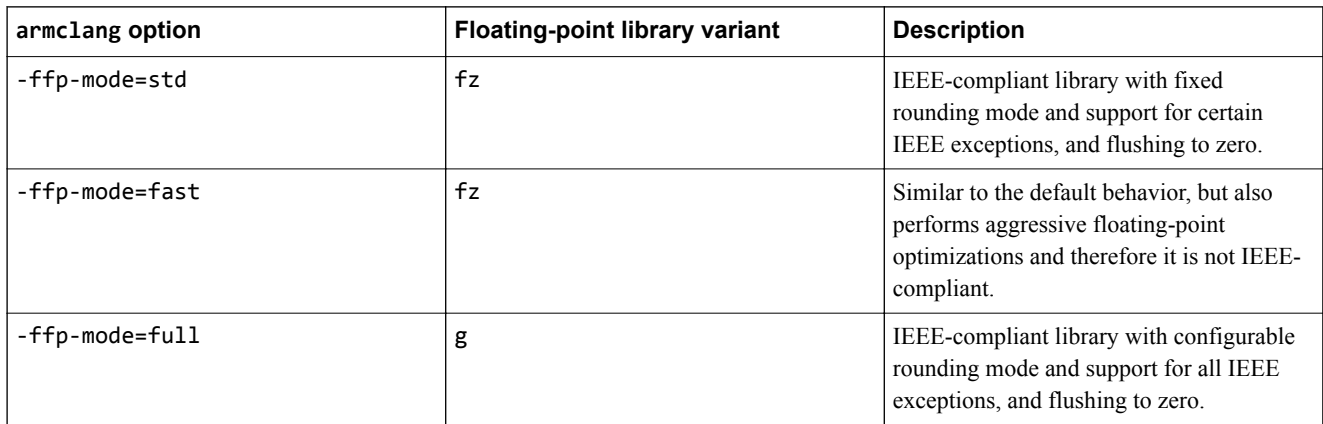

# **Default**

The default is -ffp-mode=std.

# <span id="page-31-0"></span>**1.12 -ffunction-sections, -fno-function-sections**

-ffunction-sections generates a separate ELF section for each function in the source file.

-ffunction-sections is set by default. The output section for each function has the same name as the function that generates the section, but with a .text. prefix. To disable this, use -fno-functionsections.

 $-$  Note  $-$ 

If you want to place specific data items or structures in separate sections, mark them individually with \_\_attribute\_\_((section("*name*"))).

#### **Restrictions**

-ffunction-sections reduces the potential for sharing addresses, data, and string literals between functions. Consequently, it might increase code size slightly for some functions.

#### **Example**

```
int function1(int x)
{
   return x+1;
}
int function2(int x)
{
   return x+2;
}
```
Compiling this code with -ffunction-sections produces:

```
armclang --target=arm-arm-none-eabi -march=armv8-a -ffunction-sections -S -O3 -o- main.c
...<br>section.
     .section .text.function1,"ax",%progbits
                 function1
    .p2align<br>.tvne
 .type function1,%function
                                          @ @function1
     .fnstart
@ BB#0:
                r0, r0, #1<br>lr
    add<br>bx
.Lfunc_end0:
 .size function1, .Lfunc_end0-function1
 .cantunwind
     .fnend
     .section .text.function2,"ax",%progbits
               function2
    .p2align 2<br>type fur.
 .type function2,%function
                                          @ @function2
     .fnstart
@ BB#0:
               r0, r0, #2<br>lr
    bx.Lfunc_end1:
                function2, .Lfunc_end1-function2
     .cantunwind
     .fnend
...
```
#### **Related references**

*[3.17 \\_\\_attribute\\_\\_\(\(section\("name"\)\)\) function attribute](#page-125-0)* on page 3-126*. [1.9 -fdata-sections, -fno-data-sections](#page-27-0)* on page 1-28*.*

# <span id="page-32-0"></span>**1.13 @file**

Reads a list of armclang options from a file.

#### **Syntax**

@*file*

Where *file* is the name of a file containing armclang options to include on the command line.

#### **Usage**

The options in the specified file are inserted in place of the @*file* option.

Use whitespace or new lines to separate options in the file. Enclose strings in single or double quotes to treat them as a single word.

You can specify multiple  $\mathcal{C}$ *file* options on the command line to include options from multiple files. Files can contain more @*file* options.

If any @*file* option specifies a non-existent file or circular dependency, armclang exits with an error.

To use Windows-style file paths on the command-line, you must escape the backslashes. For example:

 $-I"$ ..\\my libs\\".

**Note**

#### **Example**

Consider a file options.txt with the following content:

```
-I"../my libs/"
--target=aarch64-arm-none-eabi -mcpu=cortex-a57
```
Compile a source file main.c with the following command line:

armclang @options.txt main.c

This command is equivalent to the following:

armclang -I"../my libs/" --target=aarch64-arm-none-eabi -mcpu=cortex-a57 main.c

# <span id="page-33-0"></span>**1.14 -fldm-stm, -fno-ldm-stm**

Enable or disable the generation of LDM and STM instructions. AArch32 only.

#### **Usage**

The -fno-ldm-stm option can reduce interrupt latency on ARM systems that:

- Do not have a cache or a write buffer.
- Use zero-wait-state, 32-bit memory.

 $-$  Note  $-$ 

Using -fno-ldm-stm might slightly increase code size and decrease performance.

#### **Restrictions**

Existing LDM and STM instructions (for example, in assembly code you are assembling with armclang) are not removed.

#### **Default**

The default is -fldm-stm. That is, by default armclang can generate LDM and STM instructions.

# <span id="page-34-0"></span>**1.15 -fno-inline-functions**

Disabling the inlining of functions can help to improve the debug experience.

The compiler attempts to automatically inline functions at optimization levels -O2 and -O3. When these levels are used with -fno-inline-functions, automatic inlining is disabled.

When optimization levels -00 and -01 are used with -fno-inline-functions, no automatic inlining is attempted, and only functions that are tagged with \_\_attribute\_\_((always\_inline)) are inlined.

#### **Related concepts**

*[6.3 Inline functions](#page-177-0)* on page 6-178*.*

#### **Related references**

*1.53 -O* [on page 1-79](#page-78-0)*.*

# <span id="page-35-0"></span>**1.16 -flto**

Enables link time optimization, and outputs bitcode wrapped in an ELF file for link time optimization.

The primary use for files containing bitcode is for link time optimization. See *[Optimizing across modules](https://developer.arm.com/docs/100066/0607/optimization/optimizing-across-modules-with-link-time-optimization) [with link time optimization](https://developer.arm.com/docs/100066/0607/optimization/optimizing-across-modules-with-link-time-optimization)* in the *[Software Development Guide](https://developer.arm.com/docs/100066/0607/)* for more information about link time optimization.

#### **Usage**

The compiler creates one file for each source file, with a .o file extension replacing the file extension on the input source file.

The -flto option passes the --lto option to armlink to enable link time optimization, unless the -c option is specified.

-flto is automatically enabled when you specify the armclang -Omax option.

- Note -

Object files produced with -flto contain bitcode, which cannot be disassembled into meaningful disassembly using the -S option or the fromelf tool.

#### —— Caution ——

Object files generated using the -flto option are not suitable for creating static libraries, or ROPI or RWPI images.

#### **Caution**

Link Time Optimization performs aggressive optimizations. Sometimes this can result in large chunks of code being removed.

 $-$  Note  $-$ 

Link Time Optimization does not honor the armclang -mexecute-only option. If you use the armclang -flto or -Omax options, then the compiler cannot generate execute-only code.

#### **Related references**

*1.3 -c* [on page 1-22](#page-21-0)*.*

#### **Related information**

*[Optimizing across modules with link time optimization.](https://developer.arm.com/docs/100066/0607/optimization/optimizing-across-modules-with-link-time-optimization) [Restrictions with link time optimization.](https://developer.arm.com/docs/100066/0607/optimization/optimizing-across-modules-with-link-time-optimization/restrictions-with-link-time-optimization) [--lto armlink option.](https://developer.arm.com/docs/100070/0607/linker-command-line-options/-lto-no_lto)*
# **1.17 -fexceptions, -fno-exceptions**

Enables or disables the generation of code needed to support C++ exceptions.

## **Default**

The default is -fexceptions for C++ sources. The default is -fno-exceptions for C sources.

## **Usage**

Compiling with -fno-exceptions disables exceptions support and uses the variant of C++ libraries without exceptions. Use of try, catch, or throw results in an error message.

Linking objects that have been compiled with -fno-exceptions automatically selects the libraries without exceptions. You can use the linker option --no exceptions to diagnose whether the objects being linked contain exceptions.

 $-$  Note  $-$ 

If an exception propagates into a function that has been compiled without exceptions support, then the program terminates.

## **Related information**

*[Standard C++ library implementation definition.](https://developer.arm.com/docs/100073/0607/the-arm-c-and-c-libraries/iso-c-library-implementation-definition/standard-c-library-implementation-definition)*

# **1.18 -fomit-frame-pointer, -fno-omit-frame-pointer**

-fomit-frame-pointer omits the storing of stack frame pointers during function calls.

The -fomit-frame-pointer option instructs the compiler to not store stack frame pointers if the function does not need it. You can use this option to reduce the code image size.

The -fno-omit-frame-pointer option instructs the compiler to store the stack frame pointer in a register. In AArch32, the frame pointer is stored in register R11 for ARM code or register R7 for Thumb code. In AArch64, the frame pointer is stored in register X29. The register that is used as a frame pointer is not available for use as a general-purpose register. It is available as a general-purpose register if you compile with -fomit-frame-pointer.

### **Frame pointer limitations for stack unwinding**

Frame pointers enable the compiler to insert code to remove the automatic variables from the stack when C++ exceptions are thrown. This is called stack unwinding. However, there are limitations on how the frame pointers are used:

- If you specify -fomit-frame-pointer, which is enabled by default, then there are no guarantees on the use of the frame-pointers.
- There are no guarantees about the use of frame pointers in the C or  $C_{++}$  libraries.
- If you specify -fno-omit-frame-pointer, then any function which uses space on the stack creates a frame record, and changes the frame pointer to point to it. There is a short time period at the beginning and end of a function where the frame pointer points to the frame record in the caller's frame.
- If you specify -fno-omit-frame-pointer, then the frame pointer always points to the lowest address of a valid frame record. A frame record consists of two words:
	- the value of the frame pointer at function entry in the lower-addressed word.
	- the value of the link register at function entry in the higher-addressed word.
- A function that does not use any stack space does not need to create a frame record, and leaves the frame pointer pointing to the caller's frame.
- In AArch32 state, there is currently no reliable way to unwind mixed ARM and Thumb code using frame pointers.
- The behavior of frame pointers in AArch32 state is not part of the ABI and therefore might change in the future. The behavior of frame pointers in AArch64 state is part of the ABI and is therefore unlikely to change.

### **Default**

The default is -fomit-frame-pointer.

# <span id="page-38-0"></span>**1.19 -fropi, -fno-ropi**

Enables or disables the generation of Read-Only Position-Independent (ROPI) code.

## **Usage**

When generating ROPI code, the compiler:

- Addresses read-only code and data PC-relative.
- Sets the Position Independent (PI) attribute on read-only output sections.

**Note**

- This option is independent from -frwpi, meaning that these two options can be used individually or together.
- When using -fropi, -fropi-lowering is automatically enabled.

## **Default**

The default is -fno-ropi.

## **Restrictions**

The following restrictions apply:

- This option is not supported in AArch64 mode.
- This option cannot be used with C++ code.
- This option is not compatible with -fpic, -fpie, or -fbare-metal-pie options.

## **Related references**

*[1.21 -frwpi, -fno-rwpi](#page-40-0)* on page 1-41*. [1.22 -frwpi-lowering, -fno-rwpi-lowering](#page-41-0)* on page 1-42*. [1.20 -fropi-lowering, -fno-ropi-lowering](#page-39-0)* on page 1-40*.*

# <span id="page-39-0"></span>**1.20 -fropi-lowering, -fno-ropi-lowering**

Enables or disables runtime static initialization when generating Read-Only Position-Independent (ROPI) code.

If you compile with -fropi-lowering, then the static initialization is done at runtime. It is done by the same mechanism that is used to call the constructors of static  $C++$  objects that must run before main(). This enables these static initializations to work with ROPI code.

## **Default**

The default is -fno-ropi-lowering. If -fropi is used, then the default is -fropi-lowering. If -frwpi is used without -fropi, then the default is -fropi-lowering.

# <span id="page-40-0"></span>**1.21 -frwpi, -fno-rwpi**

Enables or disables the generation of Read-Write Position-Independent (RWPI) code.

# **Usage**

When generating RWPI code, the compiler:

- Addresses the writable data using offsets from the static base register sb. This means that:
	- The base address of the RW data region can be fixed at runtime.
	- Data can have multiple instances.
	- Data can be, but does not have to be, position-independent.
- Sets the PI attribute on read/write output sections.

 $-$  Note  $-$ 

- This option is independent from -fropi, meaning that these two options can be used individually or together.
- When using -frwpi, -frwpi-lowering and -fropi-lowering are automatically enabled.

## **Restrictions**

The following restrictions apply:

- This option is not supported in AArch64 mode.
- This option is not compatible with -fpic, -fpie, or -fbare-metal-pie options.

## **Default**

The default is -fno-rwpi.

## **Related references**

*[1.19 -fropi, -fno-ropi](#page-38-0)* on page 1-39*. [1.20 -fropi-lowering, -fno-ropi-lowering](#page-39-0)* on page 1-40*. [1.22 -frwpi-lowering, -fno-rwpi-lowering](#page-41-0)* on page 1-42*.*

# <span id="page-41-0"></span>**1.22 -frwpi-lowering, -fno-rwpi-lowering**

Enables or disables runtime static initialization when generating Read-Write Position-Independent (RWPI) code.

If you compile with -frwpi-lowering, then the static initialization is done at runtime by the C++ constructor mechanism for both C and C++ code. This enables these static initializations to work with RWPI code.

## **Default**

The default is -fno-rwpi-lowering. If -frwpi is used, then the default is -frwpi-lowering.

# **1.23 -fshort-enums, -fno-short-enums**

Allows the compiler to set the size of an enumeration type to the smallest data type that can hold all enumerator values.

The -fshort-enums option can improve memory usage, but might reduce performance because narrow memory accesses can be less efficient than full register-width accesses.

- Note

All linked objects, including libraries, must make the same choice. It is not possible to link an object file compiled with -fshort-enums, with another object file that is compiled without -fshort-enums.

 $-$  Note  $-$ 

The -fshort-enums option is not supported for AArch64. The *Procedure Call Standard for the ARM® 64-bit Architecture* states that the size of enumeration types must be at least 32 bits.

#### **Default**

The default is -fno-short-enums. That is, the size of an enumeration type is at least 32 bits regardless of the size of the enumerator values.

#### **Example**

This example shows the size of four different enumeration types: 8-bit, 16-bit, 32-bit, and 64-bit integers.

#include <stdio.h>

```
// Largest value is 8-bit integer
enum int8Enum {int8Val1 =0x01, int8Val2 =0x02, int8Val3 =0xF1 }; 
// Largest value is 16-bit integer 
enum int16Enum {int16Val1=0x01, int16Val2=0x02, int16Val3=0xFFF1 }; 
// Largest value is 32-bit integer
enum int32Enum {int32Val1=0x01, int32Val2=0x02, int32Val3=0xFFFFFFF1 }; 
// Largest value is 64-bit integer 
enum int64Enum {int64Val1=0x01, int64Val2=0x02, int64Val3=0xFFFFFFFFFFFFFFF1 };
int main(void)
\mathbf{f} printf("size of int8Enum is %zd\n", sizeof (enum int8Enum));
 printf("size of int16Enum is %zd\n", sizeof (enum int16Enum));
 printf("size of int32Enum is %zd\n", sizeof (enum int32Enum));
 printf("size of int64Enum is %zd\n", sizeof (enum int64Enum));
}
```
When compiled without the -fshort-enums option, all enumeration types are 32 bits (4 bytes) except for int64Enum which requires 64 bits (8 bytes):

```
armclang --target=arm-arm-none-eabi -march=armv8-a enum_test.cpp
size of int8Enum is 4
size of int16Enum is 4
size of int32Enum is 4
size of int64Enum is 8
```
When compiled with the -fshort-enums option, each enumeration type has the smallest size possible to hold the largest enumerator value:

```
armclang -fshort-enums --target=arm-arm-none-eabi -march=armv8-a enum_test.cpp
size of int8Enum is 1
size of int16Enum is 2
size of int32Enum is 4
size of int64Enum is 8
```
#### $-$ **Note** $-$

ISO C restricts enumerator values to the range of int. By default armclang does not issue warnings about enumerator values that are too large, but with -Wpedantic a warning is displayed.

## **Related information**

*[Procedure Call Standard for the ARM 64-bit Architecture \(AArch64\).](http://infocenter.arm.com/help/topic/com.arm.doc.ihi0055-/)*

# **1.24 -fshort-wchar, -fno-short-wchar**

-fshort-wchar sets the size of wchar\_t to 2 bytes.

The -fshort-wchar option can improve memory usage, but might reduce performance because narrow memory accesses can be less efficient than full register-width accesses.

- Note -

All linked objects must use the same wchar  $t$  size, including libraries. It is not possible to link an object file compiled with -fshort-wchar, with another object file that is compiled without -fshort-wchar.

## **Default**

The default is -fno-short-wchar. That is, the default size of wchar\_t is 4 bytes.

#### **Example**

This example shows the size of the wchar t type:

```
#include <stdio.h>
#include <wchar.h>
int main(void)
{
   printf("size of wchar_t is %zd\n", sizeof (wchar_t));
  return 0;}
```
When compiled without the -fshort-wchar option, the size of wchar\_t is 4 bytes:

armclang --target=aarch64-arm-none-eabi -mcpu=cortex-a53 wchar\_test.c

size of wchar\_t is 4

When compiled with the -fshort-wchar option, the size of wchar\_t is 2 bytes:

```
armclang -fshort-wchar --target=aarch64-arm-none-eabi -mcpu=cortex-a53 wchar_test.c
```
size of wchar\_t is 2

# **1.25 -fstrict-aliasing, -fno-strict-aliasing**

Instructs the compiler to apply the strictest aliasing rules available.

### **Usage**

-fstrict-aliasing is implicitly enabled at -O1 or higher. It is disabled at -O0, or when no optimization level is specified.

When optimizing at -01 or higher, this option can be disabled with -fno-strict-aliasing.

 $-$  Note  $-$ 

Specifying -fstrict-aliasing on the command-line has no effect, since it is either implicitly enabled, or automatically disabled, depending on the optimization level that is used.

### **Examples**

In the following example, -fstrict-aliasing is enabled:

armclang --target=aarch64-arm-none-eabi -O2 -c hello.c

In the following example, -fstrict-aliasing is disabled:

armclang --target=aarch64-arm-none-eabi -O2 -fno-strict-aliasing -c hello.c

In the following example, -fstrict-aliasing is disabled:

armclang --target=aarch64-arm-none-eabi -c hello.c

# **1.26 -fvectorize, -fno-vectorize**

Enables or disables the generation of Advanced SIMD vector instructions directly from C or C++ code at optimization levels -O1 and higher.

### **Default**

The default depends on the optimization level in use.

At optimization level -O0 (the default optimization level), armclang never performs automatic vectorization. The -fvectorize and -fno-vectorize options are ignored.

At optimization level -O1, the default is -fno-vectorize. Use -fvectorize to enable automatic vectorization. When using -fvectorize with -O1, vectorization might be inhibited in the absence of other optimizations which might be present at -O2 or higher.

At optimization level -O2 and above, the default is -fvectorize. Use -fno-vectorize to disable automatic vectorization.

Using -fno-vectorize does not necessarily prevent the compiler from emitting Advanced SIMD instructions. The compiler or linker might still introduce Advanced SIMD instructions, such as when linking libraries that contain these instructions.

## **Examples**

This example enables automatic vectorization with optimization level -O1:

armclang --target=arm-arm-none-eabi -march=armv8-a -fvectorize -O1 -c file.c

To prevent the compiler from emitting Advanced SIMD instructions for AArch64 targets, specify +nosimd using -march or -mcpu. For example:

armclang --target=aarch64-arm-none-eabi -march=armv8-a+nosimd -O2 file.c -c -S -o file.s

To prevent the compiler from emitting Advanced SIMD instructions for AArch32 targets, set the option mfpu to the correct value that does not include Advanced SIMD, for example fp-armv8:

armclang --target=aarch32-arm-none-eabi -march=armv8-a -mfpu=fp-armv8 -O2 file.c -c -S -o file.s

### **Related references**

*1.3 -c* [on page 1-22](#page-21-0)*. 1.53 -O* [on page 1-79](#page-78-0)*.*

# **1.27 -ftrapv**

Instructs the compiler to generate traps for signed arithmetic overflow on addition, subtraction, and multiplication operations.

### **Usage**

Where an overflow is detected, an undefined instruction is inserted into the assembly code. In order for the overflow to get caught, an undefined instruction handler must be provided.

When both -fwrapv and -ftrapv are used in a single command, the furthest-right option overrides the other.

For example, here -ftrapv overrides -fwrapv:

- Note -

armclang --target=aarch64-arm-none-eabi -fwrapv -c -ftrapv hello.c

# **1.28 -fwrapv**

Instructs the compiler to assume that signed arithmetic overflow of addition, subtraction, and multiplication, wraps using two's-complement representation.

- Note -

When both -fwrapv and -ftrapv are used in a single command, the furthest-right option overrides the other.

For example, here -fwrapv overrides -ftrapv:

armclang --target=aarch64-arm-none-eabi -ftrapv -c -fwrapv hello.c

# **1.29 -g, -gdwarf-2, -gdwarf-3, -gdwarf-4**

Adds debug tables for source-level debugging.

**Syntax** -g -gdwarf-*version* Where: *version*

is the DWARF format to produce. Valid values are 2, 3, and 4.

The -g option is a synonym for -gdwarf-4.

#### **Usage**

The compiler produces debug information that is compatible with the specified DWARF standard.

Use a compatible debugger to load, run, and debug images. For example, ARM DS-5 Debugger is compatible with DWARF 4. Compile with the -g or -gdwarf-4 options to debug with ARM DS-5 Debugger.

Legacy and third-party tools might not support DWARF 4 debug information. In this case you can specify the level of DWARF conformance required using the -gdwarf-2 or -gdwarf-3 options.

Because the DWARF 4 specification supports language features that are not available in earlier versions of DWARF, the -gdwarf-2 and -gdwarf-3 options should only be used for backwards compatibility.

### **Default**

By default, armclang does not produce debug information. When using -g, the default level is DWARF 4.

### **Examples**

If you specify multiple options, the last option specified takes precedence. For example:

- -gdwarf-3 -gdwarf-2 produces DWARF 2 debug, because -gdwarf-2 overrides -gdwarf-3.
- -g -gdwarf-2 produces DWARF 2 debug, because -gdwarf-2 overrides the default DWARF level implied by -g.
- -gdwarf-2 -g produces DWARF 4 debug, because -g (a synonym for -gdwarf-4) overrides gdwarf-2.

# <span id="page-50-0"></span>**1.30 -I**

Adds the specified directory to the list of places that are searched to find include files.

If you specify more than one directory, the directories are searched in the same order as the -I options specifying them.

# **Syntax**

-I*dir*

Where:

*dir*

is a directory to search for included files.

Use multiple -I options to specify multiple search directories.

# **1.31 -include**

Includes the source code of the specified file at the beginning of the compilation.

## **Syntax**

-include *filename*

Where *filename* is the name of the file whose source code is to be included.  $-$  Note  $-$ 

Any -D, -I, and -U options on the command line are always processed before -include *filename*.

### **Related references**

*1.4 -D* [on page 1-23](#page-22-0)*. 1.30 -I* [on page 1-51](#page-50-0)*. 1.58 -U* [on page 1-85](#page-84-0)*.*

# **1.32 -L**

Specifies a list of paths that the linker searches for user libraries.

## **Syntax**

-L *dir*[,*dir*,...]

Where:

*dir*[,*dir*,...]

is a comma-separated list of directories to be searched for user libraries.

At least one directory must be specified.

When specifying multiple directories, do not include spaces between commas and directory names in the list.

armclang translates this option to --userlibpath and passes it to armlink.

See the *ARM® Compiler armlink User Guide* for information about the --userlibpath linker option.  $-$  Note  $-$ 

The -L option has no effect when used with the -c option, that is when not linking.

## **Related information**

*[armlink User Guide.](https://developer.arm.com/docs/100070/0607/)*

# **1.33 -l**

Add the specified library to the list of searched libraries.

## **Syntax**

-l *name*

Where *name* is the name of the library.

armclang translates this option to --library and passes it to armlink.

See the *ARM® Compiler toolchain Linker Reference* for information about the --library linker option.

- Note -

The -l option has no effect when used with the -c option, that is when not linking.

### **Related information**

*[armlink User Guide.](https://developer.arm.com/docs/100070/0607/)*

# <span id="page-54-0"></span>**1.34 -M, -MM**

Produces a list of makefile dependency rules suitable for use by a make utility.

armclang executes only the preprocessor step of the compilation or assembly. By default, output is on the standard output stream.

If you specify multiple source files, a single dependency file is created.

-M lists both system header files and user header files.

-MM lists only user header files.

 $-$  **Note**  $-$ 

The -MT option lets you override the target name in the dependency rules.

 $-$  Note  $-$ 

To compile or assemble the source files and produce makefile dependency rules, use the -MD or -MMD option instead of the -M or -MM option respectively.

### **Example**

You can redirect output to a file using standard UNIX and MS-DOS notation, the -o option, or the -MF option. For example:

armclang --target=arm-arm-none-eabi -march=armv8-a -M *source*.c > deps.mk armclang --target=arm-arm-none-eabi -march=armv8-a -M *source*.c -o deps.mk armclang --target=arm-arm-none-eabi -march=armv8-a -M *source*.c -MF deps.mk

### **Related references**

*1.52 -o* [on page 1-78](#page-77-0)*. [1.35 -MD, -MMD](#page-55-0)* on page 1-56*. 1.36 -MF* [on page 1-57](#page-56-0)*. 1.39 -MT* [on page 1-60](#page-59-0)*.*

# <span id="page-55-0"></span>**1.35 -MD, -MMD**

Compiles or assembles source files and produces a list of makefile dependency rules suitable for use by a make utility.

armclang creates a makefile dependency file for each source file, using a .d suffix. Unlike -M and -MM, that cause compilation or assembly to stop after the preprocessing stage, -MD and -MMD allow for compilation or assembly to continue.

-MD lists both system header files and user header files.

-MMD lists only user header files.

## **Example**

The following example creates makefile dependency lists test1.d and test2.d and compiles the source files to an image with the default name, a.out:

```
armclang --target=arm-arm-none-eabi -march=armv8-a -MD test1.c test2.c
```
### **Related references**

*[1.34 -M, -MM](#page-54-0)* on page 1-55*. 1.36 -MF* [on page 1-57](#page-56-0)*. 1.39 -MT* [on page 1-60](#page-59-0)*.*

# <span id="page-56-0"></span>**1.36 -MF**

Specifies a filename for the makefile dependency rules produced by the -M and -MD options.

**Syntax**

-MF *filename*

Where:

*filename*

Specifies the filename for the makefile dependency rules.

**Note**

The -MF option only has an effect when used in conjunction with one of the -M, -MM, -MD, or -MMD options.

The -MF option overrides the default behavior of sending dependency generation output to the standard output stream, and sends output to the specified filename instead.

armclang -MD sends output to a file with the same name as the source file by default, but with a .d suffix. The -MF option sends output to the specified filename instead. Only use a single source file with armclang -MD -MF.

### **Examples**

This example sends makefile dependency rules to standard output, without compiling the source:

armclang --target=aarch64-arm-none-eabi -mcpu=cortex-a53 -M source.c

This example saves makefile dependency rules to deps.mk, without compiling the source:

armclang --target=aarch64-arm-none-eabi -mcpu=cortex-a53 -M source.c -MF deps.mk

This example compiles the source and saves makefile dependency rules to source.d (using the default file naming rules):

armclang --target=aarch64-arm-none-eabi -mcpu=cortex-a53 -MD source.c

This example compiles the source and saves makefile dependency rules to deps.mk:

armclang --target=aarch64-arm-none-eabi -mcpu=cortex-a53 -MD source.c -MF deps.mk

### **Related references**

*[1.34 -M, -MM](#page-54-0)* on page 1-55*. [1.35 -MD, -MMD](#page-55-0)* on page 1-56*. 1.39 -MT* [on page 1-60](#page-59-0)*.*

# **1.37 -MG**

Prints dependency lines for header files even if the header files are missing.

Warning and error messages on missing header files are suppressed, and compilation continues.

The -MG option only has an effect when used with one of the following options: -M or -MM.

#### **Example**

source.c contains a reference to a missing header file header.h:

```
#include <stdio.h>
#include "header.h"
int main(void){
 puts("Hello world\n");
     return 0;
}
```
- Note -

This first example is compiled without the -MG option, and results in an error:

```
armclang --target=aarch64-arm-none-eabi -mcpu=cortex-a53 -M source.c
source.c:2:10: fatal error: 'header.h' file not found
#include "header.h"
\mathcal{L}^{\mathcal{L}} and \mathcal{L}^{\mathcal{L}}
```
1 error generated.

This second example is compiled with the -MG option, and the error is suppressed:

```
armclang --target=aarch64-arm-none-eabi -mcpu=cortex-a53 -M -MG source.c
source.o: source.c \
 /include/stdio.h \
 header.h
```
# **1.38 -MP**

Emits dummy dependency rules.

 $-$  **Note**  $-$ 

These rules work around make errors that are generated if you remove header files without a corresponding update to the makefile.

The -MP option only has an effect when used in conjunction with the -M, -MD, -MM, or -MMD options.

### **Examples**

This example sends dependency rules to standard output, without compiling the source.

source.c includes a header file:

```
#include <stdio.h>
int main(void){
 puts("Hello world\n");
 return 0;
}
```
This first example is compiled without the -MP option, and results in a dependency rule for source.o:

```
armclang --target=aarch64-arm-none-eabi -mcpu=cortex-a53 -M source.c
source.o: source.c \
 /include/stdio.h
```
This second example is compiled with the -MP option, and results in a dependency rule for source.o and a dummy rule for the header file:

```
armclang --target=aarch64-arm-none-eabi -mcpu=cortex-a53 -M -MP source.c
source.o: source.c \
  /include/stdio.h
/include/stdio.h:
```
## <span id="page-59-0"></span>**1.39 -MT**

Changes the target of the makefile dependency rule produced by dependency generating options.

- Note -

The -MT option only has an effect when used in conjunction with either the -M, -MM, -MD, or -MMD options.

By default, armclang -M creates makefile dependencies rules based on the source filename:

```
armclang --target=aarch64-arm-none-eabi -mcpu=cortex-a53 -M test.c 
test.o: test.c header.h
```
The -MT option renames the target of the makefile dependency rule:

```
armclang --target=aarch64-arm-none-eabi -mcpu=cortex-a53 -M test.c -MT foo 
foo: test.c header.h
```
The compiler executes only the preprocessor step of the compilation. By default, output is on the standard output stream.

If you specify multiple source files, the -MT option renames the target of all dependency rules:

```
armclang --target=aarch64-arm-none-eabi -mcpu=cortex-a53 -M test1.c test2.c -MT foo 
foo: test1.c header.h
foo: test2.c header.h
```
Specifying multiple -MT options creates multiple targets for each rule:

```
armclang --target=aarch64-arm-none-eabi -mcpu=cortex-a53 -M test1.c test2.c -MT foo -MT bar
foo bar: test1.c header.h
foo bar: test2.c header.h
```
#### **Related references**

*[1.34 -M, -MM](#page-54-0)* on page 1-55*. [1.35 -MD, -MMD](#page-55-0)* on page 1-56*. 1.36 -MF* [on page 1-57](#page-56-0)*.*

# <span id="page-60-0"></span>**1.40 -march**

Targets an architecture profile, generating generic code that runs on any processor of that architecture.

### **Syntax**

To specify a target architecture, use:

#### -march=*name*

-march=*name*[+[no]*feature*+…] (for architectures with optional extensions)

#### Where:

#### *name*

Specifies the architecture.

To view a list of all the supported architectures, use:

-march=list

The following are valid -march values:

#### armv8-a

ARMv8 application architecture profile. Valid with both --target=aarch64-armnone-eabi and --target=arm-arm-none-eabi.

#### armv8.1-a

ARMv8.1 application architecture profile. Valid with both --target=aarch64-armnone-eabi and --target=arm-arm-none-eabi.

#### armv8.2-a

ARMv8.2 application architecture profile. Valid with both --target=aarch64-armnone-eabi and --target=arm-arm-none-eabi.

#### armv8.3-a

ARMv8.3 application architecture profile. Valid with both --target=aarch64-armnone-eabi and --target=arm-arm-none-eabi.

#### armv8-r

ARMv8 real-time architecture profile. Only valid with --target=arm-arm-none-eabi. armv8-m.base

ARMv8 baseline microcontroller architecture profile. Derived from the ARMv6-M architecture. Only valid with --target=arm-arm-none-eabi.

#### armv8-m.main

ARMv8 mainline microcontroller architecture profile. Derived from the ARMv7-M architecture. Only valid with --target=arm-arm-none-eabi.

#### armv7-a

ARMv7 application architecture profile. Only valid with --target=arm-arm-noneeabi.

#### armv7-r

ARMv7 real-time architecture profile. Only valid with --target=arm-arm-none-eabi. armv7-m

ARMv7 microcontroller architecture profile. Only valid with --target=arm-armnone-eabi.

#### armv7e-m

ARMv7 microcontroller architecture profile with DSP extension. Only valid with - target=arm-arm-none-eabi.

#### armv6-m

ARMv6 microcontroller architecture profile. Only valid with --target=arm-armnone-eabi.

#### *feature*

Enables or disables an optional architectural feature. See the documentation for -mcpu.

# **Default**

For AArch64 targets (--target=aarch64-arm-none-eabi), unless you target a particular processor using -mcpu, the compiler defaults to -march=armv8-a, generating generic code for ARMv8-A in AArch64 state.

For AArch32 targets (--target=arm-arm-none-eabi), there is no default. You must specify either march (to target an architecture) or -mcpu (to target a processor).

## **Related references**

*1.44 -mcpu* [on page 1-67](#page-66-0)*.*

*1.41 -marm* [on page 1-63](#page-62-0)*.*

*[1.51 -mthumb](#page-76-0)* on page 1-77*.*

*1.57 --target* [on page 1-84](#page-83-0)*.*

# <span id="page-62-0"></span>**1.41 -marm**

Requests that the compiler targets the A32 or ARM instruction sets.

Most ARMv7-A (and earlier) processors support two instruction sets: the ARM instruction set, and the Thumb instruction set. ARMv8-A AArch32 continues to support these two instruction sets, but they are renamed as A32 and T32 respectively. ARMv8-A additionally introduces the A64 instruction set, used in the AArch64 execution state.

Different architectures support different instruction sets:

- ARMv8-A processors in AArch64 state execute A64 instructions.
- ARMv8-A processors in AArch32 state, as well as ARMv7 and earlier A- and R- profile processors execute A32 (formerly ARM) and T32 (formerly Thumb) instructions.
- M-profile processors execute T32 (formerly Thumb) instructions.

The -marm option targets the A32 (formerly ARM) instruction set.

This option is only valid for targets that support the A32 or ARM instruction sets. For example, the marm option is not valid with AArch64 targets. The compiler ignores the -marm option and generates a warning with AArch64 targets.

## **Default**

The default for all targets that support ARM or A32 instructions is -marm.

## **Related references**

*[1.51 -mthumb](#page-76-0)* on page 1-77*. 1.57 --target* [on page 1-84](#page-83-0)*. 1.44 -mcpu* [on page 1-67](#page-66-0)*.*

 $-$  **Note**  $-$ 

## **Related information**

*[Specifying a target architecture, processor, and instruction set.](https://developer.arm.com/docs/100066/0607/compiling-c-and-c-code/specifying-a-target-architecture-processor-and-instruction-set)*

# **1.42 -mbig-endian**

Generates code suitable for an ARM processor using byte-invariant big-endian (BE-8) data.

# **Default**

The default is -mlittle-endian.

# **Related references**

*[1.49 -mlittle-endian](#page-74-0)* on page 1-75*.*

# **1.43 -mcmse**

Enables the generation of code for the Secure state of the ARMv8-M Security Extensions. This option is required when creating a Secure image.

- Note -

ARMv8-M Security Extensions are not supported when building *Read-Only Position-Independent* (ROPI) and *Read-Write Position-Independent* (RWPI) images.

#### **Usage**

Specifying -mcmse targets the Secure state of the ARMv8-M Security Extensions. The following are available:

- The Test Target,  $TT$ , instruction.
- TT instruction intrinsics.
- Non-secure function pointer intrinsics.
- attribute ((cmse\_nonsecure\_call)) and \_attribute ((cmse\_nonsecure\_entry)) function attributes.

- Note —

- The value of the ARM\_FEATURE\_CMSE predefined macro indicates what ARMv8-M Security Extension features are supported.
- Compile Secure code with the maximum capabilities for the target. For example, if you compile with no FPU then the Secure functions do not clear floating-point registers when returning from functions declared as \_\_attribute\_((cmse\_nonsecure\_entry)). Therefore, the functions could potentially leak sensitive data.
- Structs with undefined bits caused by padding and half float are currently unsupported as arguments and return values for Secure functions. Using such structs might leak sensitive information. Structs that are large enough to be passed by pointer are also unsupported and produce an error.
- The following cases are not supported when compiling with -mcmse and give an error:
	- Variadic entry functions.
	- Entry functions with arguments that do not fit in registers, because there are either many arguments or the arguments have large values.
	- Non-secure function calls with arguments that do not fit in registers, because there are either many arguments or the arguments have large values.

### **Example**

This example shows how to create a Secure image using an input import library, oldimportlib.o, and a scatter file, secure.scat:

```
armclang --target=arm-arm-none-eabi -march=armv8m.main -mcmse secure.c -o secure.o
armlink secure.o -o secure.axf --import-cmse-lib-out importlib.o --import-cmse-lib-in
oldimportlib.o --scatter secure.scat
```
armlink also generates the Secure code import library, importlib.o that is required for a Non-secure image to call the Secure image.

#### **Related references**

*1.40 -march* [on page 1-61](#page-60-0)*. 1.47 -mfpu* [on page 1-72](#page-71-0)*. 1.57 --target* [on page 1-84](#page-83-0)*. [3.3 \\_\\_attribute\\_\\_\(\(cmse\\_nonsecure\\_call\)\) function attribute](#page-111-0)* on page 3-112*. [3.4 \\_\\_attribute\\_\\_\(\(cmse\\_nonsecure\\_entry\)\) function attribute](#page-112-0)* on page 3-113*.* *[6.2 Predefined macros](#page-172-0)* on page 6-173*.*

*[6.5 TT instruction intrinsics](#page-179-0)* on page 6-180*.*

*[6.6 Non-secure function pointer intrinsics](#page-182-0)* on page 6-183*.*

### **Related information**

*[Building Secure and Non-secure Images Using ARMv8-M Security Extensions.](https://developer.arm.com/docs/100066/0607/building-secure-and-non-secure-images-using-armv8-m-security-extensions)*

*[TT, TTT, TTA, TTAT instruction.](https://developer.arm.com/docs/100069/0607/a32-and-t32-instructions/tt-ttt-tta-ttat)*

*[--fpu linker option.](https://developer.arm.com/docs/100070/0607/linker-command-line-options/-fpuname)*

*[--import\\_cmse\\_lib\\_in linker option.](https://developer.arm.com/docs/100070/0607/linker-command-line-options/-import_cmse_lib_infilename)*

*[--import\\_cmse\\_lib\\_out linker option.](https://developer.arm.com/docs/100070/0607/linker-command-line-options/-import_cmse_lib_outfilename)*

*[--scatter linker option.](https://developer.arm.com/docs/100070/0607/linker-command-line-options/-scatterfilename)*

# <span id="page-66-0"></span>**1.44 -mcpu**

Enables code generation for a specific ARM processor.

## **Syntax**

To specify a target processor, use:

-mcpu=*name*

-mcpu=*name*[+[no]*feature*+…] (for architectures with optional extensions)

Where:

*name*

Specifies the processor.

To view a list of all supported processors for your target, use:

-mcpu=list

#### *feature*

Is an optional architecture feature that might be enabled or disabled by default depending on the architecture or processor.

- Note

In general, if an architecture supports the optional feature, then this optional feature is enabled by default. To determine whether the optional feature is enabled, use fromelf --decode\_build\_attributes.

+*feature* enables the feature if it is disabled by default. +*feature* has no effect if the feature is already enabled by default.

+no*feature* disables the feature if it is enabled by default. +no*feature* has no effect if the feature is already disabled by default.

Use +*feature* or +no*feature* to explicitly enable or disable an optional architecture feature.

For AArch64 targets you can specify one or more of the following features if the architecture supports it:

- crc CRC extension.
- crypto Cryptographic extension.
- fp Floating-point extension.
- fp16 ARMv8.2-A half-precision floating-point extension.
- profile ARMv8.2-A statistical profiling extension.
- ras Reliability, Availability, and Serviceability extension.
- simd Advanced SIMD extension.
- rcpc Release Consistent Processor Consistent extension. This extension applies to ARMv8.2 and later Application profile architectures.

For AArch32 targets, you can specify one or more of the following features if the architecture supports it:

- crc CRC extension for architectures ARMv8 and above.
- dsp DSP extension for the ARMv8-M.mainline architecture.
- fp16 ARMv8.2-A half-precision floating-point extension.
- ras Reliability, Availability, and Serviceability extension.

- Note -

For AArch32 targets, you can use -mfpu to specify the support for floating-point, Advanced SIMD, and cryptographic extensions.

 $-$  **Note**  $-$ 

To write code that generates instructions for these extensions, use the intrinsics described in the *[ARM C](http://infocenter.arm.com/help/topic/com.arm.doc.ihi0053-/index.html) [Language Extensions](http://infocenter.arm.com/help/topic/com.arm.doc.ihi0053-/index.html)*.

#### **Usage**

You can use -mcpu option to enable and disable specific architecture features.

To disable a feature, prefix with no, for example cortex-a57+nocrypto.

To enable or disable multiple features, chain multiple feature modifiers. For example, to enable CRC instructions and disable all other extensions:

armclang --target=aarch64-arm-none-eabi -mcpu=cortex-a57+nocrypto+nofp+nosimd+crc

If you specify conflicting feature modifiers with -mcpu, the rightmost feature is used. For example, the following command enables the floating-point extension:

armclang --target=aarch64-arm-none-eabi -mcpu=cortex-a57+nofp+fp

You can prevent the use of floating-point instructions or floating-point registers for AArch64 targets with the -mcpu=*name*+nofp+nosimd option. Subsequent use of floating-point data types in this mode is unsupported.

#### **Default**

For AArch64 targets (--target=aarch64-arm-none-eabi), the compiler generates generic code for the ARMv8-A architecture in AArch64 state by default.

For AArch32 targets (--target=arm-arm-none-eabi) there is no default. You must specify either march (to target an architecture) or -mcpu (to target a processor).

To see the default floating-point configuration for your processor:

- 1. Compile with -mcpu=*processor* -S to generate the assembler file.
- 2. Open the assembler file and check that the value for the .fpu directive corresponds to one of the -mfpu options. No .fpu directive implies -mfpu=none.

#### **Examples**

To list the processors that target the AArch64 state:

armclang --target=aarch64-arm-none-eabi -mcpu=list

To target the AArch64 state of a Cortex® -A57 processor:

armclang --target=aarch64-arm-none-eabi -mcpu=cortex-a57 test.c

To target the AArch32 state of a Cortex-A53 processor, generating A32 instructions:

armclang --target=arm-arm-none-eabi -mcpu=cortex-a53 -marm test.c

#### **Related references**

*1.41 -marm* [on page 1-63](#page-62-0)*. [1.51 -mthumb](#page-76-0)* on page 1-77*. 1.57 --target* [on page 1-84](#page-83-0)*. 1.47 -mfpu* [on page 1-72](#page-71-0)*.*

#### **Related information**

*[Specifying a target architecture, processor, and instruction set.](https://developer.arm.com/docs/100066/0607/compiling-c-and-c-code/specifying-a-target-architecture-processor-and-instruction-set) [Preventing the use of floating-point instructions and registers.](https://developer.arm.com/docs/100066/0607/compiling-c-and-c-code/preventing-the-use-of-floating-point-instructions-and-registers)*

# **1.45 -mexecute-only**

Generates execute-only code, and prevents the compiler from generating any data accesses to code sections.

To keep code and data in separate sections, the compiler disables literal pools and branch tables when using the -mexecute-only option.

### **Restrictions**

Execute-only code must be Thumb code.

Execute-only code is only supported for:

- Processors that support the ARMv8-M.baseline or ARMv8-M.mainline architecture.
- Processors that support the ARMv7-M architecture, such as the Cortex-M3.

If your application calls library functions, the library objects included in the image are not execute-only compliant. You must ensure these objects are not assigned to an execute-only memory region.

- Note -

ARM does not provide libraries that are built without literal pools. The libraries still use literal pools, even when you use the -mexecute-only option.

#### **Note**

Link Time Optimization does not honor the armclang -mexecute-only option. If you use the armclang -flto or -Omax options, then the compiler cannot generate execute-only code.

### **Related information**

*[Building applications for execute-only memory.](https://developer.arm.com/docs/100066/0607/compiling-c-and-c-code/building-applications-for-execute-only-memory)*

# **1.46 -mfloat-abi**

Specifies whether to use hardware instructions or software library functions for floating-point operations, and which registers are used to pass floating-point parameters and return values.

#### **Syntax**

-mfloat-abi=*value*

Where *value* is one of:

soft

Software library functions for floating-point operations and software floating-point linkage.

softfp

Hardware floating-point instructions and software floating-point linkage.

hard

Hardware floating-point instructions and hardware floating-point linkage.

- Note -

The -mfloat-abi option is not valid with AArch64 targets. AArch64 targets use hardware floating-point instructions and hardware floating-point linkage. However, you can prevent the use of floating-point instructions or floating-point registers for AArch64 targets with the -mcpu=*name*+nofp+nosimd option. Subsequent use of floating-point data types in this mode is unsupported.

## **Default**

The default for --target=arm-arm-none-eabi is softfp.

### **Related references**

*1.47 -mfpu* [on page 1-72](#page-71-0)*.*

# <span id="page-71-0"></span>**1.47 -mfpu**

Specifies the target FPU architecture, that is the floating-point hardware available on the target.

#### **Syntax**

To view a list of all the supported FPU architectures, use:

-mfpu=list

- Note -

-mfpu=list is rejected when targeting AArch64.

Alternatively, to specify a target FPU architecture, use:

-mfpu=*name*

Where *name* is one of the following:

#### none

Prevents the compiler from using hardware-based floating-point functions. If the compiler encounters floating-point types in the source code, it will use software-based floating-point library functions. This is similar to the -mfloat-abi=soft option.

#### vfpv3

Enable the ARMv7 VFPv3 floating-point extension. Disable the Advanced SIMD extension. vfpv3-d16

Enable the ARMv7 VFPv3-D16 floating-point extension. Disable the Advanced SIMD extension.

#### vfpv3-fp16

Enable the ARMv7 VFPv3 floating-point extension, including the optional half-precision extensions. Disable the Advanced SIMD extension.

#### vfpv3-d16-fp16

Enable the ARMv7 VFPv3-D16 floating-point extension, including the optional half-precision extensions. Disable the Advanced SIMD extension.

#### vfpv3xd

Enable the ARMv7 VFPv3XD floating-point extension. Disable the Advanced SIMD extension. vfpv3xd-fp16

Enable the ARMv7 VFPv3XD floating-point extension, including the optional half-precision extensions. Disable the Advanced SIMD extension.

#### neon

Enable the ARMv7 VFPv3 floating-point extension and the Advanced SIMD extension.

#### neon-fp16

Enable the ARMv7 VFPv3 floating-point extension, including the optional half-precision extensions, and the Advanced SIMD extension.

#### vfpv4

Enable the ARMv7 VFPv4 floating-point extension. Disable the Advanced SIMD extension. vfpv4-d16

Enable the ARMv7 VFPv4-D16 floating-point extension. Disable the Advanced SIMD extension.

#### neon-vfpv4

Enable the ARMv7 VFPv4 floating-point extension and the Advanced SIMD extension. fpv4-sp-d16

### Enable the ARMv7 FPv4-SP-D16 floating-point extension.

#### fpv5-d16

Enable the ARMv7 FPv5-D16 floating-point extension.

#### fpv5-sp-d16

Enable the ARMv7 FPv5-SP-D16 floating-point extension.
fp-armv8

Enable the ARMv8 floating-point extension. Disable the cryptographic extension and the Advanced SIMD extension.

neon-fp-armv8

Enable the ARMv8 floating-point extension and the Advanced SIMD extensions. Disable the cryptographic extension.

crypto-neon-fp-armv8

Enable the ARMv8 floating-point extension, the cryptographic extension. and the Advanced SIMD extension.

The -mfpu option overrides the default FPU option implied by the target architecture.

 $-$  Note  $-$ 

- The -mfpu option is ignored with AArch64 targets, for example aarch64-arm-none-eabi. Use the mcpu option to override the default FPU for aarch64-arm-none-eabi targets. For example, to prevent the use of floating-point instructions or floating-point registers for the aarch64-arm-noneeabi target use the -mcpu=*name*+nofp+nosimd option. Subsequent use of floating-point data types in this mode is unsupported.
- In ARMv7, the Advanced SIMD extension was called the NEON Advanced SIMD extension.

#### **Default**

The default FPU option depends on the target processor.

#### **Related references**

*1.44 -mcpu* [on page 1-67](#page-66-0)*. [1.46 -mfloat-abi](#page-70-0)* on page 1-71*. 1.57 --target* [on page 1-84](#page-83-0)*.*

#### **Related information**

*[Specifying a target architecture, processor, and instruction set.](https://developer.arm.com/docs/100066/0607/compiling-c-and-c-code/specifying-a-target-architecture-processor-and-instruction-set) [Preventing the use of floating-point instructions and registers.](https://developer.arm.com/docs/100066/0607/compiling-c-and-c-code/preventing-the-use-of-floating-point-instructions-and-registers)*

## **1.48 -mimplicit-it**

Specifies the behavior of the integrated assembler if there are conditional instructions outside IT blocks.

-mimplicit-it=*name*

Where *name* is one of the following:

never

In A32 code, the integrated assembler gives a warning when there is a conditional instruction without an enclosing IT block. In T32 code, the integrated assembler gives an error, when there is a conditional instruction without an enclosing IT block.

always

In A32 code, the integrated assembler accepts all conditional instructions without giving an error or warning. In T32 code, the integrated assembler outputs an implicit IT block when there is a conditional instruction without an enclosing IT block. The integrated assembler does not give an error or warning about this.

arm

This is the default. In A32 code, the integrated assembler accepts all conditional instructions without giving an error or warning. In T32 code, the integrated assembler gives an error, when there is a conditional instruction without an enclosing IT block.

thumb

In A32 code, the integrated assembler gives a warning when there is a conditional instruction without an enclosing IT block. In T32 code, the integrated assembler outputs an implicit IT block when there is a conditional instruction without an enclosing IT block. The integrated assembler does not give an error or warning about this in T32 code.

- Note -

This option has no effect in AArch64 state because the A64 instruction set does not include the IT instruction. The integrated assembler gives a warning if you use the -mimplicit-it option for A64 code.

#### **Default**

The default is -mimplicit-it=arm.

#### **Related information**

*[IT.](https://developer.arm.com/docs/100069/0607/a32-and-t32-instructions/it)*

## **1.49 -mlittle-endian**

Generates code suitable for an ARM processor using little-endian data.

## **Default**

The default is -mlittle-endian.

## **Related references**

*[1.42 -mbig-endian](#page-63-0)* on page 1-64*.*

## **1.50 -munaligned-access, -mno-unaligned-access**

Enables or disables unaligned accesses to data on ARM processors.

The compiler defines the \_\_ARM\_FEATURE\_UNALIGNED macro when -munaligned-access is enabled.

The libraries include special versions of certain library functions designed to exploit unaligned accesses. When unaligned access support is enabled, using -munaligned-access, the compilation tools use these library functions to take advantage of unaligned accesses. When unaligned access support is disabled, using -mno-unaligned-access, these special versions are not used.

#### **Default**

-munaligned-access is the default for architectures that support unaligned accesses to data. This applies to all architectures supported by ARM Compiler 6, except ARMv6-M and ARMv8-M.baseline.

#### **Usage**

-munaligned-access

Use this option on processors that support unaligned accesses to data, to speed up accesses to packed structures.

- Note -

For ARMv6-M and ARMv8-M.baseline architectures, compiling with this option generates an error.

-mno-unaligned-access

If unaligned access is disabled, words in packed data structures are accessed one byte at a time.

#### **Related references**

*[6.2 Predefined macros](#page-172-0)* on page 6-173*.*

#### **Related information**

*[ARM C Language Extensions 2.0.](http://infocenter.arm.com/help/topic/com.arm.doc.ihi0053c/IHI0053C_acle_2_0.pdf)*

## <span id="page-76-0"></span>**1.51 -mthumb**

Requests that the compiler targets the T32 or Thumb® instruction sets.

Most ARMv7-A (and earlier) processors support two instruction sets: the ARM instruction set, and the Thumb instruction set. ARMv8-A AArch32 continues to support these two instruction sets, but they are renamed as A32 and T32 respectively. ARMv8-A additionally introduces the A64 instruction set, used in the AArch64 execution state.

Different architectures support different instruction sets:

- ARMv8-A processors in AArch64 state execute A64 instructions.
- ARMv8-A processors in AArch32 state, in addition to ARMv7 and earlier A- and R- profile processors execute A32 (formerly ARM) and T32 (formerly Thumb) instructions.
- M-profile processors execute T32 (formerly Thumb) instructions.

The -mthumb option targets the T32 (formerly Thumb) instruction set.

• The -mthumb option is not valid with AArch64 targets, for example --target=aarch64-arm-noneeabi. The compiler ignores the -mthumb option and generates a warning with AArch64 targets.

The -mthumb option is recognized when using armclang as a compiler, but not when using it as an assembler. To request armclang to assemble using the T32 or Thumb instruction set for your assembly source files, you must use the .thumb or .code 16 directive in the assembly files.

#### **Default**

The default for all targets that support ARM or A32 instructions is -marm.

#### **Example**

armclang -c --target=arm-arm-none-eabi -march=armv8-a -mthumb test.c

#### **Related references**

*1.41 -marm* [on page 1-63](#page-62-0)*. 1.57 --target* [on page 1-84](#page-83-0)*. 1.44 -mcpu* [on page 1-67](#page-66-0)*.*

- Note -

#### **Related information**

*[Specifying a target architecture, processor, and instruction set.](https://developer.arm.com/docs/100066/0607/compiling-c-and-c-code/specifying-a-target-architecture-processor-and-instruction-set) [Assembling ARM and GNU syntax assembly code.](https://developer.arm.com/docs/100066/0607/assembling-assembly-code/assembling-arm-and-gnu-syntax-assembly-code)*

# <span id="page-77-0"></span>**1.52 -o**

Specifies the name of the output file.

The option -o *filename* specifies the name of the output file produced by the compiler.

The option -o- redirects output to the standard output stream when used with the -c or -S options.

#### **Default**

If you do not specify a -o option, the compiler names the output file according to the conventions described by the following table.

#### **Table 1-4 Compiling without the -o option**

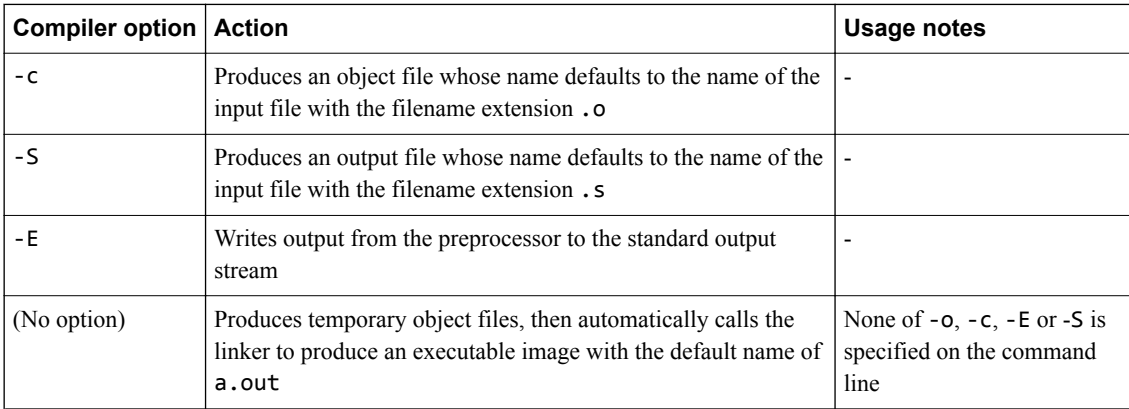

# <span id="page-78-0"></span>**1.53 -O**

Specifies the level of optimization to use when compiling source files.

#### **Syntax**

-O*level*

Where *level* is one of the following:

**0**

Minimum optimization for the performance of the compiled binary. Turns off most optimizations. When debugging is enabled, this option generates code that directly corresponds to the source code. Therefore, this might result in a significantly larger image.

This is the default optimization level.

**1**

Restricted optimization. When debugging is enabled, this option gives the best debug view for the best trade-off between image size, performance, and debug.

**2**

High optimization. When debugging is enabled, the debug view might be less satisfactory because the mapping of object code to source code is not always clear. The compiler might perform optimizations that cannot be described by debug information.

**3**

Very high optimization. When debugging is enabled, this option typically gives a poor debug view. ARM recommends debugging at lower optimization levels.

**fast**

Enables all the optimizations from level 3 including those performed with the -ffp-mode=fast armclang option. This level also performs other aggressive optimizations that might violate strict compliance with language standards.

**max**

Maximum optimization. Specifically targets performance optimization. Enables all the optimizations from level fast, together with other aggressive optimizations.

**Caution**

This option is not guaranteed to be fully standards-compliant for all code cases.

**Caution**

 $-$  Note  $-$ 

-Omax automatically enables the armclang -flto option and the generated object files are not suitable for creating static libraries. When -flto is enabled, you cannot build ROPI or RWPI images.

When using -Omax:

- Code-size, build-time, and the debug view can each be adversely affected.
- ARM cannot guarantee that the best performance optimization is achieved in all code cases.
- It is not possible to output meaningful disassembly when the -flto option is enabled, which is turned on by default at -Omax, because this generates files containing bitcode.
- If you are trying to compile at -Omax and have separate compile and link steps, then also include -Omax on your armlink command line.

 $-$  Note  $-$ 

Link Time Optimization does not honor the armclang -mexecute-only option. If you use the armclang -flto or -Omax options, then the compiler cannot generate execute-only code.

**s**

**z**

Performs optimizations to reduce code size, balancing code size against code speed.

Performs optimizations to minimize image size.

#### **Default**

If you do not specify -O*level*, the compiler assumes -O0. For the best debug view, ARM recommends - O1 rather than -O0 for the best trade-off between image size, performance, and debug.

#### **Related references**

*1.16 -flto* [on page 1-36](#page-35-0)*. [1.19 -fropi, -fno-ropi](#page-38-0)* on page 1-39*. [1.21 -frwpi, -fno-rwpi](#page-40-0)* on page 1-41*.*

#### **Related information**

*[Restrictions with link time optimization.](https://developer.arm.com/docs/100066/0607/optimization/optimizing-across-modules-with-link-time-optimization/restrictions-with-link-time-optimization)*

# <span id="page-80-0"></span>**1.54 -S**

Outputs the disassembly of the machine code generated by the compiler.

Object modules are not generated. The name of the assembly output file defaults to *filename*.s in the current directory, where *filename* is the name of the source file stripped of any leading directory names. The default filename can be overridden with the -o option.

It is not possible to output meaningful disassembly when the -flto option is enabled, which is turned on by default at -Omax, because this generates files containing bitcode.

#### **Related references**

 $-$  Note  $-$ 

*1.52 -o* [on page 1-78](#page-77-0)*. 1.53 -O* [on page 1-79](#page-78-0)*. 1.16 -flto* [on page 1-36](#page-35-0)*.*

## **1.55 -save-temps**

Instructs the compiler to generate intermediate assembly files from the specified C/C++ file.

It is similar to disassembling object code that has been compiled from C/C++.

#### **Example**

armclang --target=aarch64-arm-none-eabi -save-temps -c hello.c

Executing this command outputs the following files, that are listed in the order they are created:

- hello.i (or hello.ii for  $C_{++}$ ): the C or  $C_{++}$  file after pre-processing.
- hello.bc: the llym-ir bitcode file.
- hello.s: the assembly file.
- hello.o: the output object file.

#### $-$  Note  $-$

- Specifying -c means that the compilation process stops after the compilation step, and does not do any linking.
- Specifying -S means that the compilation process stops after the disassembly step, and does not create an object file.

#### **Related references**

*1.3 -c* [on page 1-22](#page-21-0)*. 1.54 -S* [on page 1-81](#page-80-0)*.*

## <span id="page-82-0"></span>**1.56 -std**

Specifies the language standard to compile for.

#### **Syntax**

-std=*name*

Where:

*name*

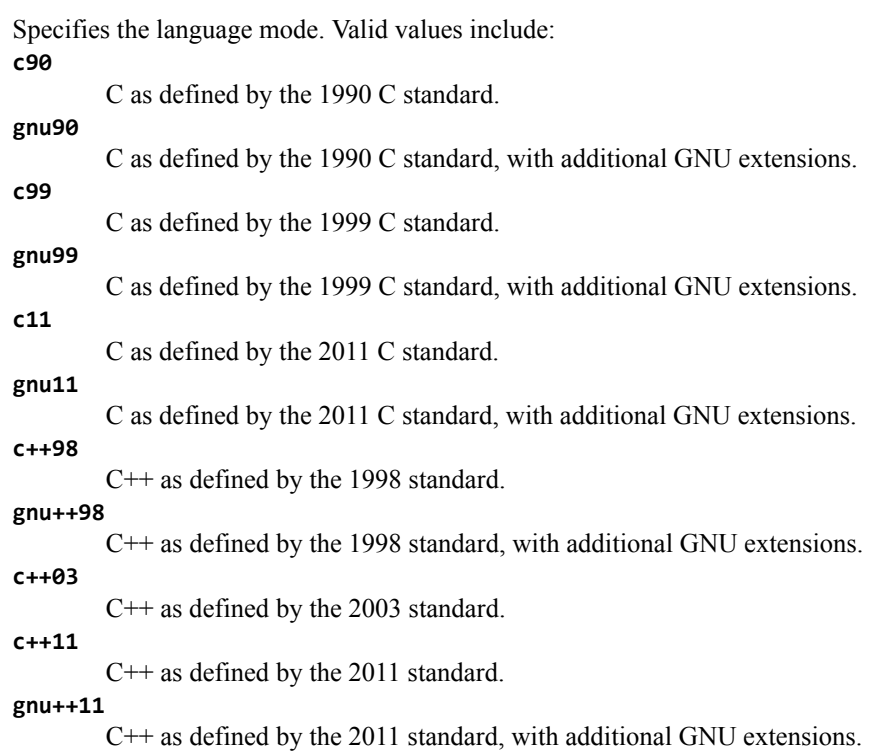

For C++ code, the default is gnu++98. For more information about C++ support, see *C++ Status* on the Clang web site.

For C code, the default is gnu11. For more information about C support, see *Language Compatibility* on the Clang web site.

**Note**

Use of C11 library features is unsupported.

#### **Related references**

*1.67 -x* [on page 1-94](#page-93-0)*.*

#### **Related information**

*[Language Compatibility.](http://clang.llvm.org/compatibility.html) [C++ Status.](http://clang.llvm.org/cxx_status.html) [Language Support Levels.](https://developer.arm.com/docs/100066/0607/introducing-the-toolchain/llvm-component-versions-and-language-compatibility)*

## <span id="page-83-0"></span>**1.57 --target**

Generate code for the specified target triple.

#### **Syntax**

--target=*triple*

Where:

*triple*

has the form *architecture*-*vendor*-*OS*-*abi*.

Supported targets are as follows:

```
aarch64-arm-none-eabi
```
Generates A64 instructions for AArch64 state. Implies -march=armv8-a unless -mcpu or march is specified.

#### arm-arm-none-eabi

Generates A32/T32 instructions for AArch32 state. Must be used in conjunction with -march (to target an architecture) or -mcpu (to target a processor).

#### - Note -

- The targets are case-sensitive.
- The --target option is an armclang option. For all of the other tools, such as armasm and armlink, use the --cpu and --fpu options to specify target processors and architectures.

#### **Default**

The --target option is mandatory and has no default. You must always specify a target triple.

#### **Related references**

*1.41 -marm* [on page 1-63](#page-62-0)*. [1.51 -mthumb](#page-76-0)* on page 1-77*. 1.44 -mcpu* [on page 1-67](#page-66-0)*. 1.47 -mfpu* [on page 1-72](#page-71-0)*.*

#### **Related information**

*[Specifying a target architecture, processor, and instruction set.](https://developer.arm.com/docs/100066/0607/compiling-c-and-c-code/specifying-a-target-architecture-processor-and-instruction-set) [armasm User Guide.](https://developer.arm.com/docs/100069/0607/) [armlink User Guide.](https://developer.arm.com/docs/100070/0607/)*

## **1.58 -U**

Removes any initial definition of the specified macro.

#### **Syntax**

-U*name*

Where:

*name*

is the name of the macro to be undefined.

The macro *name* can be either:

- A predefined macro.
- A macro specified using the -D option.

- Note -

Not all compiler predefined macros can be undefined.

## **Usage**

Specifying -U*name* has the same effect as placing the text #undef *name* at the head of each source file.

#### **Restrictions**

The compiler defines and undefines macros in the following order:

- 1. Compiler predefined macros.
- 2. Macros defined explicitly, using -D*name*.
- 3. Macros explicitly undefined, using -U*name*.

#### **Related references**

*1.4 -D* [on page 1-23](#page-22-0)*. [6.2 Predefined macros](#page-172-0)* on page 6-173*. 1.31 -include* [on page 1-52](#page-51-0)*.*

## **1.59 -u**

Prevents the removal of a specified symbol if it is undefined.

#### **Syntax**

-u *symbol*

Where *symbol* is the symbol to keep.

armclang translates this option to --undefined and passes it to armlink.

See the *ARM® Compiler armlink User Guide* for information about the --undefined linker option.

#### **Related information**

*[armlink User Guide.](https://developer.arm.com/docs/100070/0607/)*

# <span id="page-86-0"></span>**1.60 -v**

Displays the commands that invoke the compiler and linker, and executes those commands.

## **Usage**

The -v compiler option produces diagnostic output showing exactly how the compiler and linker are invoked, displaying the options for each tool. The -v compiler option also displays version information.

With the -v option, armclang displays this diagnostic output and executes the commands.

 $-$  Note  $-$ 

To display the diagnostic output without executing the commands, use the -### option.

#### **Related references**

*1.68 -###* [on page 1-95](#page-94-0)*.*

# <span id="page-87-0"></span>**1.61 --version**

Displays the same information as --vsn.

#### **Related references**

*1.63 --vsn* [on page 1-90](#page-89-0)*.*

## <span id="page-88-0"></span>**1.62 --version\_number**

Displays the version of armclang you are using.

## **Usage**

The compiler displays the version number in the format Mmmuuxx, where:

- *M* is the major version number, 6.
- *mm* is the minor version number.
- *uu* is the update number.
- *xx* is reserved for ARM internal use. You can ignore this for the purposes of checking whether the current release is a specific version or within a range of versions.

#### **Related references**

*[6.2 Predefined macros](#page-172-0)* on page 6-173*.*

*1.63 --vsn* [on page 1-90](#page-89-0)*.*

## <span id="page-89-0"></span>**1.63 --vsn**

Displays the version information and the license details.

 $-$  Note  $-$ 

--vsn is intended to report the version information for manual inspection. The Component line indicates the release of ARM Compiler you are using. If you need to access the version in other tools or scripts, for example in build scripts, use the output from --version\_number.

#### **Example**

Example output:

```
> armclang --vsn
Product: ARM Compiler N.n.p
Component: ARM Compiler N.n.p
Tool: armclang [tool_id]
```
Target: *target\_name*

#### **Related references**

*[1.61 --version](#page-87-0)* on page 1-88*. [1.62 --version\\_number](#page-88-0)* on page 1-89*.*

## **1.64 -W**

Controls diagnostics.

#### **Syntax**

-W*name*

Where common values for *name* include:

-Wc11-extensions Warns about any use of C11-specific features. -Werror Turn warnings into errors. -Werror=foo Turn warning foo into an error. -Wno-error=foo Leave warning foo as a warning even if -Werror is specified. -Wfoo Enable warning foo. -Wno-foo Suppress warning foo. -Weverything Enable all warnings. -Wpedantic Issue all the warnings demanded by strict ISO C and ISO C++.

See *[Controlling Errors and Warnings](http://clang.llvm.org/docs/UsersManual.html#options-to-control-error-and-warning-messages)* in the *[Clang Compiler User's Manual](http://clang.llvm.org/docs/UsersManual.html)* for full details about controlling diagnostics with armclang.

#### **Related information**

*[Options for controlling diagnostics with armclang.](https://developer.arm.com/docs/100066/0607/diagnostics/options-for-controlling-diagnostics-with-armclang)*

## <span id="page-91-0"></span>**1.65 -Wl**

Specifies linker command-line options to pass to the linker when a link step is being performed after compilation.

See the *ARM® Compiler armlink User Guide* for information about available linker options.

#### **Syntax**

-Wl,*opt*,[*opt*[,...]]

Where:

*opt*

is a linker command-line option to pass to the linker.

You can specify a comma-separated list of options or option=argument pairs.

#### **Restrictions**

The linker generates an error if -Wl passes unsupported options.

#### **Examples**

The following examples show the different syntax usages. They are equivalent because armlink treats the single option  $\text{-}$ -list=diag.txt and the two options  $\text{-}$ -list diag.txt equivalently:

armclang --target=aarch64-arm-none-eabi -mcpu=cortex-a53 hello.c -Wl,--split,--list,diag.txt armclang --target=aarch64-arm-none-eabi -mcpu=cortex-a53 hello.c -Wl,--split,--list=diag.txt

#### **Related references**

*1.66 -Xlinker* [on page 1-93](#page-92-0)*.*

#### **Related information**

*[ARM Compiler Linker Command-line Options.](https://developer.arm.com/docs/100070/0607/linker-command-line-options)*

## <span id="page-92-0"></span>**1.66 -Xlinker**

Specifies linker command-line options to pass to the linker when a link step is being performed after compilation.

See the *ARM® Compiler armlink User Guide* for information about available linker options.

#### **Syntax**

-Xlinker *opt*

Where:

*opt*

is a linker command-line option to pass to the linker.

If you want to pass multiple options, use multiple -Xlinker options.

#### **Restrictions**

The linker generates an error if -Xlinker passes unsupported options.

#### **Examples**

This example passes the option --split to the linker:

armclang --target=aarch64-arm-none-eabi -mcpu=cortex-a53 hello.c -Xlinker --split

This example passes the options --list diag.txt to the linker:

```
armclang --target=aarch64-arm-none-eabi -mcpu=cortex-a53 hello.c -Xlinker --list -Xlinker 
diag.txt
```
#### **Related references**

*1.65 -Wl* [on page 1-92](#page-91-0)*.*

#### **Related information**

*[ARM Compiler Linker Command-line Options.](https://developer.arm.com/docs/100070/0607/linker-command-line-options)*

## <span id="page-93-0"></span>**1.67 -x**

Specifies the language of source files.

#### **Syntax**

-x *language*

Where:

*language*

Specifies the language of subsequent source files, one of the following:

c C code.  $c + 4$  $C++code$ . assembler-with-cpp Assembly code containing C directives that require the C preprocessor. assembler Assembly code that does not require the C preprocessor.

#### **Usage**

-x overrides the default language standard for the subsequent input files that follow it on the commandline. For example:

armclang inputfile1.s -xc inputfile2.s inputfile3.s

In this example, armclang treats the input files as follows:

- inputfile1.s appears before the -xc option, so armclang treats it as assembly code because of the .s suffix.
- inputfile2.s and inputfile3.s appear after the -xc option, so armclang treats them as C code.

- Note -Use -std to set the default language standard.

#### **Default**

By default the compiler determines the source file language from the filename suffix, as follows:

- .cpp, .cxx, .c++, .cc, and .cc indicate  $C++$ , equivalent to -x c++.
- .c indicates C, equivalent to -x c.
- . s (lower-case) indicates assembly code that does not require preprocessing, equivalent to -x assembler.
- .S (upper-case) indicates assembly code that requires preprocessing, equivalent to -x assemblerwith-cpp.

#### **Related references**

*1.4 -D* [on page 1-23](#page-22-0)*. 1.56 -std* [on page 1-83](#page-82-0)*.*

#### **Related information**

*[Preprocessing assembly code.](https://developer.arm.com/docs/100066/0607/assembling-assembly-code/preprocessing-assembly-code)*

## <span id="page-94-0"></span>**1.68 -###**

Displays the commands that invoke the compiler and sub-tools, such as armlink, without executing those commands.

#### **Usage**

The -### compiler option produces diagnostic output showing exactly how the compiler and linker are invoked, displaying the options for each tool. The -### compiler option also displays version information.

With the -### option, armclang only displays this diagnostic output. armclang does not compile source files or invoke armlink.

 $-$  Note  $-$ 

To display the diagnostic output and execute the commands, use the -v option.

#### **Related references**

*1.60 -v* [on page 1-87](#page-86-0)*.*

# Chapter 2 **Compiler-specific Keywords and Operators**

Summarizes the compiler-specific keywords and operators that are extensions to the C and C++ Standards.

It contains the following sections:

- *[2.1 Compiler-specific keywords and operators](#page-96-0)* on page 2-97.
- *[2.2 \\_\\_alignof\\_\\_](#page-97-0)* on page 2-98.
- $2.3$  *asm* [on page 2-100.](#page-99-0)
- *[2.4 \\_\\_declspec attributes](#page-101-0)* on page 2-102.
- *[2.5 \\_\\_declspec\(noinline\)](#page-102-0)* on page 2-103.
- *[2.6 \\_\\_declspec\(noreturn\)](#page-103-0)* on page 2-104.
- *[2.7 \\_\\_declspec\(nothrow\)](#page-104-0)* on page 2-105.
- 2.8 *inline* [on page 2-106.](#page-105-0)

# <span id="page-96-0"></span>**2.1 Compiler-specific keywords and operators**

The ARM compiler armclang provides keywords that are extensions to the C and C++ Standards.

Standard C and Standard C++ keywords that do not have behavior or restrictions specific to the ARM compiler are not documented.

Keyword extensions that the ARM compiler supports:

- $\_$ alignof $\_$
- $=$ asm
- \_\_declspec
- inline

#### **Related references**

- *[2.2 \\_\\_alignof\\_\\_](#page-97-0)* on page 2-98*.*
- *2.3 \_\_asm* [on page 2-100](#page-99-0)*.*
- *[2.4 \\_\\_declspec attributes](#page-101-0)* on page 2-102*.*
- *2.8 \_\_inline* [on page 2-106](#page-105-0)*.*

## <span id="page-97-0"></span>2.2 alignof

The \_\_alignof\_\_ keyword enables you to inquire about the alignment of a type or variable.

 $-$  Note  $-$ 

This keyword is a GNU compiler extension that the ARM compiler supports.

#### **Syntax**

```
__alignof__(type)
__alignof__(expr)
Where:
type
        is a type
expr
        is an lvalue.
```
## **Return value**

alignof (*type*) returns the alignment requirement for the type, or 1 if there is no alignment requirement.

\_\_alignof\_\_(*expr*) returns the alignment requirement for the type of the lvalue *expr*, or 1 if there is no alignment requirement.

#### **Example**

The following example displays the alignment requirements for a variety of data types, first directly from the data type, then from an lvalue of the corresponding data type:

```
#include <stdio.h>
int main(void)
{
  int var_i;<br>char var_c;
  char var^-c;<br>double var d;
  double var_d;<br>float var_f;
 float var_f;
 long var_l;
  long long var_ll;
 printf("Alignment requirement from data type:\n");
 printf(" int : %d\n", __alignof__(int));
 printf(" char : %d\n", __alignof__(char));
 printf(" double : %d\n", __alignof__(double));
 printf(" float : %d\n", __alignof__(float));
  printf("Alignment requirement from data type:\n");<br>printf(" int : %d\n", _alignof_(int));<br>printf(" char : %d\n", _alignof_(char));<br>printf(" double : %d\n", _alignof_(double));<br>printf(" float : %d\n", _alignof_(float));<br>pri
 printf(" long long : %d\n", __alignof__(long long));
 printf("\n");
 printf("Alignment requirement from data type of lvalue:\n");
printf(" int : %d\n", _alignof__(var_i));
 printf(" char : %d\n", __alignof__(var_c));
printf(" double : %d\n", __alignof__(var_d));
 printf(" float : %d\n", __alignof__(var_f));
 printf(" long : %d\n", __alignof__(var_l));
printf(" long long : %d\n", __alignof__(var_ll));
}
```
Compiling with the following command produces the following output:

armclang --target=arm-arm-none-eabi -march=armv8-a alignof\_test.c -o alignof.axf

```
Alignment requirement from data type:<br>int : 4
  int : 4<br>char : 1
   char : 1<br>double : 8
   double : 8<br>float : 4
   float
```
 long long : 8 Alignment requirement from data type of lvalue: int : 4 char : 1 double : 8 float : 4 long : 4 long long : 8

long : 4

## <span id="page-99-0"></span>**2.3 \_\_asm**

This keyword passes information to the armclang assembler.

The precise action of this keyword depends on its usage.

#### **Usage**

#### **Inline assembly**

The asm keyword can incorporate inline GCC syntax assembly code into a function. For example:

```
#include <stdio.h>
int add(int i, int j)
{
 int res = 0:
 __asm (
 "ADD %[result], %[input_i], %[input_j]"
 : [result] "=r" (res)
 : [input_i] "r" (i), [input_j] "r" (j)
 );
   return res;
}
int main(void)
{
 int a = 1;
 int b = 2;
 int c = 0;
 c = add(a, b);
 printf("Result of %d + %d = %d\n", a, b, c);
}
```
The general form of an \_\_asm inline assembly statement is:

```
__asm(code [: output_operand_list [: input_operand_list [:
clobbered_register_list]]]);
```

```
code is the assembly code. In our example, this is "ADD %[result], %[input_i], %
[input j]".
```
*output\_operand\_list* is an optional list of output operands, separated by commas. Each operand consists of a symbolic name in square brackets, a constraint string, and a C expression in parentheses. In our example, there is a single output operand: [result] "=r" (res).

*input operand list* is an optional list of input operands, separated by commas. Input operands use the same syntax as output operands. In our example there are two input operands:  $[input_i]$  "r"  $(i)$ ,  $[input_j]$  "r"  $(j)$ .

*clobbered\_register\_list* is an optional list of clobbered registers. In our example, this is omitted.

#### **Embedded assembly**

For embedded assembly, you cannot use the \_\_asm keyword on the function declaration. Use the \_\_attribute\_\_((naked)) function attribute on the function declaration. For more information, see *attribute* ((naked)) on page 3-119. For example:

\_\_attribute\_\_((naked)) void foo (int i);

Naked functions with the attribute ((naked)) function attribute only support assembler instructions in the basic format:

\_\_asm(*code*);

#### **Assembly labels**

The sam keyword can specify an assembly label for a C symbol. For example:

int count \_\_asm\_\_("count\_v1"); // export count\_v1, not count

#### **Related references**

*[3.10 \\_\\_attribute\\_\\_\(\(naked\)\) function attribute](#page-118-0)* on page 3-119*.*

## <span id="page-101-0"></span>**2.4 \_\_declspec attributes**

The **\_declspec** keyword enables you to specify special attributes of objects and functions.

The \_\_declspec keyword must prefix the declaration specification. For example:

```
__declspec(noreturn) void overflow(void);
```
The available declspec attributes are as follows:

- \_\_declspec(noinline)
- \_\_declspec(noreturn)
- declspec(nothrow)

\_\_declspec attributes are storage class modifiers. They do not affect the type of a function or variable.

#### **Related references**

- *[2.5 \\_\\_declspec\(noinline\)](#page-102-0)* on page 2-103*.*
- *[2.6 \\_\\_declspec\(noreturn\)](#page-103-0)* on page 2-104*.*
- *[2.7 \\_\\_declspec\(nothrow\)](#page-104-0)* on page 2-105*.*

# <span id="page-102-0"></span>**2.5 \_\_declspec(noinline)**

The \_\_declspec(noinline) attribute suppresses the inlining of a function at the call points of the function.

\_\_declspec(noinline) can also be applied to constant data, to prevent the compiler from using the value for optimization purposes, without affecting its placement in the object. This is a feature that can be used for patchable constants, that is, data that is later patched to a different value. It is an error to try to use such constants in a context where a constant value is required. For example, an array dimension.

 $-$  Note  $-$ 

This declspec attribute has the function attribute equivalent attribute ((noinline)).

#### **Example**

```
/* Prevent y being used for optimization */
__declspec(noinline) const int y = 5;
/* Suppress inlining of foo() wherever foo() is called */
__declspec(noinline) int foo(void);
```
## <span id="page-103-0"></span>**2.6 \_\_declspec(noreturn)**

The \_dec1spec(noreturn) attribute asserts that a function never returns.

**Note**

This **\_declspec attribute has the function attribute equivalent \_attribute** ((noreturn)).

#### **Usage**

Use this attribute to reduce the cost of calling a function that never returns, such as exit(). If a noreturn function returns to its caller, the behavior is undefined.

#### **Restrictions**

The return address is not preserved when calling the noreturn function. This limits the ability of a debugger to display the call stack.

#### **Example**

```
__declspec(noreturn) void overflow(void); // never return on overflow
int negate(int x) 
{
    if (x == 0x80000000) overflow();
    return -x;
}
```
# <span id="page-104-0"></span>**2.7 \_\_declspec(nothrow)**

The  $\_\$ declspec(nothrow) attribute asserts that a call to a function never results in a C++ exception being propagated from the callee into the caller.

The ARM library headers automatically add this qualifier to declarations of C functions that, according to the ISO C Standard, can never throw an exception. However, there are some restrictions on the unwinding tables produced for the C library functions that might throw an exception in a C++ context, for example, bsearch and qsort.

This declspec attribute has the function attribute equivalent attribute ((nothrow)).

#### **Usage**

If the compiler knows that a function can never throw an exception, it might be able to generate smaller exception-handling tables for callers of that function.

#### **Restrictions**

 $-$  Note  $-$ 

If a call to a function results in a  $C++$  exception being propagated from the callee into the caller, the behavior is undefined.

This modifier is ignored when not compiling with exceptions enabled.

#### **Example**

```
struct S
{
    \simS();
};
__declspec(nothrow) extern void f(void);
void g(void)
{
 S s;
 f();
}
```
#### **Related information**

*[Standard C++ library implementation definition.](https://developer.arm.com/docs/100073/0607/the-arm-c-and-c-libraries/iso-c-library-implementation-definition/standard-c-library-implementation-definition)*

# <span id="page-105-0"></span>**2.8 \_\_inline**

The \_\_inline keyword suggests to the compiler that it compiles a C or  $C++$  function inline, if it is sensible to do so.

\_\_inline can be used in C90 code, and serves as an alternative to the C99 inline keyword.

Both \_\_inline and \_\_inline\_\_ are supported in armclang.

#### **Example**

static \_\_inline int f(int x){ return x\*5+1; } int g(int x, int y){ return  $f(x) + f(y)$ ; }

## **Related concepts**

*[6.3 Inline functions](#page-177-0)* on page 6-178*.*

# Chapter 3 **Compiler-specific Function, Variable, and Type Attributes**

Summarizes the compiler-specific function, variable, and type attributes that are extensions to the C and C++ Standards.

It contains the following sections:

- *[3.1 Function attributes](#page-108-0)* on page 3-109.
- *[3.2 \\_\\_attribute\\_\\_\(\(always\\_inline\)\) function attribute](#page-110-0)* on page 3-111.
- *[3.3 \\_\\_attribute\\_\\_\(\(cmse\\_nonsecure\\_call\)\) function attribute](#page-111-0)* on page 3-112.
- *[3.4 \\_\\_attribute\\_\\_\(\(cmse\\_nonsecure\\_entry\)\) function attribute](#page-112-0)* on page 3-113.
- *[3.5 \\_\\_attribute\\_\\_\(\(const\)\) function attribute](#page-113-0)* on page 3-114.
- *[3.6 \\_\\_attribute\\_\\_\(\(constructor\[\(priority\)\]\)\) function attribute](#page-114-0)* on page 3-115.
- *[3.7 \\_\\_attribute\\_\\_\(\(format\\_arg\(string-index\)\)\) function attribute](#page-115-0)* on page 3-116.
- *[3.8 \\_\\_attribute\\_\\_\(\(interrupt\("type"\)\)\) function attribute](#page-116-0)* on page 3-117.
- *[3.9 \\_\\_attribute\\_\\_\(\(malloc\)\) function attribute](#page-117-0)* on page 3-118.
- *[3.10 \\_\\_attribute\\_\\_\(\(naked\)\) function attribute](#page-118-0)* on page 3-119.
- *[3.11 \\_\\_attribute\\_\\_\(\(noinline\)\) function attribute](#page-119-0)* on page 3-120.
- *[3.12 \\_\\_attribute\\_\\_\(\(nonnull\)\) function attribute](#page-120-0)* on page 3-121.
- *[3.13 \\_\\_attribute\\_\\_\(\(noreturn\)\) function attribute](#page-121-0)* on page 3-122.
- *[3.14 \\_\\_attribute\\_\\_\(\(nothrow\)\) function attribute](#page-122-0)* on page 3-123.
- *[3.15 \\_\\_attribute\\_\\_\(\(pcs\("calling\\_convention"\)\)\) function attribute](#page-123-0)* on page 3-124.
- *[3.16 \\_\\_attribute\\_\\_\(\(pure\)\) function attribute](#page-124-0)* on page 3-125.
- *[3.17 \\_\\_attribute\\_\\_\(\(section\("name"\)\)\) function attribute](#page-125-0)* on page 3-126.
- *[3.18 \\_\\_attribute\\_\\_\(\(used\)\) function attribute](#page-126-0)* on page 3-127.
- *[3.19 \\_\\_attribute\\_\\_\(\(unused\)\) function attribute](#page-127-0)* on page 3-128.
- *[3.20 \\_\\_attribute\\_\\_\(\(value\\_in\\_regs\)\) function attribute](#page-128-0)* on page 3-129.
- *[3.21 \\_\\_attribute\\_\\_\(\(visibility\("visibility\\_type"\)\)\) function attribute](#page-130-0)* on page 3-131.
- *[3.22 \\_\\_attribute\\_\\_\(\(weak\)\) function attribute](#page-131-0)* on page 3-132.
- *[3.23 \\_\\_attribute\\_\\_\(\(weakref\("target"\)\)\) function attribute](#page-132-0)* on page 3-133.
- *[3.24 Type attributes](#page-133-0)* on page 3-134.
- *[3.25 \\_\\_attribute\\_\\_\(\(aligned\)\) type attribute](#page-134-0)* on page 3-135.
- *[3.26 \\_\\_attribute\\_\\_\(\(packed\)\) type attribute](#page-135-0)* on page 3-136.
- 3.27 attribute *((transparent union)) type attribute* on page 3-137.
- *[3.28 Variable attributes](#page-137-0)* on page 3-138.
- *[3.29 \\_\\_attribute\\_\\_\(\(alias\)\) variable attribute](#page-138-0)* on page 3-139.
- *[3.30 \\_\\_attribute\\_\\_\(\(aligned\)\) variable attribute](#page-139-0)* on page 3-140.
- *[3.31 \\_\\_attribute\\_\\_\(\(deprecated\)\) variable attribute](#page-140-0)* on page 3-141.
- *[3.32 \\_\\_attribute\\_\\_\(\(packed\)\) variable attribute](#page-141-0)* on page 3-142.
- *[3.33 \\_\\_attribute\\_\\_\(\(section\("name"\)\)\) variable attribute](#page-142-0)* on page 3-143.
- *[3.34 \\_\\_attribute\\_\\_\(\(used\)\) variable attribute](#page-143-0)* on page 3-144.
- *[3.35 \\_\\_attribute\\_\\_\(\(unused\)\) variable attribute](#page-144-0)* on page 3-145.
- *[3.36 \\_\\_attribute\\_\\_\(\(weak\)\) variable attribute](#page-145-0)* on page 3-146.
- *[3.37 \\_\\_attribute\\_\\_\(\(weakref\("target"\)\)\) variable attribute](#page-146-0)* on page 3-147.
## **3.1 Function attributes**

The \_\_attribute\_\_ keyword enables you to specify special attributes of variables, structure fields, functions, and types.

The keyword format is either of the following:

```
__attribute__((attribute1, attribute2, ...))
__attribute__((__attribute1__, __attribute2__, ...))
```
For example:

```
int my_function(int b) __attribute__((const));
static int my_variable __attribute__((__unused__));
```
The following table summarizes the available function attributes.

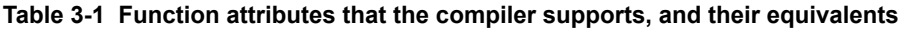

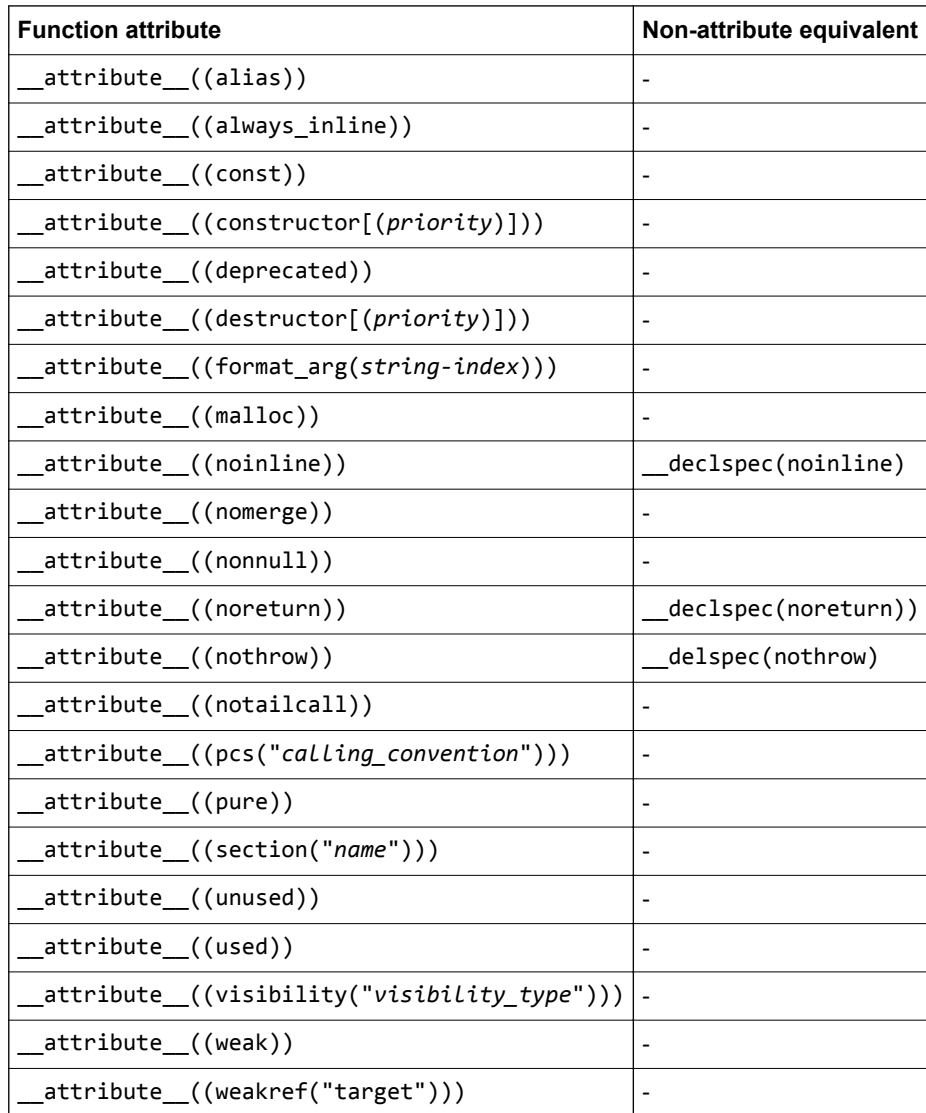

### **Usage**

You can set these function attributes in the declaration, the definition, or both. For example:

```
void AddGlobals(void) __attribute__((always_inline));
__attribute__((always_inline)) void AddGlobals(void) {...}
```
When function attributes conflict, the compiler uses the safer or stronger one. For example, attribute  $((used))$  is safer than attribute  $((unused))$ , and attribute  $((noinline))$ is safer than \_\_attribute\_\_((always\_inline)).

### **Related references**

*[3.2 \\_\\_attribute\\_\\_\(\(always\\_inline\)\) function attribute](#page-110-0)* on page 3-111*.*

*[3.5 \\_\\_attribute\\_\\_\(\(const\)\) function attribute](#page-113-0)* on page 3-114*.*

*[3.6 \\_\\_attribute\\_\\_\(\(constructor\[\(priority\)\]\)\) function attribute](#page-114-0)* on page 3-115*.*

*[3.7 \\_\\_attribute\\_\\_\(\(format\\_arg\(string-index\)\)\) function attribute](#page-115-0)* on page 3-116*.*

*[3.9 \\_\\_attribute\\_\\_\(\(malloc\)\) function attribute](#page-117-0)* on page 3-118*.*

*[3.12 \\_\\_attribute\\_\\_\(\(nonnull\)\) function attribute](#page-120-0)* on page 3-121*.*

*[3.10 \\_\\_attribute\\_\\_\(\(naked\)\) function attribute](#page-118-0)* on page 3-119*.*

*[3.15 \\_\\_attribute\\_\\_\(\(pcs\("calling\\_convention"\)\)\) function attribute](#page-123-0)* on page 3-124*.*

*[3.11 \\_\\_attribute\\_\\_\(\(noinline\)\) function attribute](#page-119-0)* on page 3-120*.*

*[3.14 \\_\\_attribute\\_\\_\(\(nothrow\)\) function attribute](#page-122-0)* on page 3-123*.*

*[3.17 \\_\\_attribute\\_\\_\(\(section\("name"\)\)\) function attribute](#page-125-0)* on page 3-126*.*

*[3.16 \\_\\_attribute\\_\\_\(\(pure\)\) function attribute](#page-124-0)* on page 3-125*.*

*[3.13 \\_\\_attribute\\_\\_\(\(noreturn\)\) function attribute](#page-121-0)* on page 3-122*.*

*[3.19 \\_\\_attribute\\_\\_\(\(unused\)\) function attribute](#page-127-0)* on page 3-128*.*

*[3.18 \\_\\_attribute\\_\\_\(\(used\)\) function attribute](#page-126-0)* on page 3-127*.*

*[3.21 \\_\\_attribute\\_\\_\(\(visibility\("visibility\\_type"\)\)\) function attribute](#page-130-0)* on page 3-131*.*

*[3.22 \\_\\_attribute\\_\\_\(\(weak\)\) function attribute](#page-131-0)* on page 3-132*.*

*[3.23 \\_\\_attribute\\_\\_\(\(weakref\("target"\)\)\) function attribute](#page-132-0)* on page 3-133*.*

*[2.2 \\_\\_alignof\\_\\_](#page-97-0)* on page 2-98*.*

*2.3 \_\_asm* [on page 2-100](#page-99-0)*.*

*[2.4 \\_\\_declspec attributes](#page-101-0)* on page 2-102*.*

## <span id="page-110-0"></span>**3.2 \_\_attribute\_\_((always\_inline)) function attribute**

This function attribute indicates that a function must be inlined.

The compiler attempts to inline the function, regardless of the characteristics of the function.

In some circumstances, the compiler might choose to ignore \_attribute\_((always\_inline)), and not inline the function. For example:

- A recursive function is never inlined into itself.
- Functions that use alloca() might not be inlined.

```
static int max(int x, int y) __attribute__((always_inline));
static int max(int x, int y)
{
    return x > y ? x : y; // always inline if possible
}
```
## <span id="page-111-0"></span>**3.3 \_\_attribute\_\_((cmse\_nonsecure\_call)) function attribute**

Declares a non-secure function type

A call to a function that switches state from Secure to Non-secure is called a non-secure function call. A non-secure function call can only happen through function pointers. This is a consequence of separating secure and non-secure code into separate executable files.

A non-secure function type must only be used as a base type of a pointer.

#### **Example**

```
#include <arm_cmse.h>
typedef void __attribute__((cmse_nonsecure_call)) nsfunc(void);
void default_callback(void) { … }
// fp can point to a secure function or a non-secure function<br>nsfunc *fp = (nsfunc *) default_callback; // secure function pointer
nsfunc *fp = (nsfunc *) default_callback;
void __attribute__((cmse_nonsecure_entry)) entry(nsfunc *callback) {<br>fp = cmse_nsfptr_create(callback); // non-secure function pointer
      f = cmse_nsfptr_create(callback);
}
void call_callback(void) {
 if (cmse_is_nsfptr(fp)){
           fp(); \bar{f} \bar{f} \bar{f} \bar{f} \bar{f} \bar{f} \bar{f} \bar{f} \bar{f} \bar{f} \bar{f} \bar{f} \bar{f} \bar{f} \bar{f} \bar{f} \bar{f} \bar{f} \bar{f} \bar{f} \bar{f} \bar{f} \bar{f} \bar{f} \bar{f} \bar{f} \bar{f} }
       else {
             (\dot{(\text{void } (*)(\text{void})) f_p)(); // normal function call
       }
}
```
### **Related references**

*[3.4 \\_\\_attribute\\_\\_\(\(cmse\\_nonsecure\\_entry\)\) function attribute](#page-112-0)* on page 3-113*. [6.6 Non-secure function pointer intrinsics](#page-182-0)* on page 6-183*.*

#### **Related information**

*[Building Secure and Non-secure Images Using ARMv8-M Security Extensions.](https://developer.arm.com/docs/100066/0607/building-secure-and-non-secure-images-using-armv8-m-security-extensions)*

## <span id="page-112-0"></span>**3.4 \_\_attribute\_\_((cmse\_nonsecure\_entry)) function attribute**

Declares an entry function that can be called from Non-secure state or Secure state.

### **Syntax**

```
C linkage:
       void attribute ((cmse nonsecure entry)) entry func(int val)
C++ linkage:
       extern "C" void attribute ((cmse nonsecure entry)) entry func(int val)
```
Compile Secure code with the maximum capabilities for the target. For example, if you compile with no FPU then the Secure functions do not clear floating-point registers when returning from functions declared as \_\_attribute ((cmse\_nonsecure\_entry)). Therefore, the functions could potentially leak sensitive data.

#### **Example**

**Note**

```
#include <arm_cmse.h>
void __attribute__((cmse_nonsecure_entry)) entry_func(int val) {
 int state = cmse_nonsecure_caller();
 if (state)
 { // called from non-secure
 // do non-secure work
 ...
 } else
 { // called from within secure
 // do secure work
     ...
  }
}
```
#### **Related references**

*[3.3 \\_\\_attribute\\_\\_\(\(cmse\\_nonsecure\\_call\)\) function attribute](#page-111-0)* on page 3-112*. [6.6 Non-secure function pointer intrinsics](#page-182-0)* on page 6-183*.*

### **Related information**

*[Building Secure and Non-secure Images Using ARMv8-M Security Extensions.](https://developer.arm.com/docs/100066/0607/building-secure-and-non-secure-images-using-armv8-m-security-extensions)*

## <span id="page-113-0"></span>**3.5 \_\_attribute\_\_((const)) function attribute**

The const function attribute specifies that a function examines only its arguments, and has no effect except for the return value. That is, the function does not read or modify any global memory.

If a function is known to operate only on its arguments then it can be subject to common sub-expression elimination and loop optimizations.

This attribute is stricter than \_\_attribute\_((pure)) because functions are not permitted to read global memory.

```
#include <stdio.h>
```

```
// __attribute__((const)) functions do not read or modify any global memory
int my_double(int b) __attribute__((const));
int my_double(int b) {
 return b*2;
}
int main(void) {
    int i;
 int result;
 for (i = 0; i < 10; i++)
     {
result = my\_double(i); printf (" i = %d ; result = %d \n", i, result);
     }
}
```
## <span id="page-114-0"></span>**3.6 \_\_attribute\_\_((constructor[(priority)])) function attribute**

This attribute causes the function it is associated with to be called automatically before main() is entered.

#### **Syntax**

\_\_attribute\_\_((constructor[(*priority*)]))

Where *priority* is an optional integer value denoting the priority. A constructor with a low integer value runs before a constructor with a high integer value. A constructor with a priority runs before a constructor without a priority.

Priority values up to and including 100 are reserved for internal use. If you use these values, the compiler gives a warning.

#### **Usage**

You can use this attribute for start-up or initialization code.

### **Example**

In the following example, the constructor functions are called before execution enters main(), in the order specified:

```
#include <stdio.h>
void my_constructor1(void) __attribute__((constructor));
void my_constructor2(void) __attribute__((constructor(102)));
void my_constructor3(void) __attribute__((constructor(103)));
void my_constructor1(void) /* This is the 3rd constructor */
{ /* function to be called */
    printf("Called my_constructor1()\n");
}
void my_constructor2(void) /* This is the 1st constructor */
{ /* function to be called */
 printf("Called my_constructor2()\n");
}
void my_constructor3(void) /* This is the 2nd constructor */
{ /* function to be called */
 printf("Called my_constructor3()\n");
}
int main(void)
{
    printf("Called main()\n");
}
```
This example produces the following output:

Called my constructor2() Called my\_constructor3() Called my\_constructor1()  $Called main()$ 

## <span id="page-115-0"></span>**3.7 \_\_attribute\_\_((format\_arg(string-index))) function attribute**

This attribute specifies that a function takes a format string as an argument. Format strings can contain typed placeholders that are intended to be passed to printf-style functions such as printf(), scanf(), strftime(), or strfmon().

This attribute causes the compiler to perform placeholder type checking on the specified argument when the output of the function is used in calls to a printf-style function.

### **Syntax**

\_\_attribute\_\_((format\_arg(*string-index*)))

Where *string-index* specifies the argument that is the format string argument (starting from one).

#### **Example**

The following example declares two functions, myFormatText1() and myFormatText2(), that provide format strings to printf().

The first function, myFormatText1(), does not specify the format arg attribute. The compiler does not check the types of the printf arguments for consistency with the format string.

The second function, myFormatText2(), specifies the format\_arg attribute. In the subsequent calls to printf(), the compiler checks that the types of the supplied arguments a and b are consistent with the format string argument to myFormatText2(). The compiler produces a warning when a float is provided where an int is expected.

```
#include <stdio.h>
```

```
// Function used by printf. No format type checking.
extern char *myFormatText1 (const char *);
// Function used by printf. Format type checking on argument 1.
extern char *myFormatText2 (const char *) __attribute__((format_arg(1)));
int main(void) {
   int a;
   float b;
  a = 5;b = 9.099999; printf(myFormatText1("Here is an integer: %d\n"), a); // No type checking. Types match 
anyway.
   printf(myFormatText1("Here is an integer: %d\n"), b); // No type checking. Type mismatch, 
but no warning 
 printf(myFormatText2("Here is an integer: %d\n"), a); // Type checking. Types match.
 printf(myFormatText2("Here is an integer: %d\n"), b); // Type checking. Type mismatch 
results in warning
}
$ armclang --target=aarch64-arm-none-eabi -mcpu=cortex-a53 -c format_arg_test.c 
format_arg_test.c:21:53: warning: format specifies type 'int' but the argument has type 
          I-WformatI printf(myFormatText2("Here is an integer: %d\n"), b); // Type checking. Type mismatch 
results in warning
~\sim ~\sim ~\sim ~\sim ~\sim ~\sim ~\sim ~\sim ~\sim ~\sim ~\sim ~\sim ~\sim ~\sim ~\sim ~\sim ~\sim ~\sim ~\sim ~\sim ~\sim ~\sim ~\sim ~\sim ~\sim ~\sim ~\sim ~\sim ~\sim ~\sim ~\sim ~\sim ~\sim ~\sim ~\sim ~\sim ~\sim %f
```
## **3.8 \_\_attribute\_\_((interrupt("type"))) function attribute**

The GNU style interrupt attribute instructs the compiler to generate a function in a manner that is suitable for use as an exception handler.

### **Syntax**

\_\_attribute\_\_((interrupt("*type*")))

Where *type* is one of the following:

- IRQ.
- FIQ.
- SWI.
- ABORT
- UNDEF.

### **Usage**

The interrupt attribute affects the code generation of a function as follows:

- If the function is AAPCS, the stack is realigned to 8 bytes on entry.
- For processors that are not based on the M-profile, preserves all processor registers, rather than only the registers that the AAPCS requires to be preserved. Floating-point registers are not preserved.
- For processors that are not based on the M-profile, the function returns using an instruction that is architecturally defined as a return from exception.

### **Restrictions**

When using attribute ((interrupt("type"))) functions:

- No arguments or return values can be used with the functions.
- The functions are incompatible with -frwpi.

- Note -

In ARMv6-M, ARMv7-M, and ARMv8-M, the architectural exception handling mechanism preserves all processor registers, and a standard function return can cause an exception return. Therefore, specifying the interrupt attribute does not affect the behavior of the compiled output. However, ARM recommends using the interrupt attribute on exception handlers for clarity and easier software porting.

 $-$  Note  $-$ 

- For architectures that support A32 and T32 instructions, functions specified with the interrupt attribute compile to A32 or T32 code depending on whether the compile option specifies ARM or Thumb.
- For Thumb only architectures, for example ARMv6-M, functions specified with the interrupt attribute compile to T32 code.
- The interrupt attribute is not available for A64 code.

## <span id="page-117-0"></span>**3.9 \_\_attribute\_\_((malloc)) function attribute**

This function attribute indicates that the function can be treated like malloc and the compiler can perform the associated optimizations.

```
void * foo(int b) __attribute__((malloc));
```
## <span id="page-118-0"></span>**3.10 \_\_attribute\_\_((naked)) function attribute**

This attribute tells the compiler that the function is an embedded assembly function. You can write the body of the function entirely in assembly code using sam statements.

The compiler does not generate prologue and epilogue sequences for functions with \_\_attribute\_\_((naked)).

The compiler only supports basic \_\_asm statements in \_\_attribute\_\_((naked)) functions. Using extended assembly, parameter references or mixing C code with \_\_asm statements might not work reliably.

#### **Example 3-1 Examples**

```
__attribute__((naked)) int add(int i, int j); /* Declaring a function with 
__attribute__((naked)). */
  __attribute__((naked)) int add(int i, int j)
{
      __asm("ADD r0, r1, #1"); /* Basic assembler statements are supported. */
    Parameter references are not supported inside naked functions: */
     __asm (<br>"ADD r0, %[input_i], %[input_j]"
                                                    /* Assembler statement with parameter references
*/
     :<br>
: [input i] "r" (i), [input j] "r" (j) /* Input operand parameter */<br>
: [input i] "r" (i), [input j] "r" (j) /* Input operand parameter */
       [input_i] "r" (i), [input_j] "r" (j) /* Input operand parameter */
     );
*/
/* Mixing C code is not supported inside naked functions: */<br>/* int res = 0:
    int res = 0; return res; 
*/
}
```
#### **Related references**

*2.3 \_\_asm* [on page 2-100](#page-99-0)*.*

## <span id="page-119-0"></span>**3.11 \_\_attribute\_\_((noinline)) function attribute**

This attribute suppresses the inlining of a function at the call points of the function.

\_\_attribute\_\_((noinline)) can also be applied to constant data, to prevent the compiler from using the value for optimization purposes, without affecting its placement in the object. This is a feature that can be used for patchable constants, that is, data that is later patched to a different value. It is an error to try to use such constants in a context where a constant value is required.

```
/* Prevent y being used for optimization */
const int y = 5 _attribute_((noinline));
/* Suppress inlining of foo() wherever foo() is called */
int foo(void) __attribute__((noinline));
```
## <span id="page-120-0"></span>**3.12 \_\_attribute\_\_((nonnull)) function attribute**

This function attribute specifies function parameters that are not supposed to be null pointers. This enables the compiler to generate a warning on encountering such a parameter.

### **Syntax**

\_\_attribute\_\_((nonnull[(*arg-index, ...*)]))

Where  $[(arg-index, ...) ]$  denotes an optional argument index list.

If no argument index list is specified, all pointer arguments are marked as nonnull.

 $\frac{1}{2}$  ,  $\frac{1}{2}$  ,  $\frac{1$ - Note -

The argument index list is 1-based, rather than 0-based.

#### **Examples**

The following declarations are equivalent:

void \* my\_memcpy (void \*dest, const void \*src, size\_t len) \_attribute\_((nonnull (1, 2)));

void \* my\_memcpy (void \*dest, const void \*src, size\_t len) \_attribute ((nonnull));

## <span id="page-121-0"></span>**3.13 \_\_attribute\_\_((noreturn)) function attribute**

This attribute asserts that a function never returns.

### **Usage**

Use this attribute to reduce the cost of calling a function that never returns, such as exit(). If a noreturn function returns to its caller, the behavior is undefined.

### **Restrictions**

The return address is not preserved when calling the noreturn function. This limits the ability of a debugger to display the call stack.

## <span id="page-122-0"></span>**3.14 \_\_attribute\_\_((nothrow)) function attribute**

This attribute asserts that a call to a function never results in a C++ exception being sent from the callee to the caller.

The ARM library headers automatically add this qualifier to declarations of C functions that, according to the ISO C Standard, can never throw an exception. However, there are some restrictions on the unwinding tables produced for the C library functions that might throw an exception in a C++ context, for example, bsearch and qsort.

If the compiler knows that a function can never throw an exception, it might be able to generate smaller exception-handling tables for callers of that function.

## <span id="page-123-0"></span>**3.15 \_\_attribute\_\_((pcs("calling\_convention"))) function attribute**

This function attribute specifies the calling convention on targets with hardware floating-point.

### **Syntax**

```
__attribute__((pcs("calling_convention")))
```
Where *calling* convention is one of the following:

aapcs

uses integer registers.

uses floating-point registers.

### **Example**

aapcs-vfp

```
double foo (float) __attribute__((pcs("aapcs")));
```
# <span id="page-124-0"></span>**3.16 \_\_attribute\_\_((pure)) function attribute**

Many functions have no effects except to return a value, and their return value depends only on the parameters and global variables. Functions of this kind can be subject to data flow analysis and might be eliminated.

### **Example**

```
int bar(int b) __attribute__((pure));
int bar(int b)
{
     return b++;
}
int foo(int b)
{
     int aLocal=0;
 aLocal += bar(b);
 aLocal += bar(b);
     return 0;
}
```
The call to bar in this example might be eliminated because its result is not used.

## <span id="page-125-0"></span>**3.17 \_\_attribute\_\_((section("name"))) function attribute**

The section function attribute enables you to place code in different sections of the image.

#### **Example**

In the following example, the function foo is placed into an RO section named new\_section rather than .text.

```
int foo(void) __attribute__((section ("new_section")));
int foo(void)
{
  return 2;
}
```
#### **Note**

Section names must be unique. You must not use the same section name for different section types. If you use the same section name for different section types, then the compiler merges the sections into one and gives the section the type of whichever function or variable is first allocated to that section.

## <span id="page-126-0"></span>**3.18 \_\_attribute\_\_((used)) function attribute**

This function attribute informs the compiler that a static function is to be retained in the object file, even if it is unreferenced.

Functions marked with \_\_attribute\_((used)) are tagged in the object file to avoid removal by linker unused section removal.

- Note -

Static variables can also be marked as used, by using \_\_attribute\_((used)).

```
static int lose_this(int);
static int keep_this(int) __attribute__((used)); // retained in object file
static int keep_this_too(int) __attribute__((used)); // retained in object file
```
## <span id="page-127-0"></span>**3.19 \_\_attribute\_\_((unused)) function attribute**

The unused function attribute prevents the compiler from generating warnings if the function is not referenced. This does not change the behavior of the unused function removal process.

 $-$  Note  $-$ 

By default, the compiler does not warn about unused functions. Use -Wunused-function to enable this warning specifically, or use an encompassing -W value such as -Wall.

The attribute ((unused)) attribute can be useful if you usually want to warn about unused functions, but want to suppress warnings for a specific set of functions.

#### **Example**

```
static int unused_no_warning(int b) __attribute__((unused));
static int unused_no_warning(int b)
{
   return b++;
}
static int unused_with_warning(int b);
static int unused_with_warning(int b)
{
  return b++;
}
```
Compiling this example with -Wall results in the following warning:

```
armclang --target=aarch64-arm-none-eabi -c test.c -Wall
```

```
test.c:10:12: warning: unused function 'unused_with_warning' [-Wunused-function]
static int unused_with_warning(int b)
\mathcal{L}^{\mathcal{L}}
```
1 warning generated.

#### **Related references**

*[3.35 \\_\\_attribute\\_\\_\(\(unused\)\) variable attribute](#page-144-0)* on page 3-145*.*

## **3.20 \_\_attribute\_\_((value\_in\_regs)) function attribute**

The value\_in\_regs function attribute is compatible with functions whose return type is a structure. It alters the calling convention of a function so that the returned structure is stored in the argument registers rather than being written to memory using an implicit pointer argument.

**Note**

When using \_\_attribute \_((value\_in\_regs)), the calling convention only uses integer registers.

#### **Syntax**

\_\_attribute\_\_((value\_in\_regs)) return-type function-name([argument-list]);

Where:

#### **return-type**

is the type of the returned structure that conforms to certain restrictions as described below.

### **Usage**

Declaring a function \_\_attribute\_\_((value\_in\_regs)) can be useful when calling functions that return more than one result.

### **Restrictions**

When targeting AArch32, the returned structure can be up to 16 bytes to fit in four 32-bit argument registers. When targeting AArch64, the returned structure can be up to 64 bytes to fit in eight 64-bit argument registers. If the structure returned by a function qualified by

\_\_attribute\_\_((value\_in\_regs)) is too big, the compiler generates an error.

Each field of the returned structure must occupy exactly one or two integer registers, and must not require implicit padding of the structure. Anything else, including bitfields, is incompatible.

Nested structures are allowed with the same restriction that the nested structure as a whole and its individual members must occupy exactly one or two integer registers.

Unions are allowed if they have at least one maximal-size member that occupies exactly one or two integer registers. The other fields within the union can have any field type.

The allowed field types are:

- signed int (AArch32 only).
- unsigned int (AArch32 only).
- signed long.
- unsigned long.
- signed long long.
- unsigned long long.
- pointer.
- structure containing any of the types in this list.
- union whose maximal-size member is any of the types in this list.

If the structure type returned by a function qualified by \_\_attribute\_\_((value\_in\_regs)) violates any of the above rules, then the compiler generates the corresponding error.

If a virtual function declared as \_\_attribute\_((value\_in\_regs)) is to be overridden, the overriding function must also be declared as \_\_attribute\_\_((value\_in\_regs)). If the functions do not match, the compiler generates an error.

A function declared as attribute ((value\_in\_regs)) is not function-pointer-compatible with a normal function of the same type signature. If a pointer to a function that is declared as

\_\_attribute\_\_((value\_in\_regs)) is initialized with a pointer to a function that is not declared as \_\_attribute\_\_((value\_in\_regs)), then the compiler generates a warning.

The return type of a function declared as\_\_attribute\_\_((value\_in\_regs)) must be known at the point of the function declaration. The compiler generates a corresponding error if the return type is an incomplete type.

```
struct ReturnType
{
 long a;
 void *ptr;
 union U
    {
       char c;
 short s;
 int i;
 float f;
 double d;
 struct S1 {long long ll;} s1;
    } u;
};
extern __attribute_((value_in_regs)) struct retType g(long y);
```
## <span id="page-130-0"></span>**3.21 \_\_attribute\_\_((visibility("visibility\_type"))) function attribute**

This function attribute affects the visibility of ELF symbols.

#### **Syntax**

\_\_attribute\_\_((visibility("*visibility\_type*")))

Where *visibility* type is one of the following:

default

The assumed visibility of symbols can be changed by other options. Default visibility overrides such changes. Default visibility corresponds to external linkage.

hidden

The symbol is not placed into the dynamic symbol table, so no other executable or shared library can directly reference it. Indirect references are possible using function pointers.

#### protected

The symbol is placed into the dynamic symbol table, but references within the defining module bind to the local symbol. That is, the symbol cannot be overridden by another module.

#### **Usage**

Except when specifying default visibility, this attribute is intended for use with declarations that would otherwise have external linkage.

You can apply this attribute to functions and variables in C and C++. In C++, it can also be applied to class, struct, union, and enum types, and namespace declarations.

In the case of namespace declarations, the visibility attribute applies to all function and variable definitions.

```
void __attribute__((visibility("protected"))) foo()
{
 ...
}
```
## <span id="page-131-0"></span>**3.22 \_\_attribute\_\_((weak)) function attribute**

Functions defined with \_\_attribute\_((weak)) export their symbols weakly.

Functions declared with \_\_attribute\_((weak)) and then defined without \_\_attribute\_((weak)) behave as *weak* functions.

```
extern int Function_Attributes_weak_0 (int b) __attribute__((weak));
```
## <span id="page-132-0"></span>**3.23 \_\_attribute\_\_((weakref("target"))) function attribute**

This function attribute marks a function declaration as an alias that does not by itself require a function definition to be given for the target symbol.

### **Syntax**

\_\_attribute\_\_((weakref("*target*")))

Where *target* is the target symbol.

### **Example**

In the following example,  $\text{foo}()$  calls  $y()$  through a weak reference:

```
extern void y(void);
static void x(void) __attribute__((weakref("y")));
void foo (void)
{
 ...
 x();
   ...
}
```
### **Restrictions**

This attribute can only be used on functions with static linkage.

## **3.24 Type attributes**

The \_\_attribute\_\_ keyword enables you to specify special attributes of variables or structure fields, functions, and types.

The keyword format is either of the following:

```
__attribute__((attribute1, attribute2, ...))
__attribute__((__attribute1__, __attribute2__, ...))
```
For example:

typedef union { int i; float f; } U \_\_attribute\_\_((transparent\_union));

The available type attributes are as follows:

- attribute ((aligned))
- \_\_attribute\_\_((packed))
- attribute ((transparent union))

### **Related references**

*[3.25 \\_\\_attribute\\_\\_\(\(aligned\)\) type attribute](#page-134-0)* on page 3-135*.*

*[3.27 \\_\\_attribute\\_\\_\(\(transparent\\_union\)\) type attribute](#page-136-0)* on page 3-137*.*

*[3.26 \\_\\_attribute\\_\\_\(\(packed\)\) type attribute](#page-135-0)* on page 3-136*.*

# <span id="page-134-0"></span>**3.25 \_\_attribute\_\_((aligned)) type attribute**

The aligned type attribute specifies a minimum alignment for the type.

## <span id="page-135-0"></span>**3.26 \_\_attribute\_\_((packed)) type attribute**

 $-$  Note  $-$ 

The packed type attribute specifies that a type must have the smallest possible alignment. This attribute only applies to struct and union types.

You must access a packed member of a struct or union directly from a variable of the containing type. Taking the address of such a member produces a normal pointer which might be unaligned. The compiler assumes that the pointer is aligned. Dereferencing such a pointer can be unsafe even when unaligned accesses are supported by the target, because certain instructions always require word-aligned addresses.

 $-$  Note  $-$ 

If you take the address of a packed member, in most cases, the compiler generates a warning.

When you specify  $a$  attribute  $((packet) )$  to a structure or union, it applies to all members of the structure or union. If a packed structure has a member that is also a structure, then this member structure has an alignment of 1-byte. However, the packed attribute does not apply to the members of the member structure. The members of the member structure continue to have their natural alignment.

#### **Example 3-2 Examples**

```
struct __attribute__((packed)) foobar 
{
   char x;
  short y;
}; 
short get y(struct foobar *s)
{
     // Correct usage: the compiler will not use unaligned accesses
     // unless they are allowed.
     return s->y;
} 
short get2 y(struct foobar *s)
{
    short *p = 8s - y; // Incorrect usage: 'p' might be an unaligned pointer. return *p; // This might cause an unaligned access.
}
```
#### **Related references**

*[1.50 -munaligned-access, -mno-unaligned-access](#page-75-0)* on page 1-76*.*

## <span id="page-136-0"></span>**3.27 \_\_attribute\_\_((transparent\_union)) type attribute**

The transparent\_union type attribute enables you to specify a *transparent\_union type*.

When a function is defined with a parameter having transparent union type, a call to the function with an argument of any type in the union results in the initialization of a union object whose member has the type of the passed argument and whose value is set to the value of the passed argument.

When a union data type is qualified with \_\_attribute\_((transparent\_union)), the transparent union applies to all function parameters with that type.

```
typedef union { int i; float f; } U __attribute__((transparent_union));
void foo(U u)
{
    static int s;<br>s += u.i;
                    y^* Use the 'int' field */}
void caller(void)
{
\mathsf{foo}(1); \qquad \qquad \mathsf{/*} u.i is set to 1 \mathsf{*}/\mathsf{} foo(1.0f); /* u.f is set to 1.0f */
}
```
## **3.28 Variable attributes**

The \_\_attribute\_\_ keyword enables you to specify special attributes of variables or structure fields, functions, and types.

The keyword format is either of the following:

```
__attribute__((attribute1, attribute2, ...))
__attribute__((__attribute1__, __attribute2__, ...))
```
For example:

```
static int b __attribute ((__unused__));
```
The available variable attributes are as follows:

- attribute ((alias))
- attribute ((aligned))
- attribute ((deprecated))
- \_\_attribute\_\_((packed))
- attribute ((section("*name*")))
- attribute\_\_((unused))
- \_\_attribute\_\_((used))
- $_$ \_attribute $_$  ((weak))
- \_\_attribute\_\_((weakref("*target*")))

#### **Related references**

- *[3.29 \\_\\_attribute\\_\\_\(\(alias\)\) variable attribute](#page-138-0)* on page 3-139*.*
- *[3.30 \\_\\_attribute\\_\\_\(\(aligned\)\) variable attribute](#page-139-0)* on page 3-140*.*
- *[3.31 \\_\\_attribute\\_\\_\(\(deprecated\)\) variable attribute](#page-140-0)* on page 3-141*.*
- *[3.32 \\_\\_attribute\\_\\_\(\(packed\)\) variable attribute](#page-141-0)* on page 3-142*.*
- *[3.33 \\_\\_attribute\\_\\_\(\(section\("name"\)\)\) variable attribute](#page-142-0)* on page 3-143*.*
- *[3.35 \\_\\_attribute\\_\\_\(\(unused\)\) variable attribute](#page-144-0)* on page 3-145*.*
- *[3.34 \\_\\_attribute\\_\\_\(\(used\)\) variable attribute](#page-143-0)* on page 3-144*.*
- *[3.36 \\_\\_attribute\\_\\_\(\(weak\)\) variable attribute](#page-145-0)* on page 3-146*.*
- *[3.37 \\_\\_attribute\\_\\_\(\(weakref\("target"\)\)\) variable attribute](#page-146-0)* on page 3-147*.*

## <span id="page-138-0"></span>**3.29 \_\_attribute\_\_((alias)) variable attribute**

This variable attribute enables you to specify multiple aliases for a variable.

Aliases must be declared in the same translation unit as the definition of the original variable.

- Note -

Aliases cannot be specified in block scope. The compiler ignores aliasing attributes attached to local variable definitions and treats the variable definition as a normal local definition.

In the output object file, the compiler replaces alias references with a reference to the original variable name, and emits the alias alongside the original name. For example:

```
int oldname = 1;
extern int newname __attribute_((alias("oldname")));
```
This code compiles to:

```
 .type oldname,%object @ @oldname
        .data
       .globl oldname<br>.align 2
        .align 2
oldname:
        .long 1 @ 0x1
             oldname, 4
 ...
 .globl newname
newname = oldname
```
 $-$  Note  $-$ 

Function names can also be aliased using the corresponding function attribute \_\_attribute\_\_((alias)).

#### **Syntax**

```
type newname __attribute__((alias("oldname")));
```
Where:

*oldname*

is the name of the variable to be aliased

*newname*

is the new name of the aliased variable.

```
#include <stdio.h>
int oldname = 1;
extern int newname __attribute__((alias("oldname"))); // declaration
void foo(void){
     printf("newname = %d\n", newname); // prints 1
}
```
## <span id="page-139-0"></span>**3.30 \_\_attribute\_\_((aligned)) variable attribute**

The aligned variable attribute specifies a minimum alignment for the variable or structure field, measured in bytes.

### **Example**

```
/* Aligns on 16-byte boundary */
int x __attribute__((aligned (16)));
```
/\* In this case, the alignment used is the maximum alignment for a scalar data type. For ARM, this is 8 bytes. \*/ short my\_array[3] \_\_attribute\_\_((aligned));

## <span id="page-140-0"></span>**3.31 \_\_attribute\_\_((deprecated)) variable attribute**

The deprecated variable attribute enables the declaration of a deprecated variable without any warnings or errors being issued by the compiler. However, any access to a deprecated variable creates a warning but still compiles.

The warning gives the location where the variable is used and the location where it is defined. This helps you to determine why a particular definition is deprecated.

### **Example**

```
extern int deprecated_var __attribute_((deprecated));
void foo()
{
     deprecated_var=1;
}
```
Compiling this example generates a warning:

```
armclang --target=aarch64-arm-none-eabi -c test_deprecated.c
test_deprecated.c:4:3: warning: 'deprecated_var' is deprecated [-Wdeprecated-declarations]
   deprecated_var=1;
\simtest_deprecated.c:1:12: note: 'deprecated_var' has been explicitly marked deprecated here
 extern int deprecated_var __attribute__((deprecated));
\sim1 warning generated.
```
## <span id="page-141-0"></span>**3.32 \_\_attribute\_\_((packed)) variable attribute**

You can specify the packed variable attribute on fields that are members of a structure or union. It specifies that a member field has the smallest possible alignment. That is, one byte for a variable field, and one bit for a bitfield, unless you specify a larger value with the aligned attribute.

#### **Example**

```
struct
{
 char a;
 int b __attribute__((packed));
} Variable_Attributes_packed_0;
```
You must access a packed member of a structure or union directly from a variable of the structure or union. Taking the address of such a member produces a normal pointer which might be unaligned. The compiler assumes that the pointer is aligned. Dereferencing such a pointer can be unsafe even when unaligned accesses are supported by the target, because certain instructions always require word-aligned addresses.

#### **Note** ——

 $-$  Note  $-$ 

If you take the address of a packed member, in most cases, the compiler generates a warning.

#### **Related references**

*[3.30 \\_\\_attribute\\_\\_\(\(aligned\)\) variable attribute](#page-139-0)* on page 3-140*.*

## <span id="page-142-0"></span>**3.33 \_\_attribute\_\_((section("***name***"))) variable attribute**

The section attribute specifies that a variable must be placed in a particular data section.

Normally, the ARM compiler places the data it generates in sections like .data and .bss. However, you might require additional data sections or you might want a variable to appear in a special section, for example, to map to special hardware.

If you use the section attribute, read-only variables are placed in RO data sections, writable variables are placed in RW data sections.

To place ZI data in a named section, the section must start with the prefix .bss.. Non-ZI data cannot be placed in a section named .bss.

#### **Example**

```
/* in RO section */
const int descriptor[3] __attribute_((section ("descr"))) = { 1,2,3 };
/* in RW section */
long long rw_initialized[10] __attribute__((section ("INITIALIZED_RW"))) = {5};
/* in RW section */
long long rw[10] __attribute__((section ("RW")));
/* in ZI section */
int my_zi __attribute_((section (".bss.my_zi_section")));
```
#### **Note**

Section names must be unique. You must not use the same section name for different section types. If you use the same section name for different section types, then the compiler merges the sections into one and gives the section the type of whichever function or variable is first allocated to that section.

## <span id="page-143-0"></span>**3.34 \_\_attribute\_\_((used)) variable attribute**

This variable attribute informs the compiler that a static variable is to be retained in the object file, even if it is unreferenced.

Data marked with \_\_attribute\_((used)) is tagged in the object file to avoid removal by linker unused section removal.

- Note -

Static functions can also be marked as used, by using \_\_attribute\_((used)).

```
static int lose_this = 1;
static int keep_this __attribute__((used)) = 2; // retained in object file
static int keep_this_too __attribute__((used)) = 3; // retained in object file
```
# **3.35 \_\_attribute\_\_((unused)) variable attribute**

The compiler can warn if a variable is declared but is never referenced. The attribute ((unused)) attribute informs the compiler to expect an unused variable, and tells it not to issue a warning.

- Note -

By default, the compiler does not warn about unused variables. Use -Wunused-variable to enable this warning specifically, or use an encompassing -W value such as -Weverything.

The attribute ((unused)) attribute can be used to warn about most unused variables, but suppress warnings for a specific set of variables.

#### **Example**

```
void foo()
{
     static int aStatic =0;
 int aUnused __attribute__((unused));
 int bUnused;
     aStatic++;
}
```
When compiled with a suitable -W setting, the compiler warns that bUnused is declared but never referenced, but does not warn about aUnused:

```
armclang --target=aarch64-arm-none-eabi -c test_unused.c -Wall
test_unused.c:5:7: warning: unused variable 'bUnused' [-Wunused-variable]
   int bUnused;
\mathcal{L}^{\mathcal{L}}1 warning generated.
```
## **Related references**

*[3.19 \\_\\_attribute\\_\\_\(\(unused\)\) function attribute](#page-127-0)* on page 3-128*.*

# **3.36 \_\_attribute\_\_((weak)) variable attribute**

Generates a weak symbol for a variable, rather than the default symbol.

```
extern int foo __attribute_((weak));
```
At link time, strong symbols override weak symbols. This attribute replaces a weak symbol with a strong symbol, by choosing a particular combination of object files to link.

# **3.37 \_\_attribute\_\_((weakref("***target***"))) variable attribute**

This variable attribute marks a variable declaration as an alias that does not by itself require a definition to be given for the target symbol.

# **Syntax**

```
__attribute__((weakref("target")))
```
Where *target* is the target symbol.

#### **Example**

In the following example, a is assigned the value of y through a weak reference:

```
extern int y;
static int x __attribute__((weakref("y")));
void foo (void)
{
  int a = x;
   ...
}
```
#### **Restrictions**

This attribute can only be used on variables that are declared as static.

# Chapter 4 **Compiler-specific Intrinsics**

Summarizes the ARM compiler-specific intrinsics that are extensions to the C and C++ Standards.

To use these intrinsics, your source file must contain #include <arm\_compat.h>.

It contains the following sections:

- *[4.1 \\_\\_breakpoint intrinsic](#page-148-0)* on page 4-149.
- *[4.2 \\_\\_current\\_pc intrinsic](#page-149-0)* on page 4-150.
- *[4.3 \\_\\_current\\_sp intrinsic](#page-150-0)* on page 4-151.
- *[4.4 \\_\\_disable\\_fiq intrinsic](#page-151-0)* on page 4-152.
- *[4.5 \\_\\_disable\\_irq intrinsic](#page-152-0)* on page 4-153.
- *[4.6 \\_\\_enable\\_fiq intrinsic](#page-153-0)* on page 4-154.
- *[4.7 \\_\\_enable\\_irq intrinsic](#page-154-0)* on page 4-155.
- *[4.8 \\_\\_force\\_stores intrinsic](#page-155-0)* on page 4-156.
- *[4.9 \\_\\_memory\\_changed intrinsic](#page-156-0)* on page 4-157.
- *[4.10 \\_\\_schedule\\_barrier intrinsic](#page-157-0)* on page 4-158.
- *[4.11 \\_\\_semihost intrinsic](#page-158-0)* on page 4-159.
- *[4.12 \\_\\_vfp\\_status intrinsic](#page-160-0)* on page 4-161.

# <span id="page-148-0"></span>**4.1 \_\_breakpoint intrinsic**

This intrinsic inserts a BKPT instruction into the instruction stream generated by the compiler.

To use this intrinsic, your source file must contain #include <arm\_compat.h>. This is only available for AArch32.

It enables you to include a breakpoint instruction in your C or C++ code.

# **Syntax**

void \_\_breakpoint(int *val*)

Where:

*val*

is a compile-time constant integer whose range is:

 $0...65535$ if you are compiling source as ARM code  $0...255$ if you are compiling source as Thumb code.

## **Errors**

The \_\_breakpoint intrinsic is not available when compiling for a target that does not support the BKPT instruction. The compiler generates an error in this case.

# **Example**

```
void func(void)
{
 ...
 __breakpoint(0xF02C);
 ...
}
```
# <span id="page-149-0"></span>**4.2 \_\_current\_pc intrinsic**

This intrinsic enables you to determine the current value of the program counter at the point in your program where the intrinsic is used.

To use this intrinsic, your source file must contain #include <arm\_compat.h>. This is only available for AArch32.

# **Syntax**

```
unsigned int __current_pc(void)
```
# **Return value**

The \_\_current\_pc intrinsic returns the current value of the program counter at the point in the program where the intrinsic is used.

# <span id="page-150-0"></span>**4.3 \_\_current\_sp intrinsic**

This intrinsic returns the value of the stack pointer at the current point in your program.

To use this intrinsic, your source file must contain #include <arm\_compat.h>. This is only available for AArch32.

# **Syntax**

unsigned int \_\_current\_sp(void)

#### **Return value**

The \_\_current\_sp intrinsic returns the current value of the stack pointer at the point in the program where the intrinsic is used.

# <span id="page-151-0"></span>**4.4 \_\_disable\_fiq intrinsic**

This intrinsic disables FIQ interrupts.

To use this intrinsic, your source file must contain #include <arm\_compat.h>. This is only available for AArch32.

 $-$  Note  $-$ 

Typically, this intrinsic disables FIQ interrupts by setting the F-bit in the CPSR. However, for v7-M and v8-M.mainline, it sets the fault mask register (FAULTMASK). This intrinsic is not supported for v6-M and v8-M.baseline.

## **Syntax**

```
int disable fiq(void)
```
#### **Usage**

**int** \_\_disable\_fiq(**void**); disables fast interrupts and returns the value the FIQ interrupt mask has in the PSR before disabling interrupts.

#### **Return value**

**int** disable fig(**void**); returns the value the FIQ interrupt mask has in the PSR before disabling FIQ interrupts.

#### **Restrictions**

The \_\_disable\_fiq intrinsic can only be executed in privileged modes, that is, in non-user modes. In User mode this intrinsic does not change the interrupt flags in the CPSR.

## **Example**

```
void foo(void)
{
     int was_masked = _ disable_fiq();
 /* ... */
 if (!was_masked)
           \overline{\text{enable}\text{-}\text{fig}}}();
}
```
# <span id="page-152-0"></span>**4.5 \_\_disable\_irq intrinsic**

This intrinsic disables IRQ interrupts.

To use this intrinsic, your source file must contain #include <arm\_compat.h>. This is only available for AArch32.

- Note

Typically, this intrinsic disables IRQ interrupts by setting the I-bit in the CPSR. However, for M-profile it sets the exception mask register (PRIMASK).

## **Syntax**

int disable irq(void)

# **Usage**

**int** \_\_disable\_irq(**void**); disables interrupts and returns the value the IRQ interrupt mask has in the PSR before disabling interrupts.

# **Return value**

**int** disable ing(**void**); returns the value the IRQ interrupt mask has in the PSR before disabling IRQ interrupts.

# **Example**

```
void foo(void)
{
 int was_masked = __disable_irq();
 /* ... */
    if ('was\_masked)\_enable\_irq();
}
```
# **Restrictions**

The disable irq intrinsic can only be executed in privileged modes, that is, in non-user modes. In User mode this intrinsic does not change the interrupt flags in the CPSR.

# <span id="page-153-0"></span>**4.6 \_\_enable\_fiq intrinsic**

This intrinsic enables FIQ interrupts.

To use this intrinsic, your source file must contain #include <arm\_compat.h>. This is only available for AArch32.

- Note -

Typically, this intrinsic enables FIQ interrupts by clearing the F-bit in the CPSR. However, for v7-M and v8-M.mainline, it clears the fault mask register (FAULTMASK). This intrinsic is not supported in v6-M and v8-M.baseline.

# **Syntax**

void enable fiq(void)

# **Restrictions**

The enable fig intrinsic can only be executed in privileged modes, that is, in non-user modes. In User mode this intrinsic does not change the interrupt flags in the CPSR.

# <span id="page-154-0"></span>**4.7 \_\_enable\_irq intrinsic**

This intrinsic enables IRQ interrupts.

To use this intrinsic, your source file must contain #include <arm\_compat.h>. This is only available for AArch32.

 $-$  Note  $-$ 

Typically, this intrinsic enables IRQ interrupts by clearing the I-bit in the CPSR. However, for Cortex Mprofile processors, it clears the exception mask register (PRIMASK).

# **Syntax**

void \_\_enable\_irq(void)

# **Restrictions**

The \_\_enable\_irq intrinsic can only be executed in privileged modes, that is, in non-user modes. In User mode this intrinsic does not change the interrupt flags in the CPSR.

# <span id="page-155-0"></span>**4.8 \_\_force\_stores intrinsic**

This intrinsic causes all variables that are visible outside the current function, such as variables that have pointers to them passed into or out of the function, to be written back to memory if they have been changed.

To use this intrinsic, your source file must contain #include <arm\_compat.h>. This is only available for AArch32.

This intrinsic also acts as a \_\_schedule\_barrier intrinsic.

# **Syntax**

void \_\_force\_stores(void)

# <span id="page-156-0"></span>**4.9 \_\_memory\_changed intrinsic**

This intrinsic causes the compiler to behave as if all C objects had their values both read and written at that point in time.

To use this intrinsic, your source file must contain #include <arm\_compat.h>. This is only available for AArch32.

The compiler ensures that the stored value of each C object is correct at that point in time and treats the stored value as unknown afterwards.

This intrinsic also acts as a \_\_schedule\_barrier intrinsic.

## **Syntax**

void \_\_memory\_changed(void)

# <span id="page-157-0"></span>**4.10 \_\_schedule\_barrier intrinsic**

This intrinsic creates a special sequence point that prevents operations with side effects from moving past it under all circumstances. Normal sequence points allow operations with side effects past if they do not affect program behavior. Operations without side effects are not restricted by the intrinsic, and the compiler can move them past the sequence point.

Operations with side effects cannot be reordered above or below the \_\_schedule\_barrier intrinsic. To use this intrinsic, your source file must contain #include <arm\_compat.h>. This is only available for AArch32.

Unlike the \_\_force\_stores intrinsic, the \_\_schedule\_barrier intrinsic does not cause memory to be updated. The schedule barrier intrinsic is similar to the nop intrinsic, only differing in that it does not generate a NOP instruction.

# **Syntax**

void \_\_schedule\_barrier(void)

# <span id="page-158-0"></span>**4.11 \_\_semihost intrinsic**

This intrinsic inserts an SVC or BKPT instruction into the instruction stream generated by the compiler. It enables you to make semihosting calls from C or C++ that are independent of the target architecture.

To use this intrinsic, your source file must contain #include <arm\_compat.h>. This is only available for AArch32.

#### **Syntax**

int \_\_semihost(int *val*, const void \**ptr*)

Where:

*val*

Is the request code for the semihosting request.

*ptr*

Is a pointer to an argument/result block.

#### **Return value**

The results of semihosting calls are passed either as an explicit return value or as a pointer to a data block.

#### **Usage**

Use this intrinsic from C or  $C_{++}$  to generate the appropriate semihosting call for your target and instruction set:

```
SVC 0x123456
```
In ARM state, excluding M-profile architectures.

SVC 0xAB

In Thumb state, excluding M-profile architectures. This behavior is not guaranteed on *all* debug targets from ARM or from third parties.

#### HLT 0xF000

In ARM state, excluding M-profile architectures.

# HLT 0x3C

In Thumb state, excluding M-profile architectures.

BKPT 0xAB

For M-profile architectures (Thumb only).

#### **Implementation**

For ARM processors that are not Cortex-M profile, semihosting is implemented using the SVC or HLT instruction. For Cortex M-profile processors, semihosting is implemented using the BKPT instruction.

To use HLT-based semihosting, you must define the pre-processor macro \_\_USE\_HLT\_SEMIHOSTING before #include <arm\_compat.h>. By default, ARM Compiler emits SVC instructions rather than HLT instructions for semihosting calls. If you define this macro, \_\_USE\_HLT\_SEMIHOSTING, then ARM Compiler emits HLT instructions rather than SVC instructions for semihosting calls.

The presence of this macro, USE\_HLT\_SEMIHOSTING, does not affect the M-profile architectures which still use BKPT for semihosting.

## **Example**

```
char buffer[100];
...
void foo(void)
{
      semihost(0x01, (const void *)buffer);
}
```
Compiling this code with the option -mthumb shows the generated SVC instruction:

foo: ...<br>MOVW MOVW r0, :lower16:buffer MOVT r0, :upper16:buffer ... #0xab ... buffer: .zero 100<br>size buf. buffer, 100

# **Related information**

*[Using the C and C++ libraries with an application in a semihosting environment.](https://developer.arm.com/docs/100073/0607/the-arm-c-and-c-libraries/support-for-building-an-application-with-the-c-library/using-the-c-and-c-libraries-with-an-application-in-a-semihosting-environment)*

# <span id="page-160-0"></span>**4.12 \_\_vfp\_status intrinsic**

This intrinsic reads or modifies the FPSCR.

To use this intrinsic, your source file must contain #include <arm\_compat.h>. This is only available for AArch32.

# **Syntax**

unsigned int \_\_vfp\_status(unsigned int *mask*, unsigned int *flags*)

## **Usage**

Use this intrinsic to read or modify the flags in FPSCR.

The intrinsic returns the value of FPSCR, unmodified, if *mask* and *flags* are 0.

You can clear, set, or toggle individual flags in FPSCR using the bits in *mask* and *flags*, as shown in the following table. The intrinsic returns the modified value of FPSCR if *mask* and *flags* are not both 0.

#### **Table 4-1 Modifying the FPSCR flags**

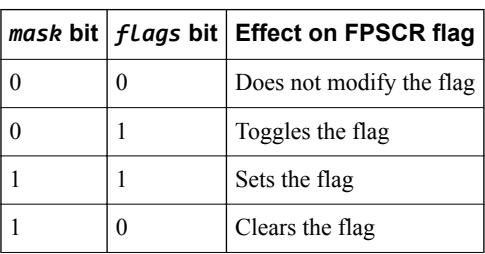

- Note -

If you want to read or modify only the exception flags in FPSCR, then ARM recommends that you use the standard C99 features in <fenv.h>.

## **Errors**

The compiler generates an error if you attempt to use this intrinsic when compiling for a target that does not have VFP.

# Chapter 5 **Compiler-specific Pragmas**

Summarizes the ARM compiler-specific pragmas that are extensions to the C and C++ Standards.

It contains the following sections:

- *[5.1 #pragma clang system\\_header](#page-162-0)* on page 5-163.
- *[5.2 #pragma clang diagnostic](#page-163-0)* on page 5-164.
- *[5.3 #pragma once](#page-165-0)* on page 5-166.
- *[5.4 #pragma pack\(...\)](#page-166-0)* on page 5-167.
- *[5.5 #pragma unroll\[\(n\)\], #pragma unroll\\_completely](#page-168-0)* on page 5-169.
- [5.6 #pragma weak symbol, #pragma weak symbol1 = symbol2](#page-169-0) on page 5-170.

# <span id="page-162-0"></span>**5.1 #pragma clang system\_header**

Causes subsequent declarations in the current file to be marked as if they occur in a system header file.

This pragma suppresses the warning messages that the file produces, from the point after which it is declared.

# <span id="page-163-0"></span>**5.2 #pragma clang diagnostic**

Pragmas let you suppress, enable, or change the severity of specific diagnostic messages from within your code.

For example, you can suppress a particular diagnostic message when compiling one specific function.

**Note**

Alternatively, you can use the command-line option, -W*name*, to suppress or change the severity of messages, but the change applies for the entire compilation.

#### **#pragma clang diagnostic ignored**

#pragma clang diagnostic ignored "-W*name*"

This pragma disables the diagnostic message specified by *name*.

#### **#pragma clang diagnostic warning**

#pragma clang diagnostic warning "-W*name*"

This pragma sets the diagnostic message specified by *name* to warning severity.

#### **#pragma clang diagnostic error**

#pragma clang diagnostic error "-W*name*"

This pragma sets the diagnostic message specified by *name* to error severity.

#### **#pragma clang diagnostic fatal**

#pragma clang diagnostic fatal "-W*name*"

This pragma sets the diagnostic message specified by *name* to fatal error severity. Fatal error causes compilation to fail without processing the rest of the file.

#### **#pragma clang diagnostic push, #pragma clang diagnostic pop**

#pragma clang diagnostic push #pragma clang diagnostic pop

#pragma clang diagnostic push saves the current pragma diagnostic state so that it can restored later.

#pragma clang diagnostic pop restores the diagnostic state that was previously saved using #pragma clang diagnostic push.

#### **Examples of using pragmas to control diagnostics**

The following example shows four identical functions, foo1(), foo2(), foo3(), and foo4(). All these functions would normally provoke diagnostic message warning: multi-character character constant [-Wmultichar] on the source lines char  $c = (char)$  'ab';

Using pragmas, you can suppress or change the severity of these diagnostic messages for individual functions.

For foo1(), the current pragma diagnostic state is pushed to the stack and #pragma clang diagnostic ignored suppresses the message. The diagnostic message is then re-enabled by #pragma clang diagnostic pop.

For foo2(), the diagnostic message is not suppressed because the original pragma diagnostic state has been restored.

For foo3(), the message is initially suppressed by the preceding #pragma clang diagnostic ignored "-Wmultichar", however, the message is then re-enabled as an error, using #pragma clang diagnostic error "-Wmultichar". The compiler therefore reports an error in foo3().

For foo4(), the pragma diagnostic state is restored to the state saved by the preceding #pragma clang diagnostic push. This state therefore includes #pragma clang diagnostic ignored "-Wmultichar" and therefore the compiler does not report a warning in foo4().

```
#pragma clang diagnostic push
#pragma clang diagnostic ignored "-Wmultichar"
void foo1( void )
{
     /* Here we do not expect a diagnostic message, because it is suppressed by #pragma clang 
diagnostic ignored "-Wmultichar". */
    char c = (char) 'ab';}
#pragma clang diagnostic pop
void foo2( void )
{
 /* Here we expect a warning, because the suppression was inside push and then the 
diagnostic message was restored by pop. */
 char c = (char) 'ab';
}
#pragma clang diagnostic ignored "-Wmultichar"
#pragma clang diagnostic push
void foo3( void )
{
     #pragma clang diagnostic error "-Wmultichar"
 /* Here, the diagnostic message is elevated to error severity. */ 
 char c = (char) 'ab';
} 
#pragma clang diagnostic pop
void foo4( void )
{
     /* Here, there is no diagnostic message because the restored diagnostic state only 
includes the #pragma clang diagnostic ignored "-Wmultichar". 
 It does not include the #pragma clang diagnostic error "-Wmultichar" that is within 
the push and pop pragmas. */ 
    char c = (char) ab';
}
```
Diagnostic messages use the pragma state that is present at the time they are generated. If you use pragmas to control a diagnostic message in your code, you must be aware of when, in the compilation process, that diagnostic message is generated.

If a diagnostic message for a function, functionA, is only generated after all the functions have been processed, then the compiler controls this diagnostic message using the pragma diagnostic state that is present after processing all the functions. This diagnostic state might be different from the diagnostic state immediately before or within the definition of functionA.

#### **Related references**

*1.64 -W* [on page 1-91](#page-90-0)*.*

# <span id="page-165-0"></span>**5.3 #pragma once**

Enable the compiler to skip subsequent includes of that header file.

#pragma once is accepted for compatibility with other compilers, and enables you to use other forms of header guard coding. However, ARM recommends using #ifndef and #define coding because this is more portable.

## **Example**

The following example shows the placement of a #ifndef guard around the body of the file, with a #define of the guard variable after the #ifndef.

```
#ifndef FILE_H
#define FILE_H
#pragma once // optional
  ... body of the header file ...
#endif
```
The #pragma once is marked as optional in this example. This is because the compiler recognizes the #ifndef header guard coding and skips subsequent includes even if #pragma once is absent.

# <span id="page-166-0"></span>**5.4 #pragma pack(...)**

This pragma aligns members of a structure to the minimum of *n* and their natural alignment. Packed objects are read and written using unaligned accesses. You can optionally push and restore alignment settings to an internal stack.

 $-$  Note  $-$ 

This pragma is a GNU compiler extension that the ARM compiler supports.

#### **Syntax**

#pragma pack([*n*])

#pragma pack(push[,*n*])

#pragma pack(pop)

Where:

*n*

Is the alignment in bytes, valid alignment values are 1, 2, 4, and 8. If omitted, sets the alignment to the one that was in effect when compilation started.

#### **push[,***n***]**

Pushes the current alignment setting on an internal stack and then optionally sets the new alignment.

**pop**

Restores the alignment setting to the one saved at the top of the internal stack, then removes that stack entry.

 $-$  Note  $-$ 

#pragma pack([*n*]) does not influence this internal stack. Therefore, it is possible to have #pragma pack(push) followed by multiple #pragma pack(*n*) instances, then finalized by a single #pragma pack(pop).

## **Default**

The default is the alignment that was in effect when compilation started.

#### **Example**

This example shows how pack(2) aligns integer variable b to a 2-byte boundary.

```
typedef struct
{ 
 char a;
 int b;
} S;
#pragma pack(2)
typedef struct
{ 
     char a;
     int b;
} SP;
S var = { 0x11, 0x44444444 };
SP pvar = { 0x11, 0x44444444 };
```
The layout of S is:

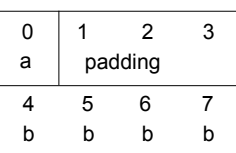

# **Figure 5-1 Nonpacked structure S**

a b  $0$  1 2 3 b 4 5  $x \mid b \mid b$ 

**Figure 5-2 Packed structure SP**

The layout of SP is:

 $-$  Note  $-$ 

In this layout, x denotes one byte of padding.

SP is a 6-byte structure. There is no padding after b.

# <span id="page-168-0"></span>**5.5 #pragma unroll[(n)], #pragma unroll\_completely**

Instructs the compiler to unroll a loop by *n* iterations.

**Syntax**

```
#pragma unroll
#pragma unroll_completely
#pragma unroll n
#pragma unroll(n)
Where:
```
*n*

is an optional value indicating the number of iterations to unroll.

## **Default**

If you do not specify a value for *n*, the compiler attempts to fully unroll the loop. The compiler can only fully unroll loops where it can determine the number of iterations.

#pragma unroll completely will not unroll a loop if the number of iterations is not known at compile time.

## **Usage**

This pragma only has an effect with optimization level -O2 and higher.

When compiling with -03, the compiler automatically unrolls loops where it is beneficial to do so. This pragma can be used to ask the compiler to unroll a loop that has not been unrolled automatically.

#pragma unroll[(*n*)] can be used immediately before a **for** loop, a **while** loop, or a **do** ... **while** loop.

## **Restrictions**

This pragma is a *request* to the compiler to unroll a loop that has not been unrolled automatically. It does not guarantee that the loop is unrolled.

# <span id="page-169-0"></span>**5.6 #pragma weak symbol, #pragma weak symbol1 = symbol2**

This pragma is a language extension to mark symbols as weak or to define weak aliases of symbols.

## **Example**

In the following example, weak  $f_n$  is declared as a weak alias of  $\theta$  weak  $f_n$ :

```
extern void weak_fn(int a);
#pragma weak weak_fn = __weak_fn
void __weak_fn(int a)
{
 ...
}
```
# Chapter 6 **Other Compiler-specific Features**

Summarizes compiler-specific features that are extensions to the C and C++ Standards, such as predefined macros.

It contains the following sections:

- *[6.1 ACLE support](#page-171-0)* on page 6-172.
- *[6.2 Predefined macros](#page-172-0)* on page 6-173.
- *[6.3 Inline functions](#page-177-0)* on page 6-178.
- *[6.4 Half-precision floating-point number format](#page-178-0)* on page 6-179.
- *[6.5 TT instruction intrinsics](#page-179-0)* on page 6-180.
- *[6.6 Non-secure function pointer intrinsics](#page-182-0)* on page 6-183.

# <span id="page-171-0"></span>**6.1 ACLE support**

ARM Compiler 6 supports the ARM C Language Extensions 2.0 with a few exceptions.

ARM Compiler 6 does not support:

- \_\_attribute\_((target("arm"))) attribute.
- \_\_attribute\_((target("thumb"))) attribute.
- ARM\_ALIGN\_MAX\_PWR macro.
- ARM\_ALIGN\_MAX\_STACK\_PWR macro.
- \_\_ c1s intrinsic.
- cls1 intrinsic.
- cls11 intrinsic.
- \_\_saturation\_occurred intrinsic.
- \_\_set\_saturation\_occurred intrinsic.
- ignore saturation intrinsic.
- Patchable constants.
- 16-bit multiplication intrinsics.
- Floating-point data-processing intrinsics.
- Intrinsics for the 32-bit SIMD instructions introduced in ARMv6.

ARM Compiler 6 does not model the state of the Q (saturation) flag correctly in all situations.

# **Related information**

*[ARM C Language Extensions.](http://infocenter.arm.com/help/topic/com.arm.doc.ihi0053-/index.html)*

# <span id="page-172-0"></span>**6.2 Predefined macros**

The ARM compiler predefines a number of macros. These macros provide information about toolchain version numbers and compiler options.

In general, the predefined macros generated by the compiler are compatible with those generated by GCC. See the GCC documentation for more information.

The following table lists ARM-specific macro names predefined by the ARM compiler for C and C++, together with a number of the most commonly used macro names. Where the value field is empty, the symbol is only defined.

 $-$  Note  $-$ 

Use -E -dM to see the values of predefined macros.

Macros beginning with \_\_ARM\_ are defined by the *ARM C Language Extensions 2.0* (ACLE 2.0).  $-$  Note  $-$ 

armclang does not fully implement ACLE 2.0.

#### **Table 6-1 Predefined macros**

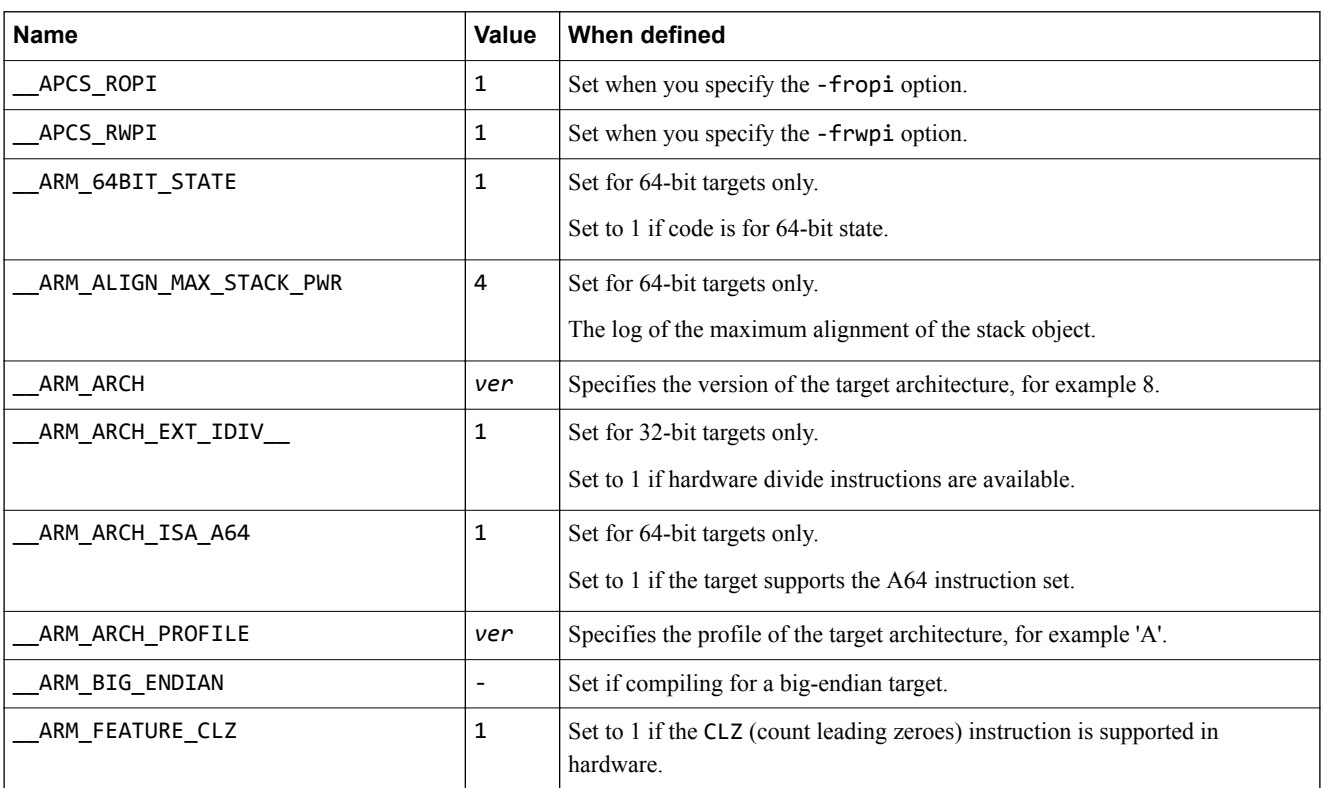

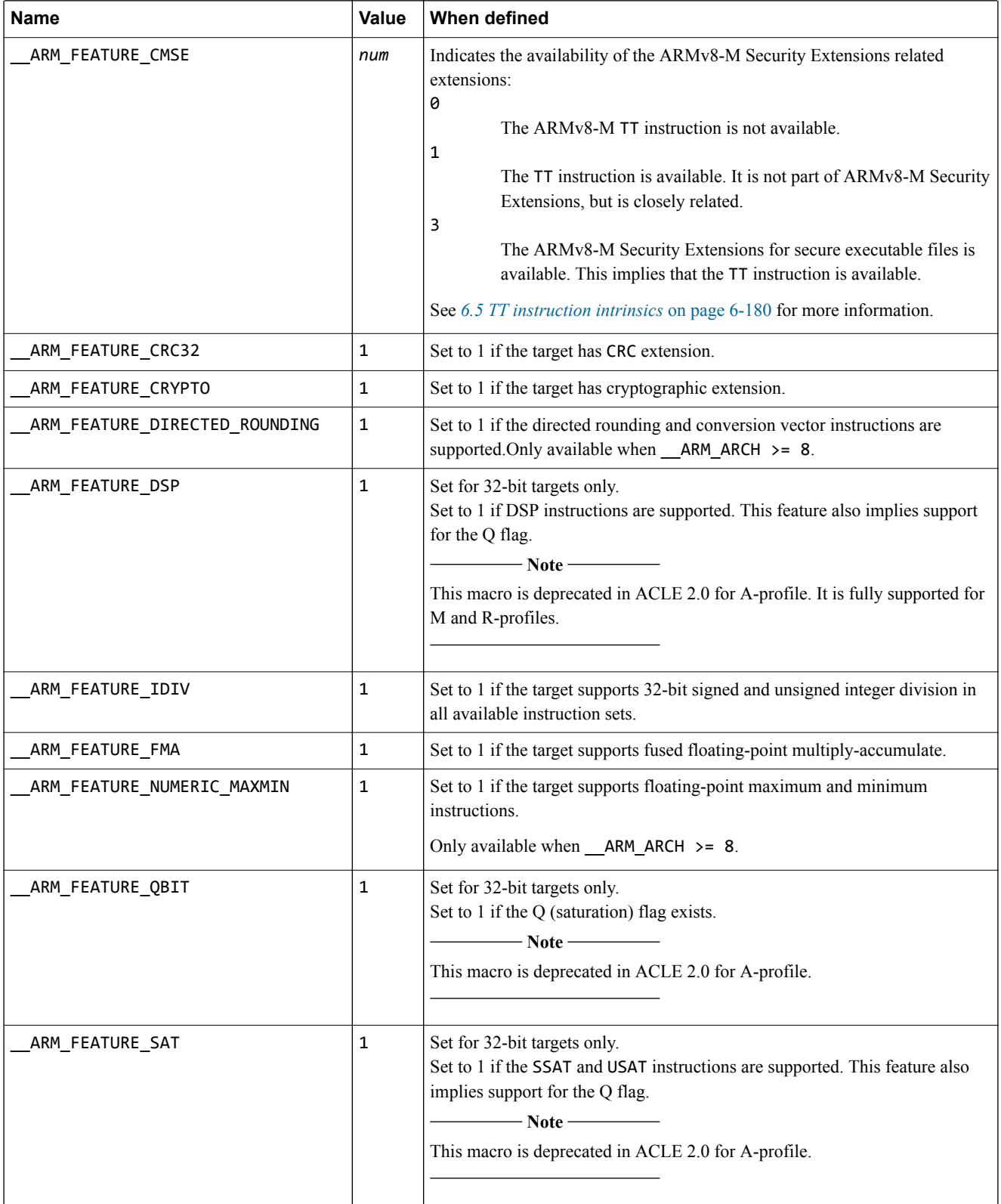

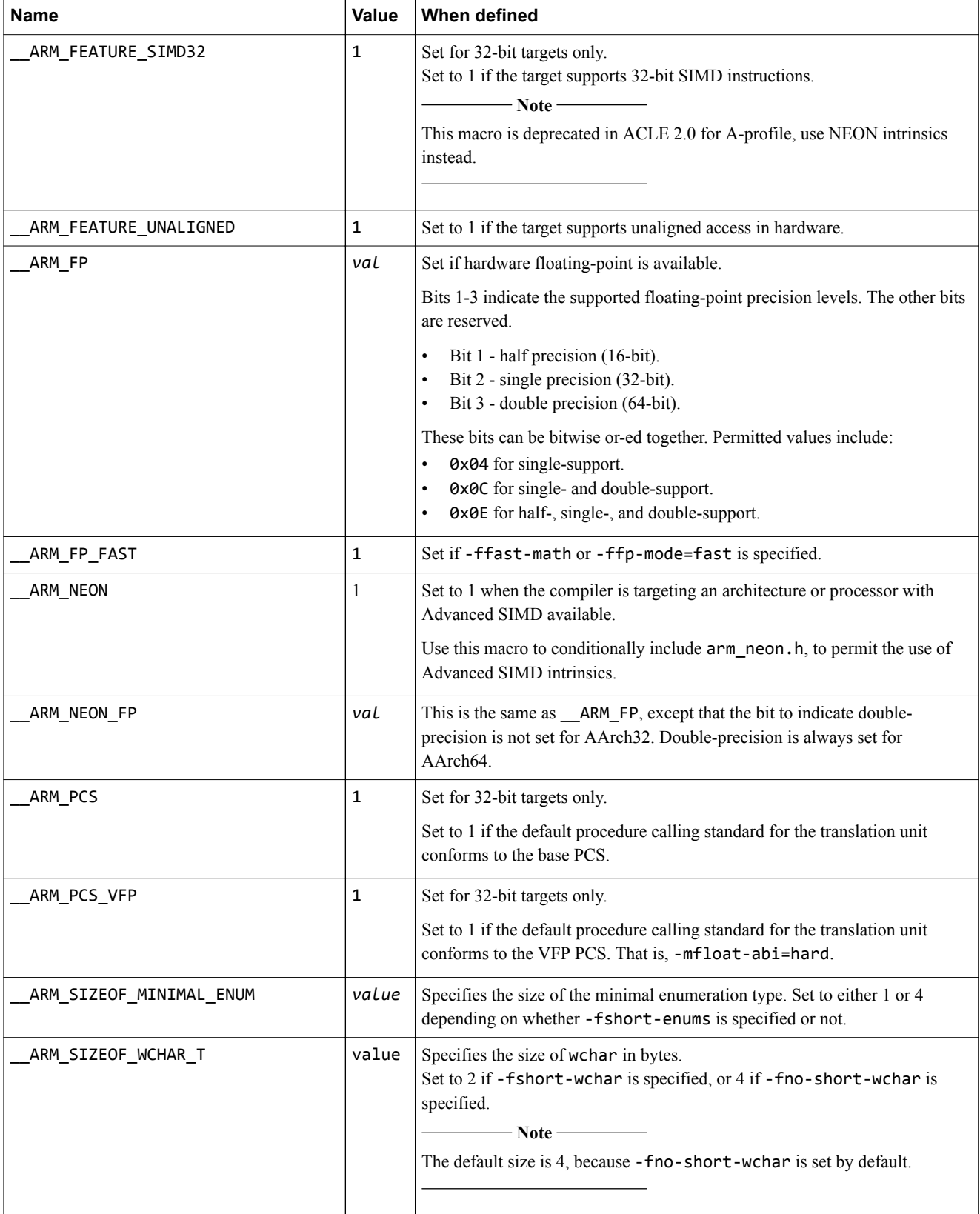

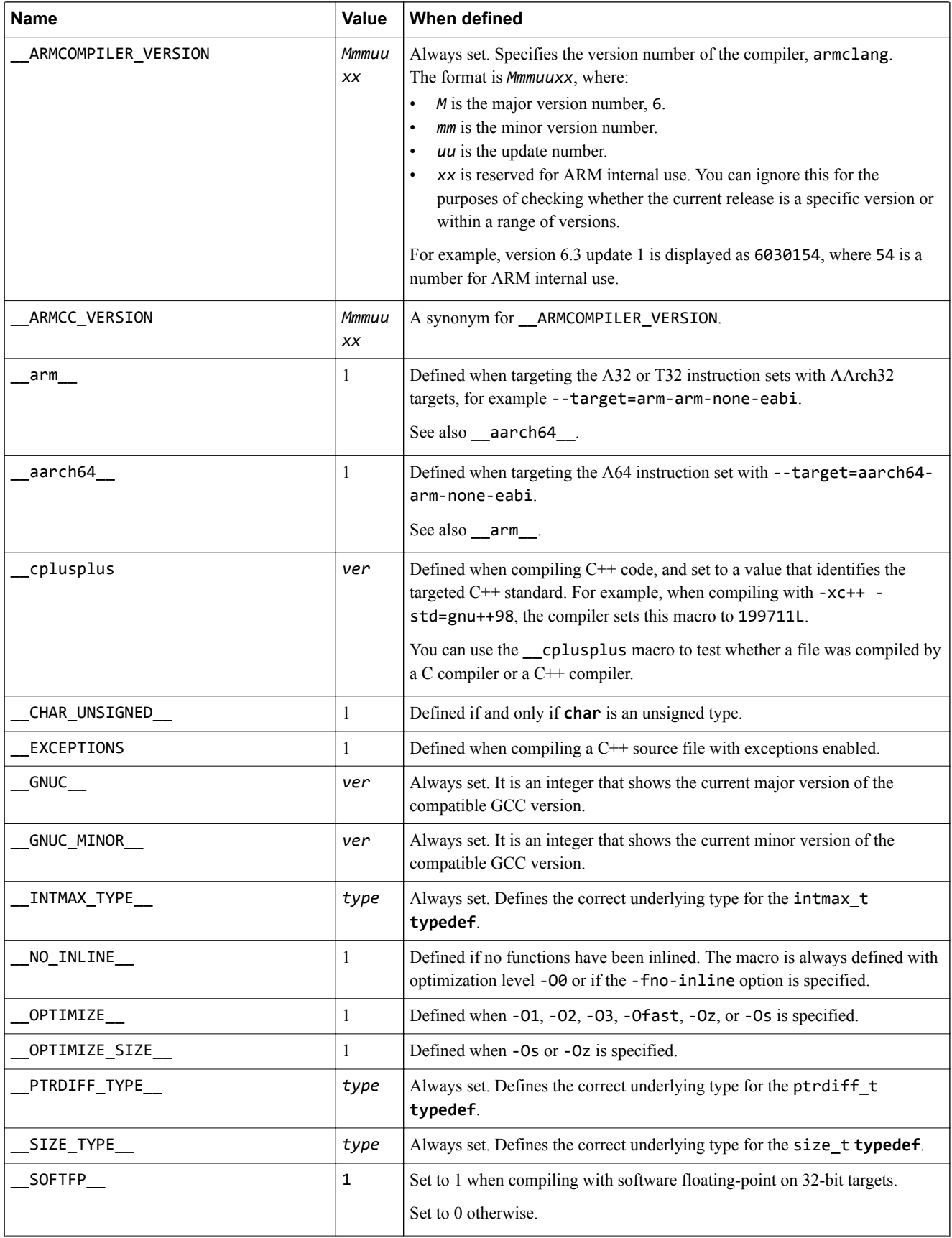

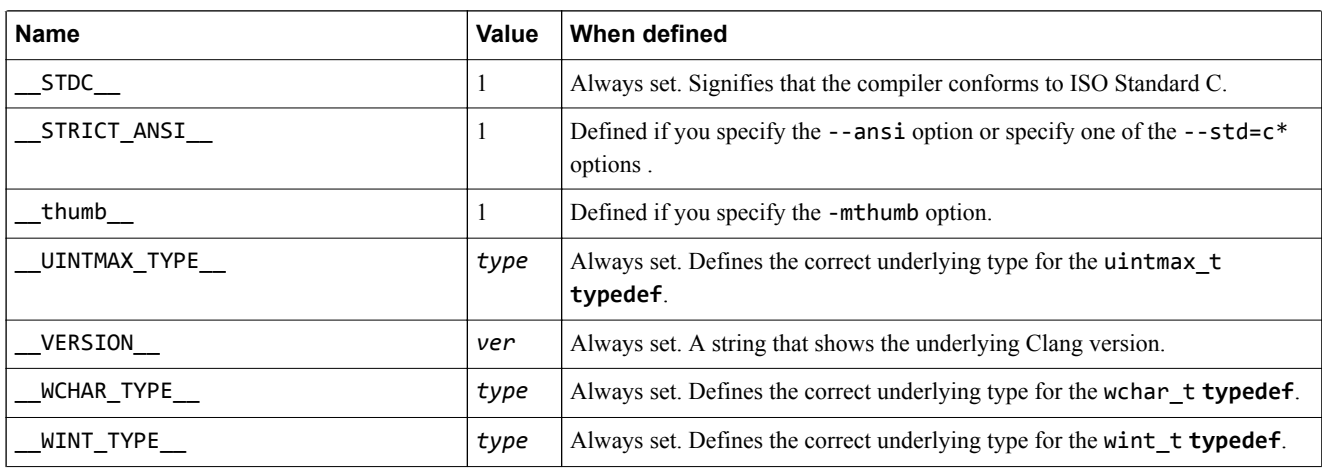

# **Related references**

*[1.62 --version\\_number](#page-88-0)* on page 1-89*.*

*1.56 -std* [on page 1-83](#page-82-0)*.*

*1.53 -O* [on page 1-79](#page-78-0)*.*

*1.57 --target* [on page 1-84](#page-83-0)*.*

*1.41 -marm* [on page 1-63](#page-62-0)*.*

*[1.51 -mthumb](#page-76-0)* on page 1-77*.*

# <span id="page-177-0"></span>**6.3 Inline functions**

Inline functions offer a trade-off between code size and performance. By default, the compiler decides whether to inline functions.

With regards to optimization, by default the compiler optimizes for performance with respect to time. If the compiler decides to inline a function, it makes sure to avoid large code growth. When compiling to restrict code size, through the use of -Oz or -Os, the compiler makes sensible decisions about inlining and aims to keep code size to a minimum.

In most circumstances, the decision to inline a particular function is best left to the compiler. Qualifying a function with the **\_\_inline\_\_** or **inline** keywords suggests to the compiler that it inlines that function, but the final decision rests with the compiler. Qualifying a function with

**\_\_attribute((always\_inline))** forces the compiler to inline the function.

The linker is able to apply some degree of function inlining to short functions.

The default semantic rules for C-source code follow C99 rules. For inlining, it means that when you suggest a function is inlined, the compiler expects to find another, non-qualified, version of the function elsewhere in the code, to use when it decides not to inline. If the compiler cannot find the non-qualified version, it fails with the following error:

"Error: L6218E: Undefined symbol <symbol> (referred from <file>)".

To avoid this problem, there are several options:

- Provide an equivalent, non-qualified version of the function.
- Change the qualifier to **static inline**.
- Remove the **inline** keyword, because it is only acting as a suggestion.
- Compile your program using the GNU C90 dialect, using the -std=gnu90 option.

## **Related references**

**Note**

*2.8 \_\_inline* [on page 2-106](#page-105-0)*. 1.56 -std* [on page 1-83](#page-82-0)*. [3.2 \\_\\_attribute\\_\\_\(\(always\\_inline\)\) function attribute](#page-110-0)* on page 3-111*.*

# <span id="page-178-0"></span>**6.4 Half-precision floating-point number format**

ARM Compiler supports the half-precision floating-point \_fp16 type.

Half-precision is a floating-point format that occupies 16 bits. Architectures that support half-precision floating-point numbers include:

- The ARMv8 architecture.
- The ARMv7 FPv5 architecture.
- The ARMv7 VFPv4 architecture.
- The ARMv7 VFPv3 architecture (as an optional extension).

If the target hardware does not support half-precision floating-point numbers, the compiler uses the floating-point library fplib to provide software support for half-precision.

**Note**

The fp16 type is a storage format only. For purposes of arithmetic and other operations, fp16 values in C or C++ expressions are automatically promoted to float.

# **Half-precision floating-point format**

ARM Compiler uses the half-precision binary floating-point format defined by IEEE 754r, a revision to the IEEE 754 standard:

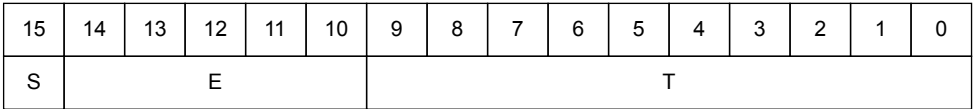

#### **Figure 6-1 IEEE half-precision floating-point format**

Where:

 S (bit[15]): Sign bit E (bits[14:10]): Biased exponent T (bits[9:0]): Mantissa.

The meanings of these fields are as follows:

```
IF E==31:
    IF T==0: Value = Signed infinity
    IF T!=0: Value = Nan
              T[9] determines Quiet or Signalling:
                   0: Quiet NaN
                   1: Signalling NaN
IF 0<E<31:
   Value = (-1)^s x 2^(E-15) x (1 + (2^(-10) \times T))IF E==0:
 IF T==0: Value = Signed zero
IF T!=0: Value = (-1)^S x 2^(-14) x (0 + (2^(-10) x T))
```
- Note -

See the *ARM C Language Extensions* for more information.

#### **Related information**

*[ARM C Language Extensions.](http://infocenter.arm.com/help/topic/com.arm.doc.ihi0053-/index.html)*

# <span id="page-179-0"></span>**6.5 TT instruction intrinsics**

Intrinsics are available to support TT instructions depending on the value of the predefined macro \_\_ARM\_FEATURE\_CMSE.

# **TT intrinsics**

The following table describes the TT intrinsics that are available when \_\_ARM\_FEATURE\_CMSE is set to either 1 or 3:

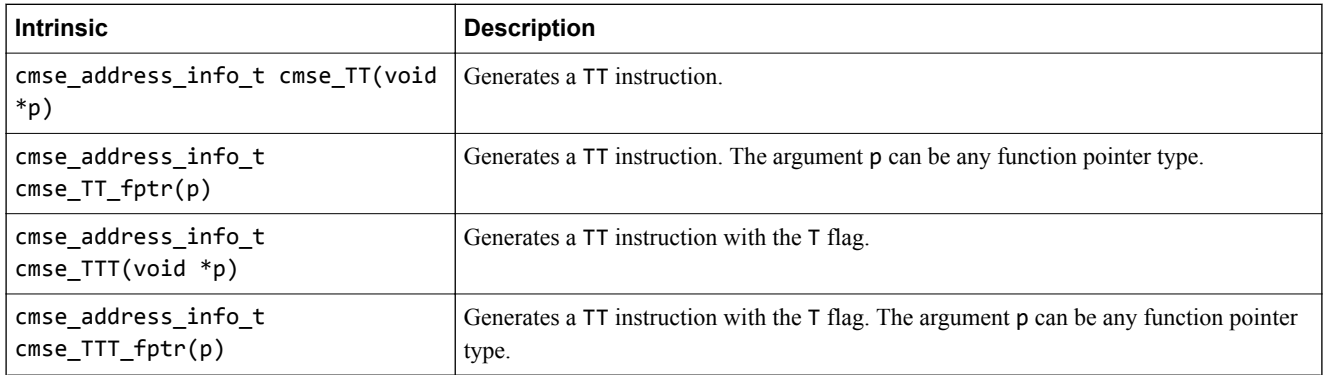

When  $\Delta$ RM BIG ENDIAN is not set, the result of the intrinsics is returned in the following C type:

```
typedef union {
 struct cmse_address_info {
        unsigned mpu_region:8;
       unsigned :8;
        unsigned mpu_region_valid:1;
       unsigned :1;
 unsigned read_ok:1;
 unsigned readwrite_ok:1;
        unsigned :12;
 } flags;
 unsigned value;
} cmse_address_info_t;
```
When \_\_ARM\_BIG\_ENDIAN is set, the bit-fields in the type are reversed such that they have the same bitoffset as little-endian systems following the rules specified by *Procedure Call Standard for the ARM® Architecture*.

# **TT intrinsics for ARMv8-M Security Extensions**

The following table describes the TT intrinsics for ARMv8-M Security Extensions that are available when ARM FEATURE CMSE is set to 3:

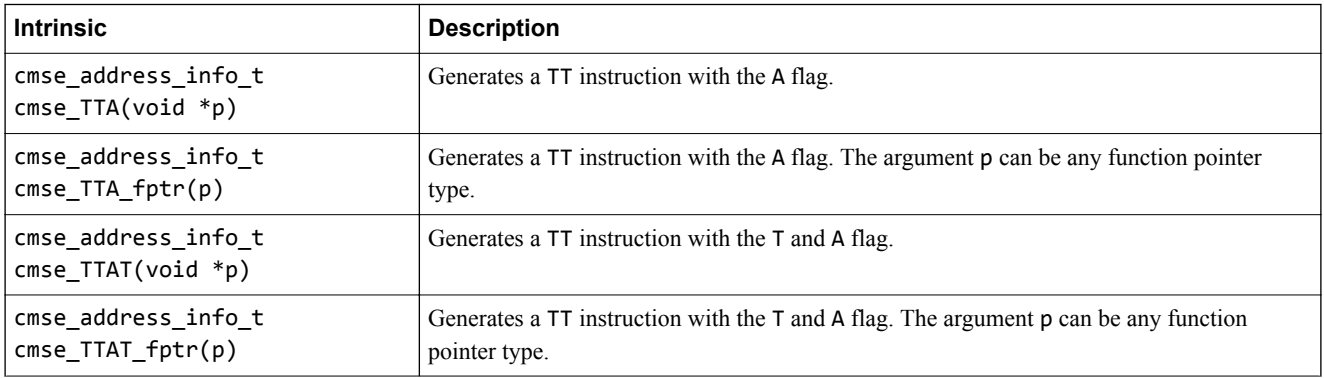

When  $\_$ ARM\_BIG\_ENDIAN is not set, the result of the intrinsics is returned in the following C type:

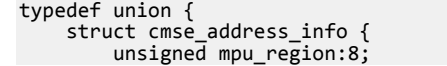
```
 unsigned sau_region:8;
         unsigned mpu_region_valid:1;
         unsigned sau_region_valid:1;
         unsigned read_ok:1;
        unsigned readwrite ok:1; unsigned nonsecure_read_ok:1;
         unsigned nonsecure_readwrite_ok:1;
         unsigned secure:1;
        unsigned idau region valid:1;
         unsigned idau_region:8;
     } flags;
     unsigned value;
} cmse_address_info_t;
```
When ARM BIG ENDIAN is set, the bit-fields in the type are reversed such that they have the same bitoffset as little-endian systems following the rules specified by *Procedure Call Standard for the ARM® Architecture*.

In the Secure state, the TT instruction returns the *Security Attribute Unit* (SAU) and *Implementation Defined Attribute Unit* (IDAU) configuration and recognizes the A flag.

### **Address range check intrinsic**

Checking the result of the TT instruction on an address range is essential for programming in C. It is needed to check permissions on objects larger than a byte. You can use the address range check intrinsic to perform permission checks on C objects.

The syntax of this intrinsic is:

```
void *cmse_check_address_range(void *p, size_t size, int flags)
```
The intrinsic checks the address range from  $p$  to  $p + size - 1$ .

The address range check fails if  $p + size - 1 \le p$ .

Some SAU, IDAU and MPU configurations block the efficient implementation of an address range check. This intrinsic operates under the assumption that the configuration of the SAU, IDAU, and MPU is constrained as follows:

- An object is allocated in a single region.
- A stack is allocated in a single region.

These points imply that a region does not overlap other regions.

The TT instruction returns an SAU, IDAU and MPU region number. When the region numbers of the start and end of the address range match, the complete range is contained in one SAU, IDAU, and MPU region. In this case two TT instructions are executed to check the address range.

Regions are aligned at 32-byte boundaries. If the address range fits in one 32-byte address line, a single TT instruction suffices. This is the case when the following constraint holds:

(*p* mod 32) + *size* <= 32

The address range check intrinsic fails if the range crosses any MPU region boundary.

The flags parameter of the address range check consists of a set of values defined by the macros shown in the following table:

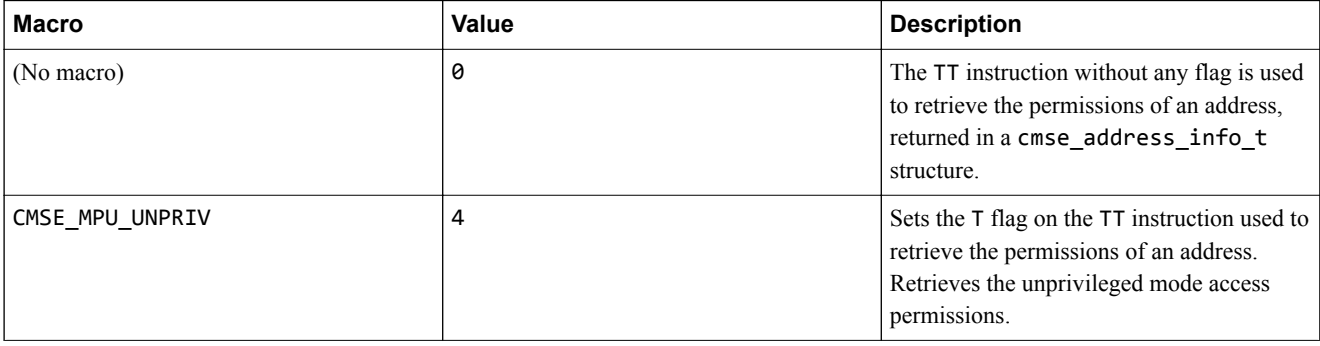

#### **(continued)**

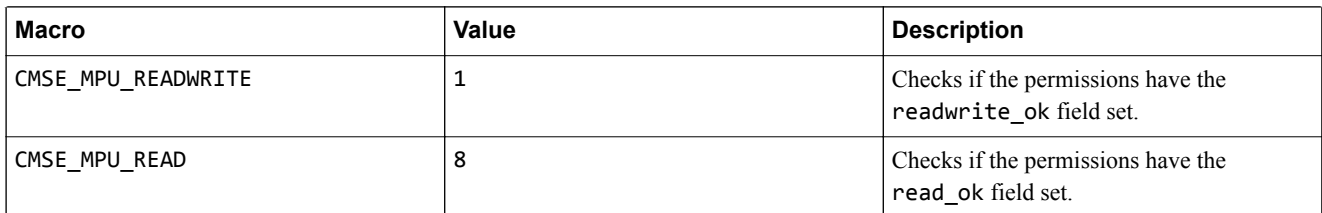

The address range check intrinsic returns p on a successful check, and NULL on a failed check. The check fails if any other value is returned that is not one of those listed in the table, or is not a combination of those listed.

ARM recommends that you use the returned pointer to access the checked memory range. This generates a data dependency between the checked memory and all its subsequent accesses and prevents these accesses from being scheduled before the check.

The following intrinsic is defined when the \_\_ARM\_FEATURE\_CMSE macro is set to 1:

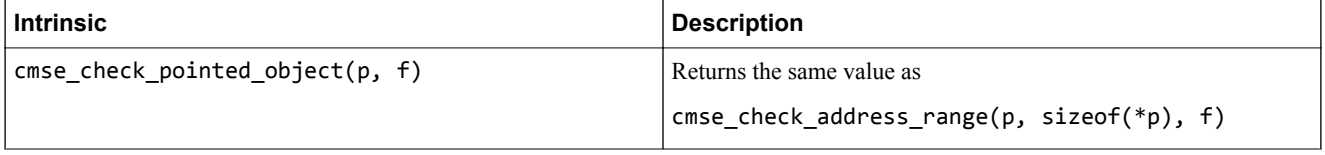

ARM recommends that the return type of this intrinsic is identical to the type of parameter p.

### **Address range check intrinsic for ARMv8-M Security Extensions**

The semantics of the intrinsic cmse\_check\_address\_range() are extended to handle the extra flag and fields introduced by the ARMv8-M Security Extensions.

The address range check fails if the range crosses any SAU or IDAU region boundary.

If the macro \_\_ARM\_FEATURE\_CMSE is set to 3, the values accepted by the flags parameter are extended with the values defined in the following table:

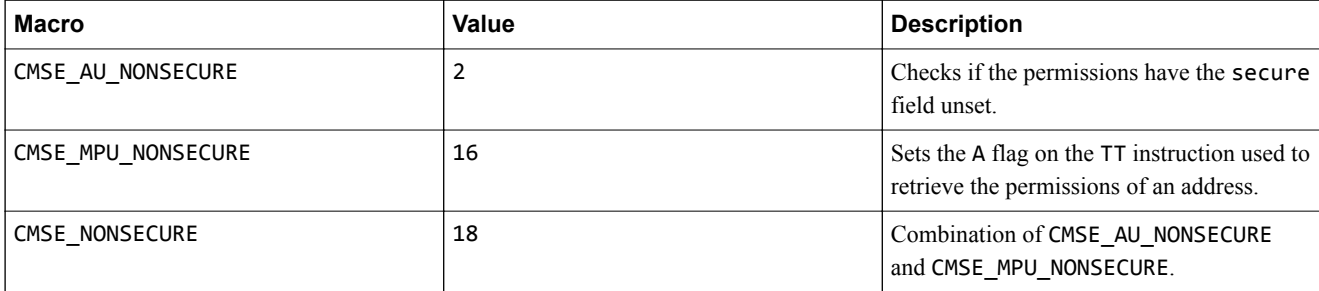

## **Related references**

*[6.2 Predefined macros](#page-172-0)* on page 6-173*.*

# **6.6 Non-secure function pointer intrinsics**

A non-secure function pointer is a function pointer that has its LSB unset.

The following table describes the non-secure function pointer intrinsics that are available when \_\_ARM\_FEATURE\_CMSE is set to 3:

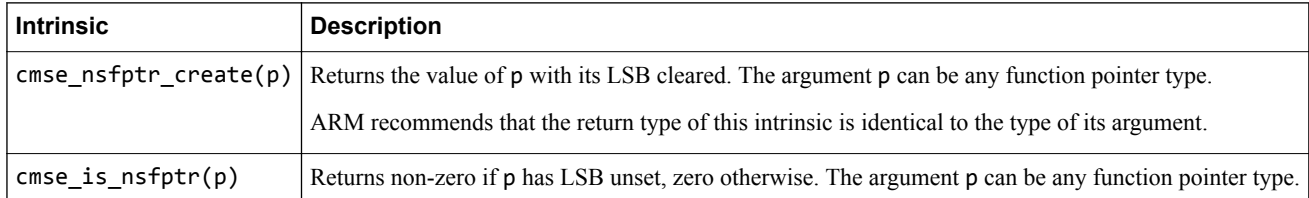

### **Example**

The following example shows how to use these intrinsics:

```
#include <arm_cmse.h>
typedef void __attribute__((cmse_nonsecure_call)) nsfunc(void);
void default_callback(void) { … }
// fp can point to a secure function or a non-secure function
nsfunc *fp = (nsfunc *) default_callback; // secure function pointer
void __attribute__((cmse_nonsecure_entry)) entry(nsfunc *callback) {
 fp = cmse_nsfptr_create(callback); // non-secure function pointer
}
void call_callback(void) {
 if (cmse_is_nsfptr(fp)) fp(); // non-secure function call
 else ((void (*)(void)) fp)(); // normal function call
}
```
### **Related references**

*[3.3 \\_\\_attribute\\_\\_\(\(cmse\\_nonsecure\\_call\)\) function attribute](#page-111-0)* on page 3-112*. [3.4 \\_\\_attribute\\_\\_\(\(cmse\\_nonsecure\\_entry\)\) function attribute](#page-112-0)* on page 3-113*.*

### **Related information**

*[Building Secure and Non-secure Images Using ARMv8-M Security Extensions.](https://developer.arm.com/docs/100066/0607/building-secure-and-non-secure-images-using-armv8-m-security-extensions)*